# **TUGAS AKHIR**

**PERBANDINGAN WAKTU DAN BIAYA PROYEK ANTARA JAM KERJA LEMBUR DAN PENAMBAHAN TENAGA KERJA PADA PEKERJAAN STRUKTUR ( Studi Kasus : Perumahan Mukti Sendangadi Residence )** *COMPRASION OF PROJECT TIME AND COST BETWEEN OVERTIME AND ADDITIONAL EMPLOYEES ON STRUCTURAL WORK ( Case Study : Mukti Sendangadi Residence )*

**Diajukan Kepada Universitas Islam Indonesia Yogyakarta Untuk Memenuhi Persyaratan Memperoleh Derajat Sarjana Teknik Sipil**

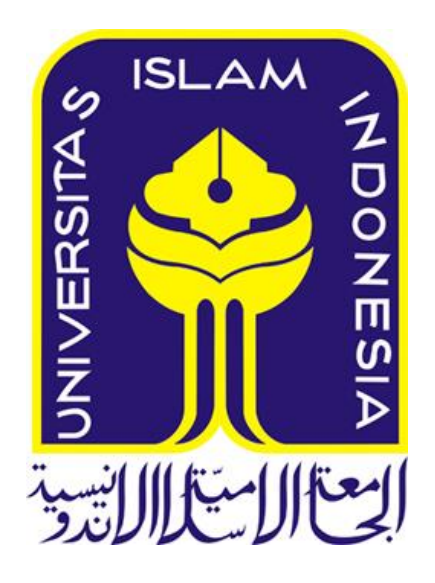

**Ardattiyan Dwi Irianto**

**12511341**

# **PROGRAM STUDI SARJANA TEKNIK SIPIL JURUSAN TEKNIK SIPIL FAKULTAS TEKNIK SIPIL DAN PERENCANAAN UNIVERSITAS ISLAM INDONESIA 2019**

### **TUGAS AKHIR**

## PERBANDINGAN WAKTU DAN BIAYA PROYEK ANTARA JAM KERJA LEMBUR DAN PENAMBAHAN TENAGA KERJA PADA PEKERJAAN STRUKTUR (Studi Kasus: Perumahan Mukti Sendangadi Residence)

Diajukan Kepada Universitas Islam Indonesia Yogyakarta Untuk Memenuhi Persyaratan Memperoleh Derajat Sarjana Teknik Sipil

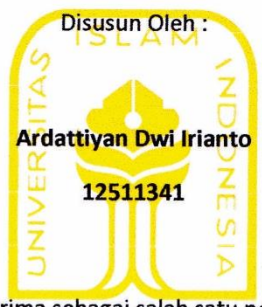

Telah diterima sebagai salah satu persyaratan untuk memperoleh derajat Sarjana Teknik Sipil

diuji pada tanggal 14 Februari 2019

oleh Dewan Penguji

Ketua/Program Studi Teknik Sipil

Dr. Ir. Sri Amini Yuniastuti, M.T

<u>аннишницим </u> FAKULTAS TEKNIK SIPIL

 $\frac{1}{\sqrt{2}}$ 

Pembimbing

Dr. Ir. Tuti Sumarningsih, M.T

Penguji I Penguji II Vendie Abma, S.T., M.T Albani Musyafa', S.T., M.T., Ph.D. Mengesahkan,

#### PERNYATAAN BEBAS PLAGIASI

Saya menyatakan dengan sesungguhnya bahwa laporan Tugas Akhir yang saya susun sebagai syarat untuk penyelesaian program Sarjana di Program Studi Teknik Sipil, Fakultas Teknik Sipil dan Perencanaan, Universitas Islam Indonesia merupakan hasil karya saya sendiri. Adapun bagian-bagian tertentu dalam penulisan laporan Tugas Akhir yang saya kutip dari hasil karya orang lain telah dituliskan dalam sumbernya secara jelas sesuai dengan norma, kaidah, dan etika penulisan karya ilmiah. Apabila di kemudian hari ditemukan seluruh atau sebagian laporan Tugas Akhir ini bukan hasil karya saya sendiri atau adanya plagiasi dalam bagian-bagian tertentu, saya bersedia menerima sanksi, termasuk pencabutan gelar akademik yang saya sandang sesuai dengan perundangundangan yang berlaku.

Yogyakarta, 22 Februari 2019

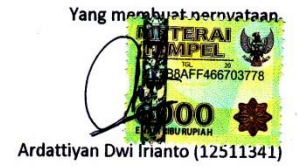

# **DEDIKASI**

*Subhanallah walhamdulillah walaa ilaa ha illallah wallahu akbar,*

Syukur, Alhamdulillah Atas Kehadirat Allah Subhanallah Wa Ta'ala atas rahmat dan kasih saying-Nya sehingga Tugas Akhir ini dapat terselesaikan.

Tugas Akhir ini saya persembahkan untuk :

Bapak dan Ibu Tercinta

Hardiono & Nunik Purwaningsih

Terima Kasih untuk segala cinta, kasih sayang, perhatian, pengorbanan, kesabaran serta untaian do'a yang tiada hentinya terlantun dengan penuh keikhlasan.

Bulek Saya

Wulandari

Terima kasih telah membantu membiayai kulaih saya sehingga

bisa meraih gelar sarjana.

# **KATA PENGANTAR**

فسيستعبر التتكا لتتحر الز

*Assalamu'alaikum Warahmatullahi Wabarakatuh*

*Alhamdulillahirabbil'alamiin*, Puji syukur penulis panjatkan kepada Tuhan Yang Maha Esa, sehingga penulis dapat menyelesaikan Tugas Akhir yang berjudul Perbandingan Waktu Dan Biaya Proyek Antara Penambahan Jam Kerja Lembur Dan Penambahan Tenaga Kerja Pada Pekerjaan Struktur. Tugas Akhir ini merupakan salah satu syarat akademik dalam menyelesaikan studi tingkat sarjana di Program Studi Teknik Sipil, Fakultas Teknik Sipil dan Perencanaan, Universitas Islam Indonesia, Yogyakarta.

Dalam penyusunan Tugas Akhir ini banyak hambatan yang dihadapi penulis, namun berkat saran, kritik, serta dorongan semangat dari berbagai pihak, alhamdulillah Tugas Akhir ini dapat diselesaikan. Berkaitan dengan ini, penulis ingin mengucapkan terima kasih yang sedalam-dalamnya kepada:

- 1. Ibu Dr. Ir. Tuti Sumarningsih., M.T. selaku Dosen Pembimbing,
- 2. Bapak Vendie Abma, S.T., M.T. selaku Dosen Penguji I,
- 3. Bapak Albani Musyafa', S.T., M.T., Ph.D. selaku Dosen Penguji II, dan
- 4. Seluruh Dosen di Program Teknik Sipil, Fakultas Teknik Sipil dan Perencanaan, Universitas Islam Indonesia, Yogyakarta,
- 5. Bapak dan Ibu selaku staff Tata Usaha Teknik Sipil UII yang banyak membantu dalam proses pendaftaran Tugas Akhir,
- 6. Orang Tua penulis yang telah berkorban begitu banyak baik material maupun spiritual hingga selesainya Tugas Akhir ini.
- 7. Semua pihak yang terlibat dan tidak bisa saya sebutkan satu persatu yang senantiasa menemani dan memberikan dukungan dalam usaha saya untuk menyelesaikan Tugas Akhir ini,

Penulis menyadari dalam penyusunan Tugas Akhir ini masih jauh dari kata sempurna, oleh karena itu Penulis mengharapkan kritik dan saran yang membangun. Dan Penulis mohon maaf apabila masih ada kesalahan di dalam penyelesaian Tugas Akhir ini. Akhirnya Penulis berharap agar Tugas Akhir ini dapat bermanfaat bagi berbagai pihak yang membacanya.

*Wallahul Muwaffiq Ila Aqwamit Tharieq Wassalamu'alaikum Warahmatullahi Wabarakatuh*

Yogyakarta, 22 Februari 2019

Penulis,

Ardattiyan Dwi Irianto 12511341

# **DAFTAR ISI**

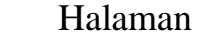

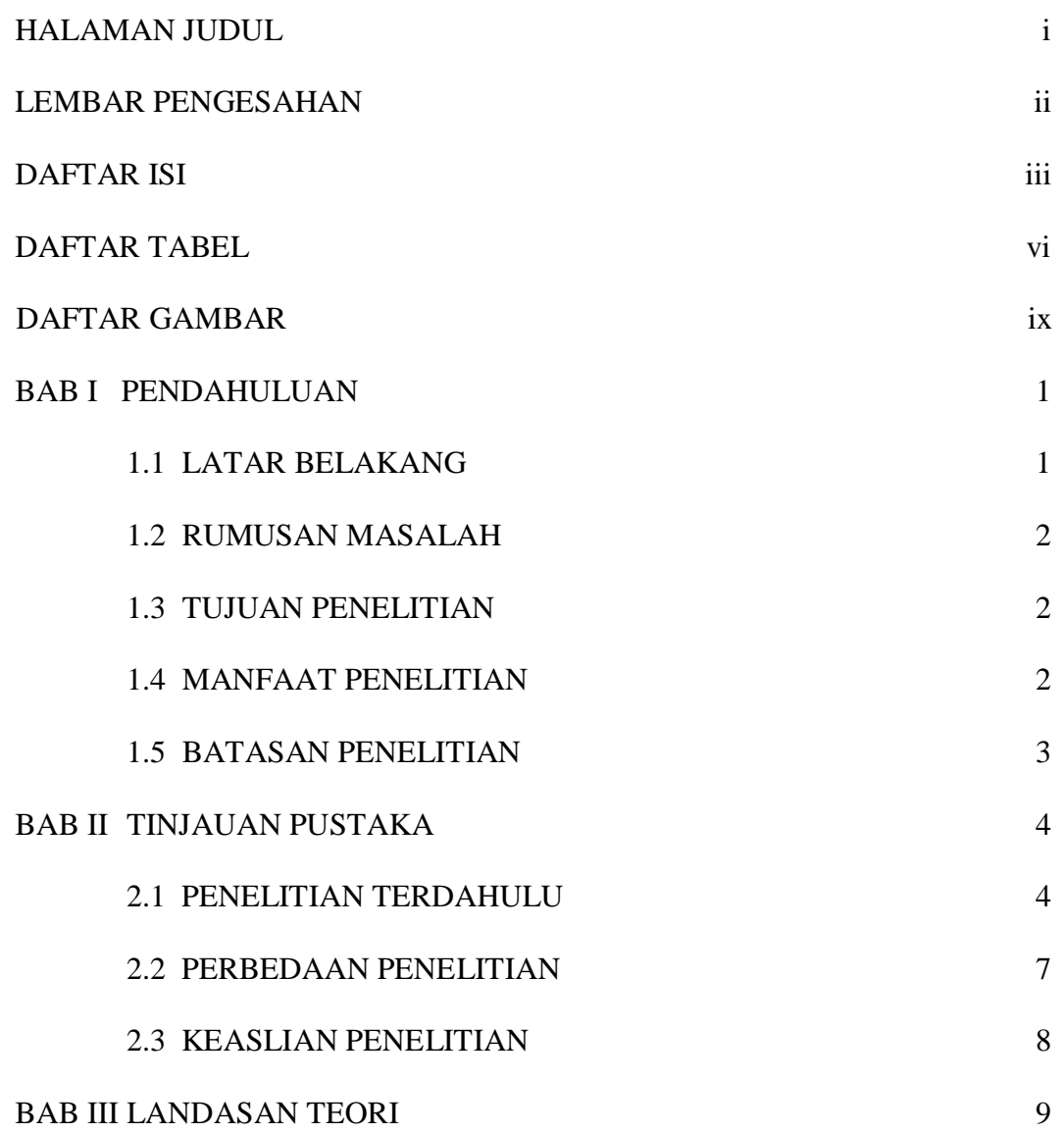

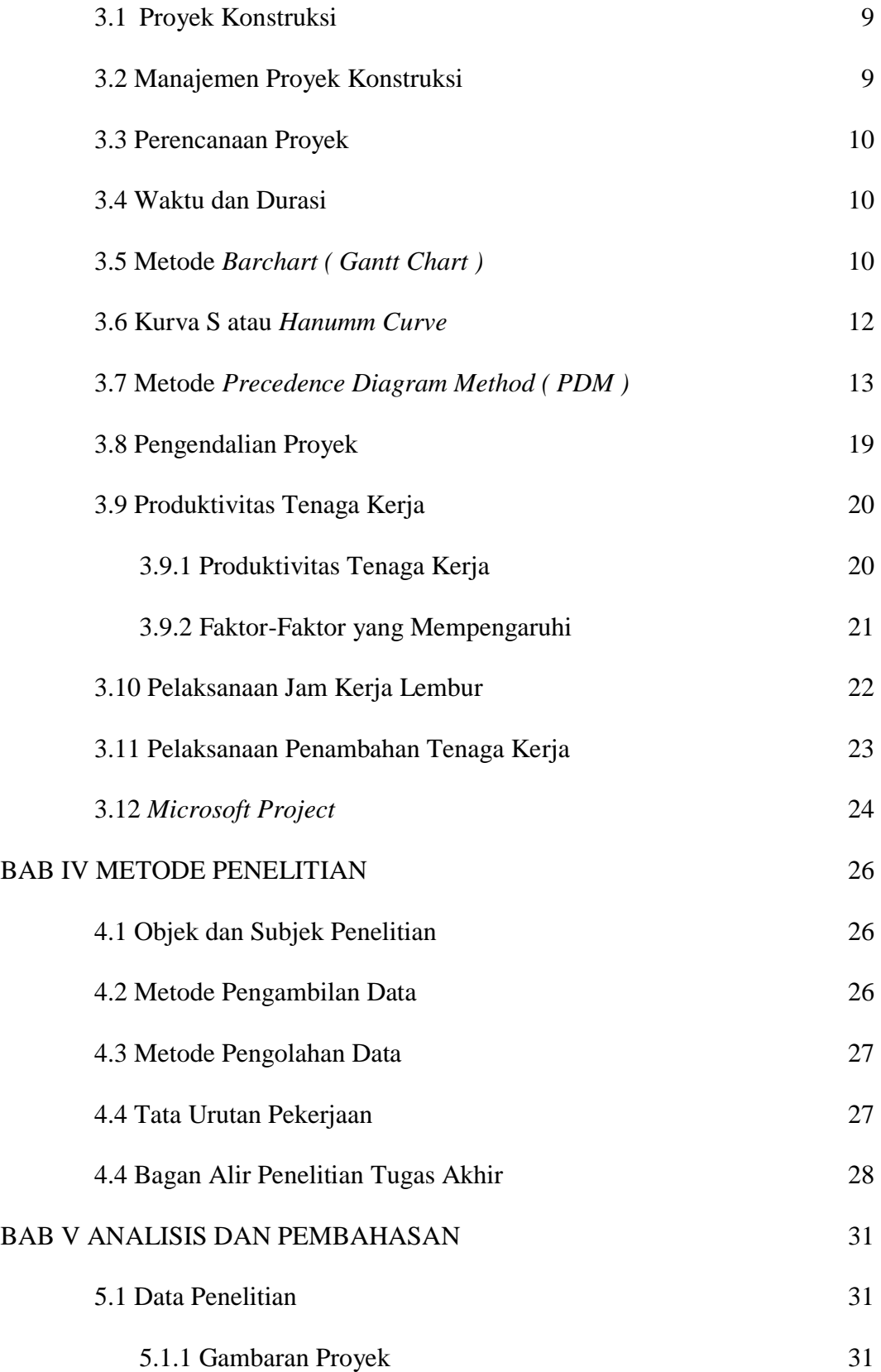

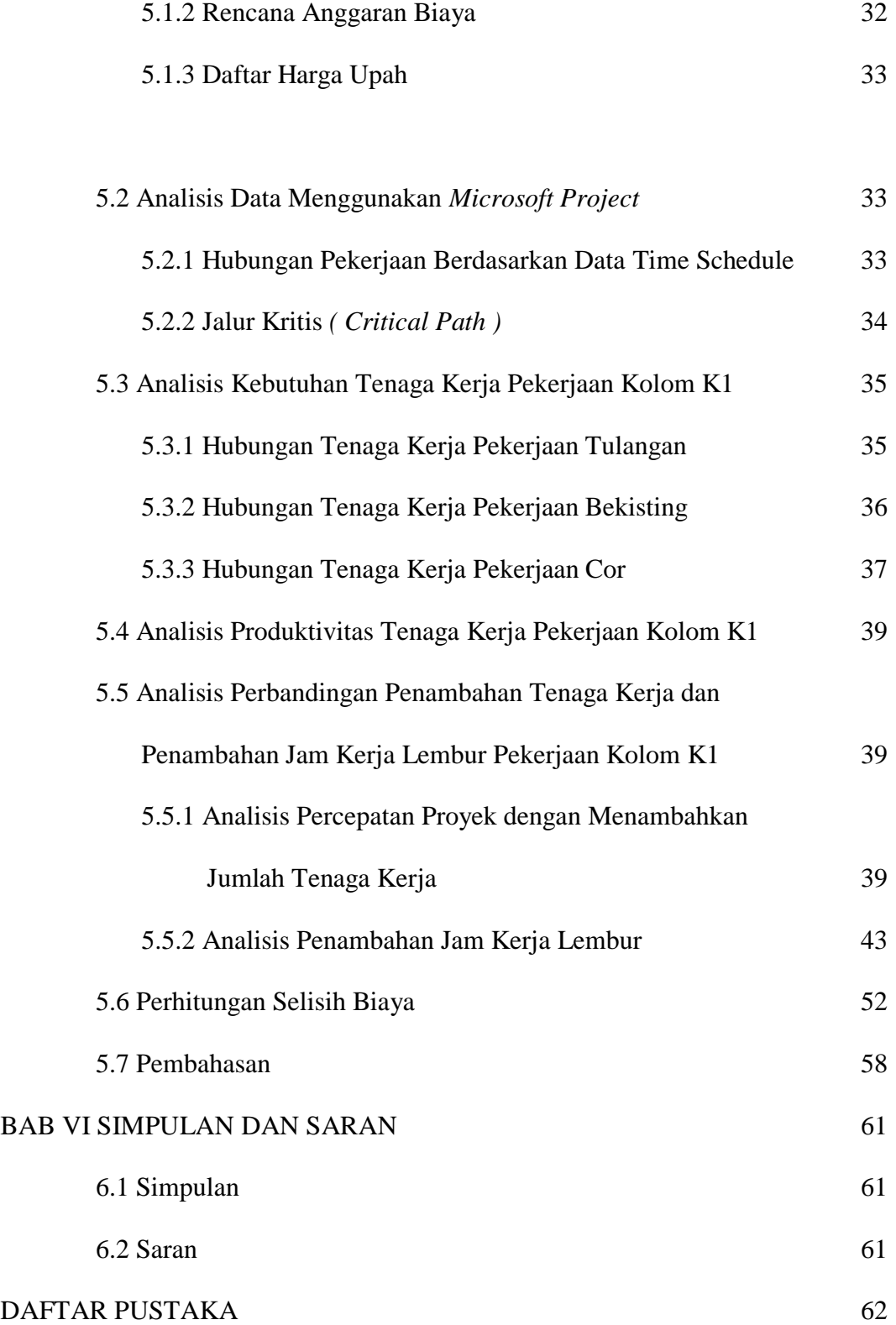

# **DAFTAR TABEL**

# Halaman

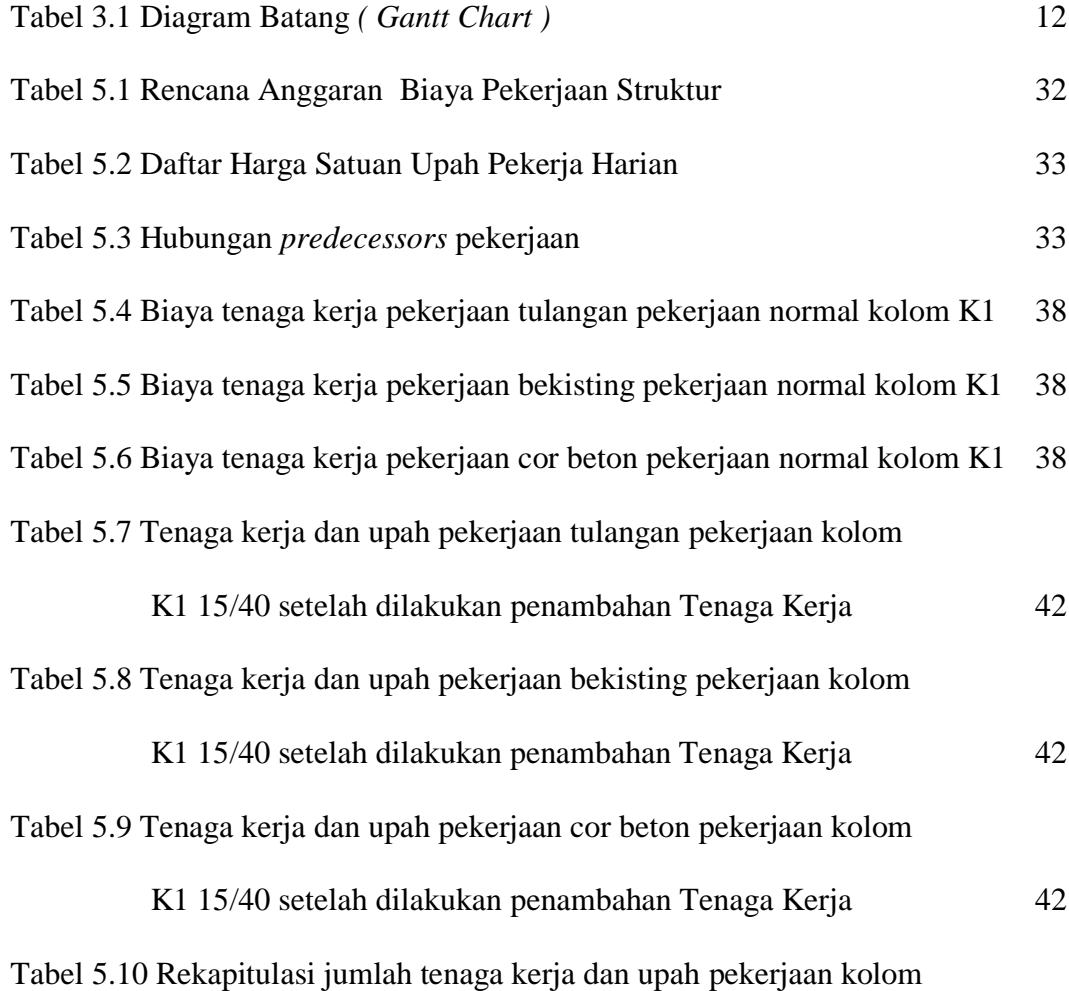

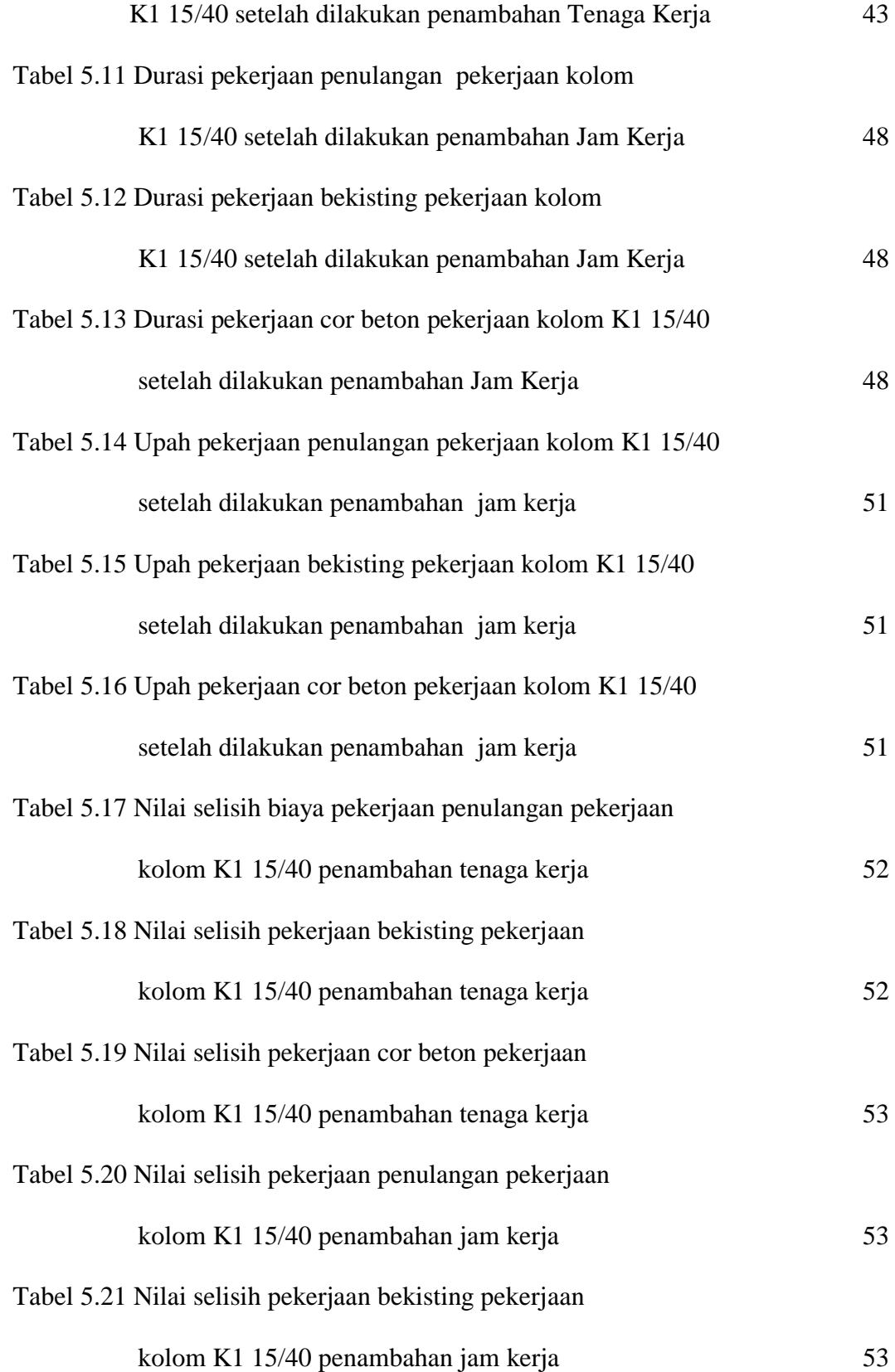

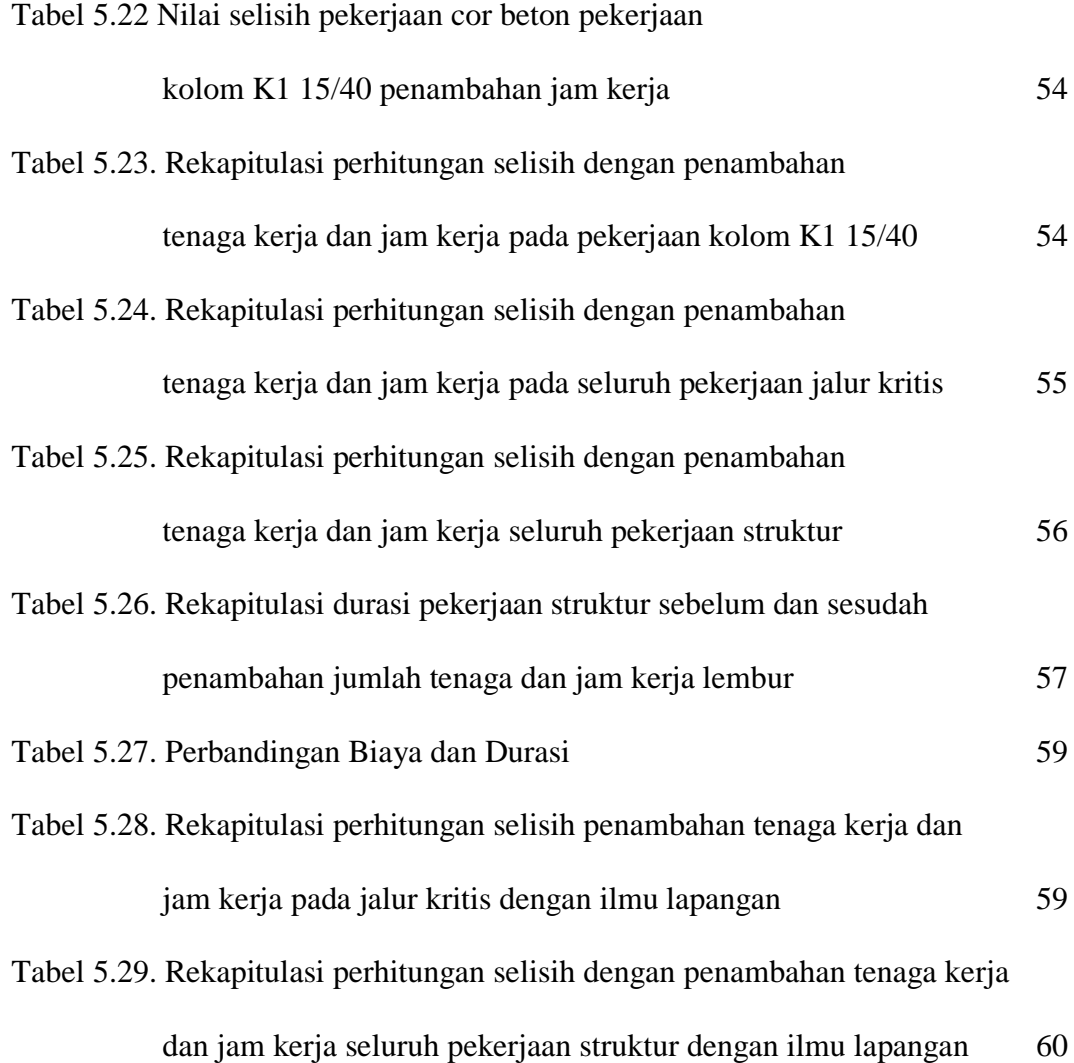

# **DAFTAR GAMBAR**

Halaman

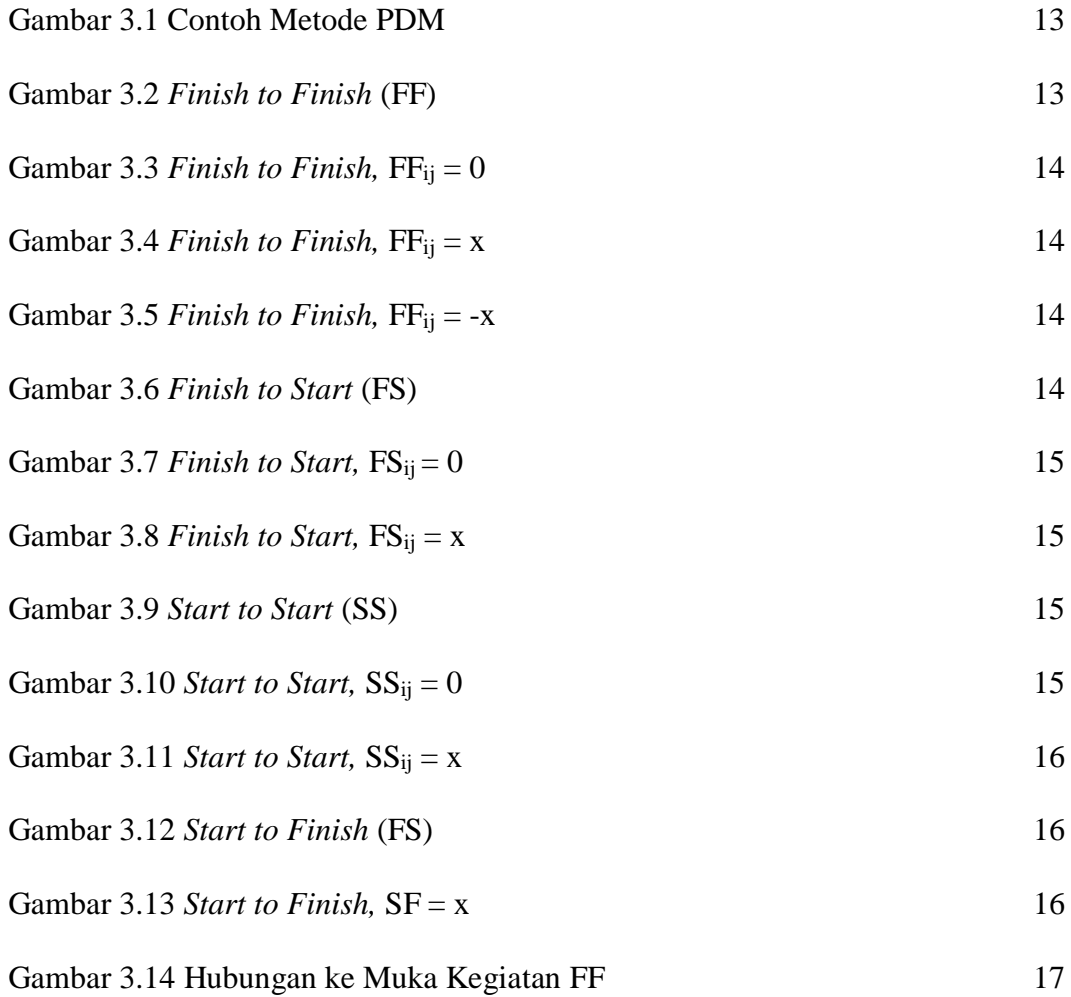

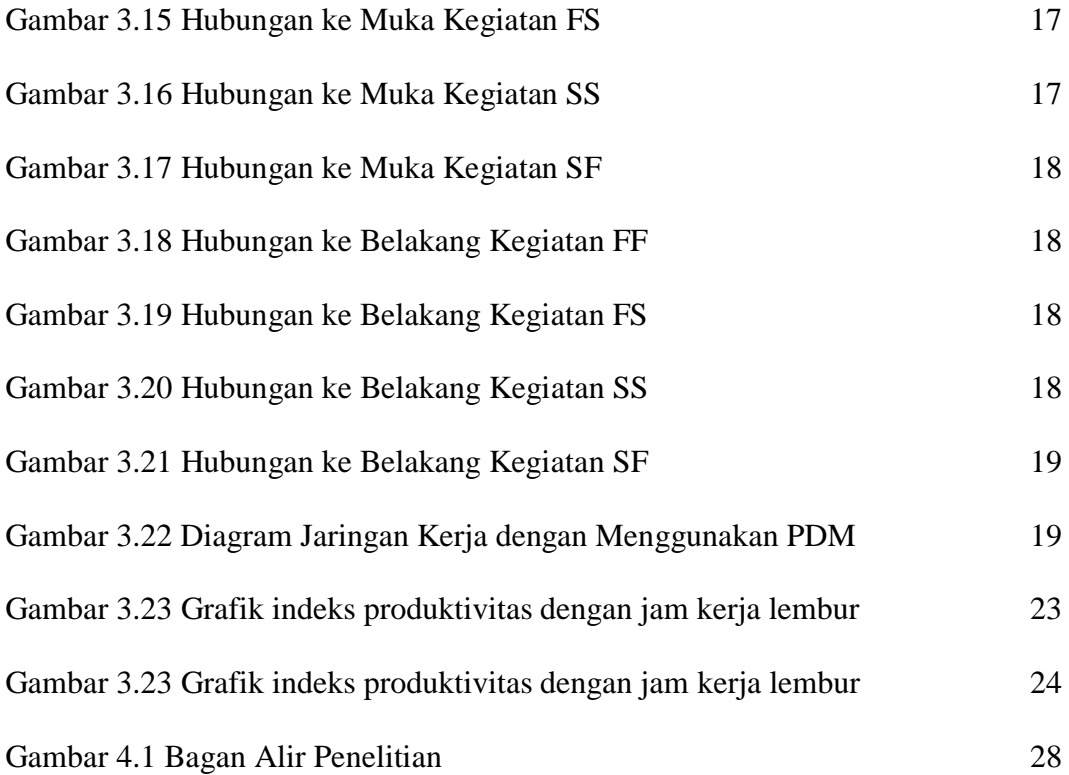

## **BAB I**

# **PENDAHULUAN**

### **1.1 Latar Belakang**

Dalam suatu proyek konstruksi diperlukan sebuah sistem yang sangat penting yang disebut dengan manajemen proyek. Manajemen tersebut berfungsi untuk mengontrol suatu proyek, mulai dari awal proyek sampai dengan berakhirnya proyek. Ada beberapa jenis manajemen di dalam suatu proyek konstruksi, antara lain manajemen waktu, manajemen mutu, teknik pelaksanaan, manajemen tenaga kerja, dan manajemen biaya. Beberapa elemen tersebut saling berkaitan, dimana apabila salah satu elemen berubah, maka elemen yang lain pun ikut berubah pula.

Suatu proyek tidak akan berjalan dan terlaksana dengan baik apabila tidak memiliki sistem manajemen dengan baik. Semua proyek baik proyek besar maupun kecil tidak ada perkecualian, semuanya harus dikelola dengan manajemen yang baik supaya tidak terjadi penurunan kualitas, keterlambatan waktu pelaksanaan dan juga pembengkakan biaya. Terdapat hubungan yang erat antara proyek dengan manajemen proyek yaitu pada waktu dan juga biaya. Manajemen waktu dan biaya yang baik perlu memperhatikan mutu material, teknik pelaksanaan dan juga manajemen tenaga kerja dengan baik, meliputi waktu, jumlah tenaga kerja maupun sistem jam kerja.

Yang menjadi permasalahan di lapangan saat ini adalah keterlambatan waktu pelaksanaan dan target penyelesaian proyek. Banyak cara yang dilakukan kontraktor untuk melakukan percepatan waktu pelaksanaan, baik dengan cara penambahan jumlah pekerja maupun penambahan waktu kerja / sistem kerja lembur. Banyak kontraktor yang tidak memperhatikan biaya pada saat melakukan percepatan proyek, karena yang dipikirkan hanyalah pekerjaan yang selesai dengan cepat dan mencapai target waktu yang diharapkan. Maka sering terjadi

biaya pelasanaan tidak sesuai dengan anggaran biaya yang di rencanakan. Oleh karena itu, perlu dilakukan penelitian tentang perbandingan antara jam kerja normal ( 7 jam kerja ) dan jam kerja lembur terhadap waktu pelaksanaan dan biaya proyek. Dalam penelitian ini jenis pekerjaan yang akan di teliti adalah jenis pekerjaan struktur rumah tinggal 2 lantai.

## **1.2 Rumusan Masalah**

Berdasarkan uraian diatas, maka rumusan masalah pada penelitian ini adalah :

- 1. Bagaimana pengaruh jam kerja lembur terhadap waktu pelaksanaan dan biaya proyek pada pekerjaan struktur rumah tinggal 2 lantai ?
- 2. Bagaimana pengaruh penambahan jumlah pekerja terhadap waktu pelaksanaan dan biaya proyek pada pekerjaan struktur rumah tinggal 2 lantai?

## **1.3 Tujuan Penelitian**

Tujuan dari penelitian pada tenaga kerja konstruksi ini adalah :

- 1. Mengetahui selisih waktu pelaksanaan dan biaya pekerjaan struktur antara pekerjaan normal, pekerjaan dengan penambahan jumlah tenaga kerja, dan pekerjaan dengan penambahan jam kerja lembur 4 jam.
- 2. Mengetahui keefektifan antara penambahan jumlah tenaga kerja dengan penambahan jam kerja lembur 4 jam.

## **1.4 Manfaat Penelitian**

Diharapkan penelitian ini dapat bermanfaat untuk :

- 1. Memberikan pengetahuan tentang perbedaan selisih waktu dan biaya antara penambahan jumlah tenaga kerja dengan penambahan jam kerja lembur 4 jam.
- 2. Memberikan pengetahuan tentang pengaruh dan keefektifan antara penambahan jumlah tenaga kerja dengan penambahan jam kerja lembur 4 jam.

## **1.5 Batasan Penelitian**

Untuk menyederhanakan analisis dalam penelitian ini, maka diperlukan pembatasan sebagai berikut :

- 1. Pengamatan dibatasi pada salah satu macam unsur manajemen konstruksi yaitu pada lingkup manajemen sistem jam kerja proyek.
- 2. Bagian yang akan diamati adalah pada pekerjaan struktur rumah tinggal 2 lantai.
- 3. Pengambilan data ini dilakukan di dalam buku standar SNI, dan juga pada kontraktor maupun developer yang memiliki proyek.
- 4. Data data pada penilitian adalah jam kerja normal ( jam 08.00 16.00 ) dengan istirahat 1 jam ( jam 12.00-13.00 ) dan jam kerja lembur.
- 5. Melakukan wawancara ke berbagai sumber yang berkaitan dengan kelancaran dalam menganalisis, sepeti : kontraktor maupun tukang.
- 6. Untuk pengolahan data yaitu menggunakan buku-buku manajemen proyek dan juga SNI sebagai referensi serta melakukan bimbingan dengan dosen pembing tugas akhir.

# **BAB II TINJAUAN PUSTAKA**

### **2.1 Penelitian Terdahulu**

Penelitian ini mengacu pada beberapa hasil penelitian terdahulu yang berkaitan manajemen jam kerja pada proyek dan produktivitas pekerja sebagai referensi data penunjang dalam penelitian.

# **2.1.1 Analisis Biaya dan Waktu Proyek Konstruksi Dengan Penambahan Jam Kerja (lembur) Dibandingkan Dengan Penambahan Tenaga Kerja Menggunakan Metode Time Cost Trade Off.**

Penelitian ini dilakukan oleh Wibowo dkk di tahun 2016 pada proyek pekerjaan peningkatan jalan Siluk-Kretek STA. 13+000 – 15+900). Tujuan penelitian ini adalah menghitung perubahan biaya dan waktu pelaksanaan proyek dengan variasi penambahan jam kerja (lembur) dan penambahan tenaga kerja, serta membandingkan hasil antara biaya denda dengan perubahan biaya sesudah penambahan jam kerja (lembur) dan penambahan tenaga kerja.

Data-data yang digunakan dalam penelitian ini adalah data sekunder yang diperoleh dari kontraktor pelaksana. Analisis data menggunakan program Microsoft Project 2010 dan metode time cost trade off. Hasil dari program Microsoft Project 2010 adalah lintasan kritis dan kenaikan biaya akibat dari penambahan jam kerja (lembur) sedangkan hasil dari metode time cost trade off adalah percepatan durasi dan kenaikan biaya akibat percepatan durasi dalam setiap kegiatan yang dipercepat.

Waktu normal proyek adalah 115 hari. Waktu dan biaya optimum akibat penambahan lembur 1 jam didapat pada umur proyek 104,98 hari kerja dengan total biaya proyek sebesar Rp.6.056.110.917,11. Untuk penambahan lembur 2 jam didapat pada umur proyek 101,24 hari kerja dengan total biaya proyek sebesar Rp.6.045.515.615,74 dan untuk penambahan lembur 3 jam didapat pada umur proyek 97,92 hari kerja dengan total biaya proyek sebesar Rp.6.041.418.149,56.

Dari ketiga penambahan jam lembur didapatkan biaya termurah yaitu terdapat pada penambahan lembur 3 jam dengan durasi 97,92 hari dan total biaya proyek Rp.6.041.418.149,56. Waktu dan biaya total akibat penambahan tenaga kerja 1 didapat pada umur proyek 104,98 hari kerja dengan total biaya proyek sebesar Rp.6.049.998.075,53. Untuk penambahan tenaga kerja vii 2 didapat pada umur proyek 101,24 hari kerja dengan total biaya proyek sebesar Rp.6.042.355.075,59, dan untuk penambahan tenaga kerja 3 didapat pada umur proyek 97,92 hari kerja dengan total biaya proyek sebesar Rp.6.032.372.481,17. Biaya mempercepat durasi proyek dengan penambahan jam lembur atau penambahan tenaga kerja lebih murah dibandingkan dengan biaya yang harus dikeluarkan apabila proyek mengalami keterlambatan dan dikenakan denda.

# **2.1.2 Optimasi Biaya dan Waktu Proyek Konstruksi Dengan Penambahan Jam Kerja ( Lembur ) Dibandingkan Dengan Penambahan Tenaga Kerja Menggunakan Metode Time Cost Trade Off.**

Penelitian ini dilakukan oleh Mulyawan dan Angga di tahun 2016. Berdasarkan data serta hasil analisis yang dilakukan pada Proyek Pembangunan Jembatan Padangan – Kasiman Kabupaten Bojongnegoro, dapat ditarik kesimpulan sebagai berikut: Waktu dan biaya optimum akibat penambahan jam kerja (lembur) didapat pada umur proyek 204 hari kerja dengan total biaya proyek sebesar Rp 25,857,458,318.22 dengan efisiensi waktu proyek sebanyak 13 hari (5,99%) dan efisiensi biaya proyek sebesar Rp.66,209,012.23 (0,26%). Waktu dan biaya optimum akibat penambahan tenaga kerja didapat pada umur proyek 202 hari kerja dengan total biaya proyek sebesar Rp25,784,027,611.88 dengan efisiensi waktu proyek sebanyak 15 hari (6,91%) dan efisiensi biaya proyek sebesar Rp. 139,639,718.57 (0,54%).

Pilihan terbaik adalah dengan penambahan tenaga kerja, karena menghasilkan efisiensi waktu dan biaya yang paling tinggi dengan efisiensi waktu proyek sebanyak 15 hari (6,91%) dan efisiensi biaya proyek sebesar Rp. 139,639,718.57 (0,54%). Biaya mempercepat durasi proyek (penambahan jam lembur atau penambahan tenaga kerja) lebih murah dibandingkan dengan biaya

yang harus dikeluarakan apabila proyek mengalami keterlambatan dan dikenakan denda.

### **2.1.3 Analisa Produktivitas Kerja Normal dan Lembur**

Penelitian ini dilakukan oleh Vicky Sanjaya dan Rianto B. Adihardjo di tahun 2008 pada studi kasus : pekerjaan pemasangan bata pada pabrik PT. SINAR SOSRO. Produktivitas tukang didapat berdasarkan hasil perhitungan rata-rata per hari. Pekerjaan pemasangan bata seluruh tukang menghasilkan rata-rata luasan 1.27 m2 /Jam. Untuk pasangan dinding bata pada jam kerja normal pagi adalah sebesar 1.42 m2 jam pasang dinding bata dan pada jam kerja siang hari sebesar 1.24 m2 /jam pasangan dinding bata dan pada jam kerja lembur sebear 1.20 m2 /jam. Terdapat perbedaan yang Prosiding Seminar Nasional Manajemen Teknologi VII Program Studi MMT-ITS, Surabaya 2 Pebruari 2008 ISBN : 978-979-99735-4-2 B-1-7 signifikan antara pekerjaan yang dilakukan pada jam kerja normal pada pagi hari terhadap pekerjaan pasang bata pada siang hari dan pada jam kerja lembur sedangkan jam kerja normal pada siang hari tidak ada perbedaan yang signifikan dengan yang dilakukan pada jam lembur.

Dari hasil analisa faktor terdapat 4 faktor utama yang diduga mempengaruhi produktivitas pemasangan bata yaitu : Faktor 1 adalah variabel bentukan dari Faktor 1 mewakili dari ketrampilan pekerja yang terdiri dari Pengalaman kerja, Penilaian Supervisor, Upah/Gaji, Kondisi Kesehatan dan Aktivitas merokok. Faktor 2 adalah variabel bentukan dari Faktor 2 mewakili kondisi fisik pekerja yang terdiri dari Umur, Status dan Istirahat makan. Faktor 3 adalah variabel bentukan dari Faktor 3 yang mewakili pergaulan pekerja di proyek yang terdiri dari Asal pekerja dan pengalaman diproyek tersebut. Faktor 4 adalah variabel bentukan dari Faktor 4 yang terdiri dari tingkat pendidikan, Pulang setiap Bulan.

Dari hasil analisa regresi terhadap Jam kerja normal dan Jam kerja lembur diketahui bahwa kelompok faktor 1; yang terdiri atas Pengalaman kerja, Penilaian Supervisor, Upah/Gaji, Kondisi Kesehatan dan Aktivitas merokok; merupakan faktor yang terpenting dan mempengaruhi hasil produktivitas dari semua jam kerja.

Tambahan faktor yang mempengaruhi produktivitas pada jam kerja pagi adalah tingkat pendidikan dan frekuensi pulang kampung tiap bulannya. Sedangkan faktor tambahan yang mempengaruhi produktivitas kerja lembur adalah faktor kondisi fisik pekerja dan faktor sosial pekerja. Secara keseluruhan faktor yang mempengaruhi jam kerja normal dan lembur adalah ketrampilan dan sosial pekerja. Dari variabel yang mempengaruhi produktivitas didapatkan bentuk model produktivitas sbb: Model Produktivitas  $(Y) = 1.42 + 0.0535$  Faktor 1 - 0.184 Faktor 5 - 0.223 Faktor 6 Ket: Faktor 1 : Pengalaman kerja, Penilaian Supervisor, Upah/Gaji, Kondisi Kesehatan dan Aktivitas merokok. Faktor 5 : Variabel Dummy umtuk jam kerja siang Faktor 6 : Variabel Dummy umtuk jam kerja lembur.

### **2.2 Perbedaan Penelitian**

Berdasarkan uraian dari keempat penelitian yang telah dijelaskan diatas, dapat disimpulkan bahwa perbedaan penelitian yang akan diteliti adalah :

- a. Perbedaan dengan ketiga penelitian diatas adalah proyeknya, baik lokasi maupun angaaran biayanya.
- b. Perbedaan dengan penelitian pertama yaitu pada jam lemburnya. Pada proyek 1 tertera jam lembur sampai 3 jam, sedangkan jam kerja lembur yang akan di analisis oleh penulis adalah sampai 4 jam kerja lembur.
- c. Perbedaan dengan penelitian ketiga adalah pada jenis pekerjaannya, penelitian yang ketiga meneliti tentang pemasangan bata, sedangkan yang akan di analisis oleh penulis adalah tentang jenis pekerjaan strukturnya, mulai dari pondasi sampai dengan balok gunung-gunung.
- d. Perbedaan pada ketiga penelitian diatas adalah pada jumlah tenaga kerja konstruksi yang mengerjakan proyek.

## **2.3 Keaslian Penelitian**

Laporan penelitian ini adalah asli dan bukan jiplakan (plagiat) dari hasil penelitian sebelumnya. Penelitian sejenis sudah pernah dilakukan, namun pada penelitian ini ada beberapa hal pokok yang membedakan dengan penelitian sebelumnya yaitu terletak pada subjek dan objek penelitian. Yaitu jenis proyek, lokasi proyek, angaaran biaya proyek, dan jenis pekerjaan yang akan diteliti. Untuk proyek yang akan di teliti adalah proyek kosntruksi rumah tinggal, sedangkan jenis pekerjaan yang akan di amati adalah pekerjaan struktur beton, mulai dari footplat sampai ring balk. Adapun referensi dan kutipan hasil pemikiran orang lain yang disalin pada penelitian ini sudah disebutkan sumbernya sesuai aturan yang berlaku dan dicantumkan pada daftar pustaka.

# **BAB III LANDASAN TEORI**

### **3.1 Proyek Konstruksi**

Proyek konstruksi merupakan suatu rangkaian kegiatan yang hanya satu kali dilaksanakan dan bersifat unik serta berbeda dengan satu dengan yang lainnya, baik dari segi biaya, waktu, pekerja, maupun teknik pelaksanaannya. Rangkaian kegiatan dalam suatu proyek konstruksi dibedakan atas 2 jenis, yaitu kegiatan rutin dan kegiatan proyek. Kegiatan rutin adalah suatu rangkaian kegiatan yang terusmenerus yang dilakukan secara berulang-ulang dan berlangsung dalam kurun waktu yang lama, sementara kegiatan proyek adalah suatu rangkaian kegiatan yang hanya dilaksanakan satu kali dan dalam waktu yang pendek. (Ervianto, 2002).

### **3.2 Manajemen Proyek Konstruksi**

Manajemen proyek konstruksi adalah suatu ilmu pengetahuan mengatur organisasi yang terdiri atas beberapa unsur kegiatan, baik kegiatan perencanaan, pelaksanaan, pengorganisasian, pengendalian terhadap sumberdaya, pengendalian terhadap mutu, pengendalian terhadap waktu, dan juga pengendalian terhada biaya dalam suatu proyek dalam usaha untuk mencapai sasaran serta tujuan yang efektif dan efisien. (Husen, 2010)

Tujuan dilakukannya manajemen pada suatu proyek adalah untuk memperoleh hasil maksimal dalam hal ketepatan, kualitas, penghematan, kecepatan, dab juga keselamatan kerja dengan cara yang dapat dikendalikan ataupun dapat di kontrol.

Dalam manajemen proyek, perlu mempertimbangkan aspek-aspek agar output proyek sesuai dengan sasaran dan tujuan yaitu dengan cara mengidentifikasi berbagai masalah yang timbul ketika proyek berjalan, baik mulai dari perencanaan sampai saat pelaksanaan. Aspek-aspek yang perlu diperhatian dan memerlukan penanganan dengan cermat diantaranya aspek keuangan, aspek anggaran biaya,

aspek sumber daya manusia, aspek harga, aspek mutu, aspek waktu pelaksanaan, dan juga aspek teknik pelaksanaan.

### **3.3 Perencanaan Proyek**

Perencanaan proyek adalah salah satu unsur yang sangat penting dalam suatu proyek. Oleh sebab itu untuk mencapai tujuan, harus merencanakan langkahlangkah agar dapat mencapai sasaran dan tujuan. Perencanaan dikatakan baik apabila didalam pelaksanaannya dapat diterapkan sesuai dengan sasaran dan juga tujuan yang telah direncanakan dengan tingkat penyimpangan seminimal mungkin serta hasil akhir semaksimal mungkin. (Husen, 2010)

Secara umum definisi perencanaan adalah suatu tahapan dalam memanajemen proyek yang meletakkan dasar tujuan dan menyiapkan segala persiapan baik teknis dan administrative agar dapat di laksanakan dengan baik.

Tujuan perencanaan adalah suatu upaya untuk memenuhi persyaratan spesifikasi proyek yang ditentukan dalam batasan biaya, mutu, waktu, dan juga dengan terjaminnya faktor keselamatan. (Husen, 2010)

#### **3.4 Waktu dan Durasi**

Didalam penjadwalan, terbagi menjadi dua, yaitu waktu (time) dan kurun waktu (duration). Bila waktu menyatakan siang/malam, sedangkan durasi atau kurun waktu menyatakan lamanya waktu yang dibutuhkan dalam melakukan suatu kegiatan (jam kerja), misal, jam kerja normal dalam satu hari adalah 8 jam. untuk menentukan durasi pekerjaan pada proyek biasanya dilandasi dengan beberapa hal, baik volume pekerjaan dan juga produktivitas pekerja dalam menyelesaikan suatu pekerjaan. Produktivitas tiap pekerja berbeda-beda. Tergantung pada pengalaman pekerja dalam melakukan suatu pekerjaan yang telah dilakukan sebelumnya atau di dapat dari *database* perusahaan. (Husen, 2010)

### **3.5 Metode** *Barchart* **(** *Gantt Chart* **)**

*Barchart* ditemukan oleh Hendry I. Gantt dan Frederick W. Taylor pada awal 1900 dalam bentuk bagan balok, bagan balok sebagai representasi dari durasi setiap kegiatan atau menunjukkan sebagai lamanya waktu kegiatan. Format bagan balok berisi informasi yang mudah dibaca,jelas dan efektif untuk komunikasi serta dapat dibuat secara mudah dan sederhana. (Husen, 2010)

Bagan balok terdiri dari 2 sumbu, yaitu vertical dan horizontal. Sumbu horisontal menyatakan jenis kegiatan pekerjaan proyek, sedangkan sumbu vertikal menyatakan satuan durasi atau kurun waktu yang ditulis dalam hari, minggu, atau bulan.

Dalam bagan balok/*Barchart* ini kita dapat menentukan *milestone/baseline* sebagai bagian target untuk kelancaran produktivitas proyek secara keseluruhan. Untuk proses *updating* bagan balok dapat di atur dengan cara diperpanjang atau diperpendek, tetapi dalam memperpanjang maupun memperpendek harus dengan memperhatikan *total floatnya*, dimana bagan balok tersebut menunjukkan bahwa durasi kegiatan tersebut bertambah atau berkurang sesuai kebutuhan pada saat proses perbaikan jadwal.

Bagan balok / *barchart* mempunyai fungsi antara lain :

- 1. Mudah dimengerti oleh semua tingkat manajemen karena bentuknya yang sederhana, sehingga dapat digunakan dalam pelaksanaan secara luas.
- 2. Bagan balok / *barchart* merupakan alat perencanaan dan penjadwalan yang baik, hanya memerlukan sedikit penyempurnaan (revisi) dan pembaharuan dibanding sistem-sistem yang canggih.

Sedangkan kekurangan dari Bagan balok / *barchart* antara lain :

- 1. Hubungan antara aktivitas satu dengan aktivitas yang lain tidak bisa dilihat dengan jelas.
- 2. Bagan balok / *barchart* tidak begitu memadai untuk dipakai dalam pekerjaan pengawasan, karena kegiatan-kegiatan untuk mempercepat waktu pekerjaan tidak terlihat dengan jelas.
- 3. Alternatif untuk memperbaiki penjadwalan proyek dalam pelaksanaan kegiatan lainnya tidak dapat dibaca pada Bagan balok / *barchart.*

4. Apabila terdapat kegiatan yang mengalami keterlambatan, maka hal yang mempengaruhi keterlambatan akan sulit diketahui menggunakan Bagan balok / *barchart* ini. (Ervianto, 2002).

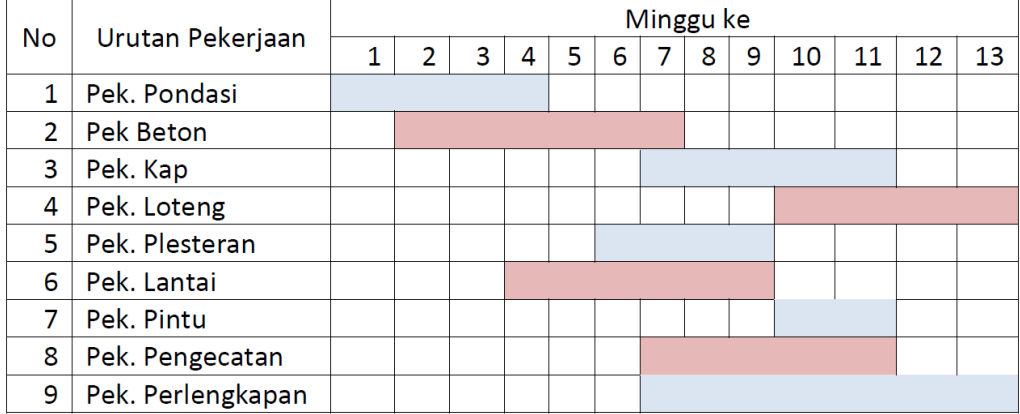

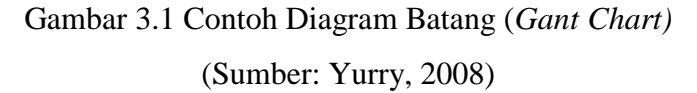

## **3.6 Kurva S**

Kurva S adalah sebuah grafik yang dikembangkan oleh Warren T. Hanumm untuk mengamati proyek sejak awal mulainya proyek hingga akhir proyek. Dengan menggunakan kurva S kita dapat melihat kemajuan proyek berdasarkan kegiatan, waktu dan juga bobot pekerjaan yang di presentasikan sebagai persentase kumulatif dari seluruh kegiatan proyek dengan membandingkannya terhadap jadwal rencana. Dari sinilah kita akan mengetahui apakah terjadi perlambatan atau percepatan pada jadwal proyek. Dari grafik tersebut dapat menjadikan informasi awal dalam melakukan tindakan koreksi terhadap proses pengendalian waktu. Tetapi informasi tersebut tidak detail dan hanya terbatas untuk menilai kemajuan proyek. Untuk perbaikan yang lebih lanjut dan mendetail dapat dikombinasikan menggunakan metode lain. (Husen, 2010)

Dalam kurva S, sumbu vertical adalah jumlah persentase kumulatif bobot masing-masing kegiatan pada suatu periode di antara durasi proyek. Sedangkan sumbu horizontal adalah kurun waktu atau durasi pekerjaan yang biasanya dalam bentuk minggu. Bentuknya bisa demikian karena pada awal kegiatan suatu proyek

mempunyai volume yang masih sedikit, kemudian bagian tengah mempunyai volume cukup besar dan di bagian akhir volume kegiatan akan kembali mengecil.

### **3.7 Metode Precedence Diagram Method (PDM)**

Metode *Precedence Diagram Method* (PDM) adalah penyempurnaan dari (*Critical Path Method)* CPM. Dalam metode ini, kegiatan dituliskan dalam bentuk node yang biasanya berbentuk segi empat dan dengan dicantumkan identitas pekerjaan juga kurun waktu yang diperlukan dalam suatu pekerjaan tersebut. Sedangkan hubungan antar kegiatan ditunjukkan dengan tanda penunjuk anak panah. masing-masing node memiliki dua peristiwa yaitu peristiwa awal dan akhir. Contoh metode PDM dapat lihat pada Gambar 3.1.

| Nomor dan Nama Kegiatan                  |                                  |    | Nomor Urut              |                    |    |  |
|------------------------------------------|----------------------------------|----|-------------------------|--------------------|----|--|
| Tgl. mulai: ES/LS<br>Tgl. selesai: EF/LF | Kurun waktu: D<br>Float total: F | ES | <b>Nama</b><br>kegiatan | Kurun waktu<br>(D) | EF |  |
| Progres Penyelesaian (%)                 |                                  | LS | (tanggal)               | (tanggal)          | LF |  |

Gambar 3.1 Contoh Metode PDM (Sumber : Ervianto, 2002)

PDM mempunyai hubungan keterkaitan antarkegiatan. Jika di CPM hanya memiliki hubungan logis/konstrain  $FS = 0$  dan  $SS = 0$ , akan tetapi pada PDM terdapat 4 macam hubungan keterkaitan antarkegiatan yang bervariasi, yaitu : 1. *Finish to Finish* (FF) yaitu selesainya suatu kegiatan bergantung pada selesai

kegiatan sebelumnya, dengan waktu mendahului *lead.*

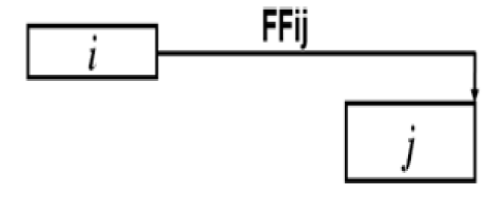

Gambar 3.2 *Finish to Finish* (FF)

 $FF_{ij} = 0$ , artinya kegiatan i dan j selesai secara bersamaan

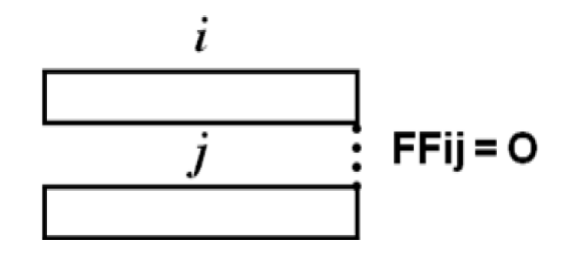

Gambar 3.3 *Finish to Finish,* FFij = 0

 $FF_{ij} = x$ , artinya kegiatan I selesai kemudian disusul kegiatan j selesai

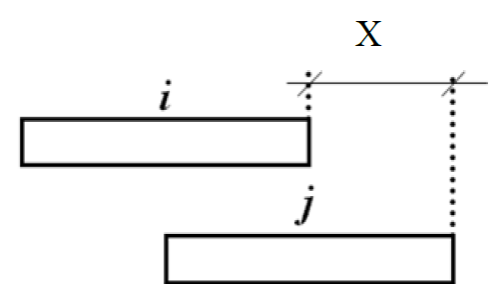

Gambar 3.4 *Finish to Finish,* FFij = x

- FFij = "-x", artinya kegiatan i selesai dengan jeda waktu x kemudian disusul dengan selesainya kegiatan j.

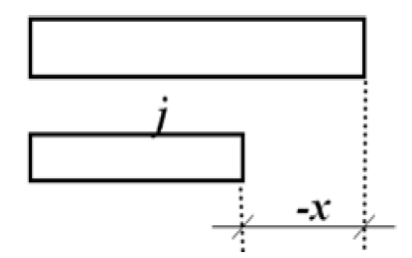

Gambar 3.5 *Finish to Finish,* FFij = -x

2. *Finish to Start* (FS) yaitu mulainya suatu kegiatan bergantung pada selesainya kegiatan sebelumnya, dengan waktu mendahului *lead.*

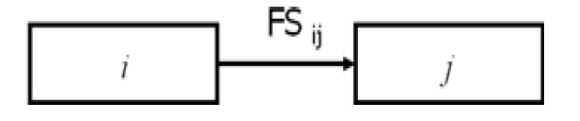

Gambar 3.6 *Finish to Start* (FS)

 $FS_{ij} = 0$ , artinya setelah kegiatan i selesai, langsung dimulai kegiatan j.

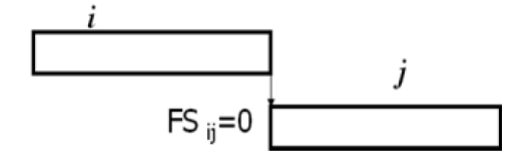

Gambar 3.7 *Finish to Start*,  $FS_{ij} = 0$ 

-  $FS_{ij} = x$ , artinya setelah kegiatan i selesai, kemudian dimulai kegiatan j dengan jeda waktu x hari.

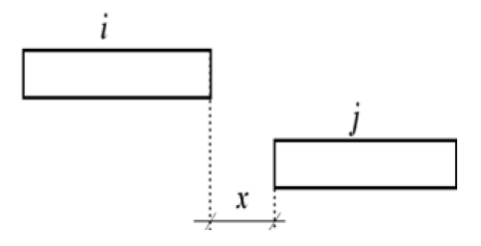

Gambar 3.8 *Finish to Start,* FSij = x

3. *Start to Start* (SS) yaitu mulainya suatu kegiatan bergantung pada mulainya kegiatan sebelumnya, dengan waktu tunggu *lag.*

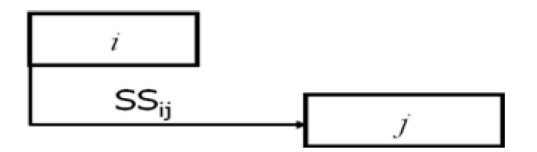

Gambar 3.9 *Start to Start* (SS)

 $SS_{ij} = 0$ , artinya kegiatan i dan j dimulai secara bersamaan.

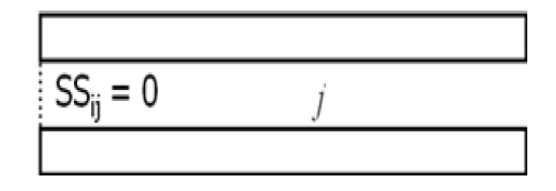

Gambar 3.10 *Start to Start*,  $SS_{ij} = 0$ 

-  $SS_{ij} = x$ , artinya setelah kegiatan i dimulai, kemudian dilanjutkan dengan dimulainya kegiatan j dengan jeda waktu x hari.

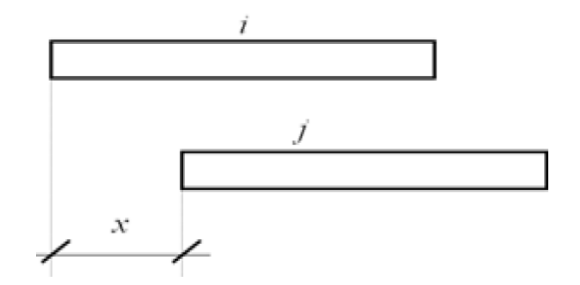

Gambar 3.11 *Start to Start,*  $SS_{ij} = x$ 

4. *Start to Finish* (SF) yaitu selesainya suatu kegiatan bergantung pada mulainya kegiatan sebelumnya, dengan waktu tunggu *lag.*

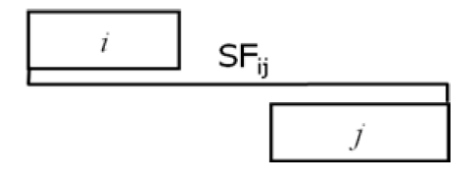

Gambar 3.12 *Start to Finish* (FS)

 $SF = x$ , artinya kegiatan j selesai setelah kegiatan i dimulai dengan jeda

waktu x hari

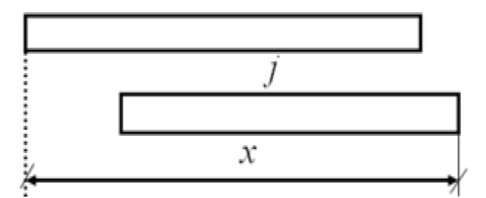

Gambar 3.13 *Start to Finish,* SF = x

Pada dasarnya perhitungan PDM tidak jauh berbeda dengan perhitungan CPM, yaitu menggunakan perhitungan maju (*forward pass*) untuk menentukan *Earliest Start* (ES) dan *Earliest Finish* (EF). serta menggunakan perhitungan mundur (*backward pass*) untuk menentukan *Latest Finish* (LF) dan *Latest Start*  (LS) berdasarkan hubungan keterkaitan antarkegiatan.

Pada PDM digambarkan adanya empat jenis hubungan keterkaitan antarkegiatan, yaitu *start to start (SS) , start to finish (SF), finish to start (FS)* dan *finish to finish (FF)*. Digambarkan dalam bentuk segi empat karena letak kegiatan ada di bagian node.

## **a. Perhitungan ke Muka (***Forward Pass***)**

1. Hubungan Kegiatan *Finish to Finish* (FF)

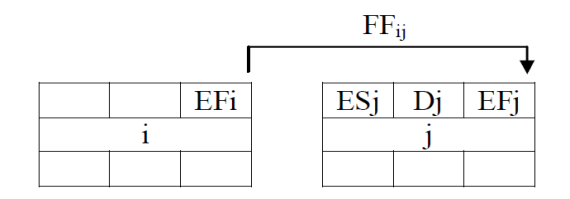

Gambar 3.14 Hubungan ke Muka Kegiatan FF

 $EF_i = EF_i + FF_{ij}$  $ES_i = EF_i - D_j$ 

2. Hubungan Kegiatan *Finish to Start* (FS)

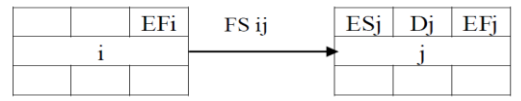

Gambar 3.15 Hubungan ke Muka Kegiatan FS

$$
ES_j = EF_i + FS_{ij}
$$

$$
EF_j = ES_j + D_j
$$

3. Hubungan Kegiatan *Start to Start* (SS)

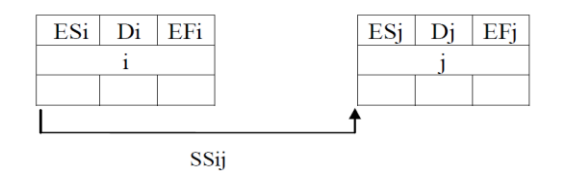

Gambar 3.16 Hubungan ke Muka Kegiatan SS

 $ES_j = ES_i + SS_{ij}$  $EF_i = ES_i + D_i$ 

4. Hubungan Kegiatan *Start to Finish* (SF)

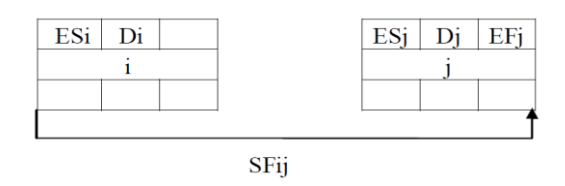

Gambar 3.17 Hubungan ke Muka Kegiatan SF

 $EF_j = ES_i + SF_{ij}$ 

 $ES_i = EF_i - D_i$ 

### **b. Perhitungan ke Belakang (***Backward Pass***)**

1. Hubungan Kegiatan *Finish to Finish* (FF)

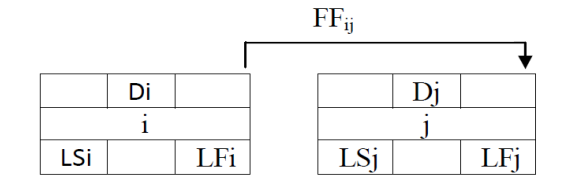

Gambar 3.18 Hubungan ke Belakang Kegiatan FF

 $LF_i = LF_j - FF_{ij}$ 

 $LS_i = LF_i - D_i$ 

2. Hubungan Kegiatan *Finish to Start* (FS)

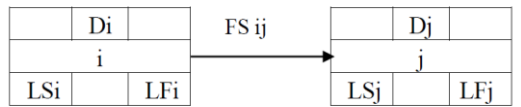

Gambar 3.19 Hubungan ke Belakang Kegiatan FS

$$
LF_i = LS_j - FS_{ij}
$$

$$
LS_i = LF_i - D_i
$$

3. Hubungan Kegiatan *Start to Start* (SS)

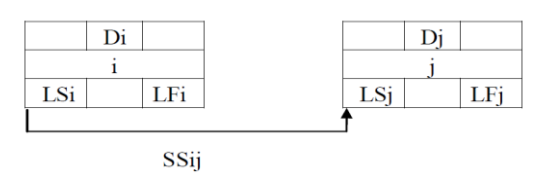

Gambar 3.20 Hubungan ke Belakang Kegiatan SS

$$
LS_i = LS_j - SS_{ij}
$$

$$
LF_i = LS_i + D_i
$$

4. Hubungan Kegiatan *Start to Finish* (SF)

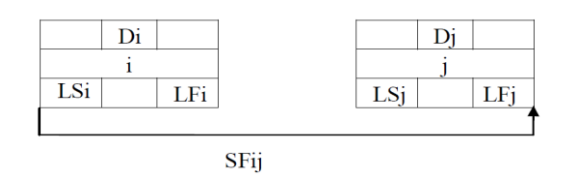

Gambar 3.21 Hubungan ke Belakang Kegiatan SF

 $LS_i = LF_i - SF_{ii}$  $LF_i = LS_i + D_i$ 

Pada perhitungan PDM ini, jika perhitungan ke muka ada lebih satu kegiatan *predecessor* yang hubungan ketergantungan (konstrain) berlainan (FF,FS,SS,SF) maka ES dan EF di ambil yang maksimum. Namun, untuk perhitungan ke belakang jika ada lebih kegiatan *successor* yang hubungan ketergantungan (konstrain) berlainan, maka LS dan EF diambil yang minimum (Faisol, 2010).

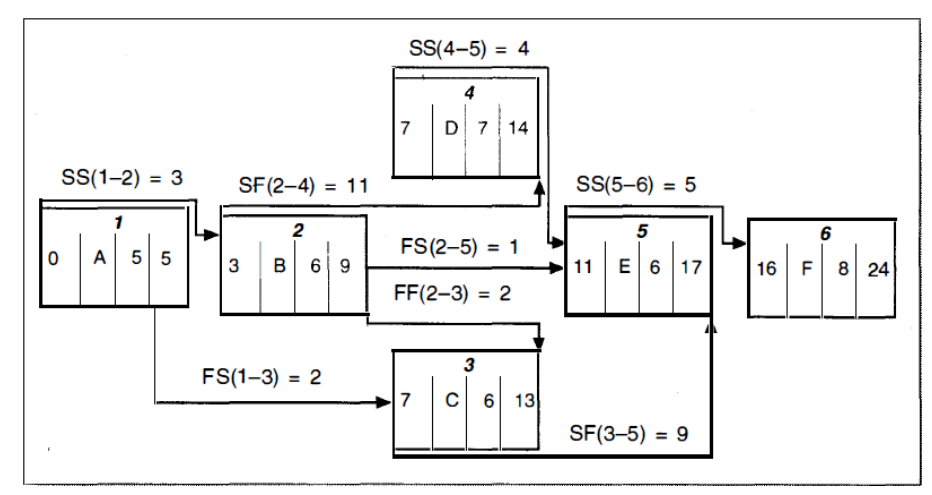

Gambar 3.22 Diagram Jaringan Kerja dengan Menggunakan PDM (Sumber : Soeharto,1999)

### **3.8 Pengendalian Proyek**

Kesalahan yang menyebabkan keterlambatan jadwal waktu pelaksanaan dalam suatu proyek sangat mungkin terjadi. Oleh karena itu hasil perencanaan jadwal waktu proyek harus memiliki kecermatan dan keakuratan yang tinggi supaya di dalam pelaksanaannya bisa lebih mudah. Setiap ada perubahan dari rencana yang telah dibuat, sebaiknya selalu dilakukan evaluasi dan pembaruan penjadwalan dengan tetap mengacu pada *baseline* yang telah ditetapkan. Bila terjadi perubahan

terhadap jadwal proyek yang dapat mengakibatkan keterlambatan, maka perlu dilakukan penjadwalan ulang dengan teknik yang paling efektif, baik menambah jam kerja maupun menambah jumlah tenaga kerja. Agar pengendalian jadwal bisa optimal, maka perlu dibuatkan diagram alir guna melakukan pengendalian jadwal yang berhubungan dengan kinerja waktu, biaya, dan juga alokasi sumber daya.

#### **3.9 Produktivitas Tenaga Kerja**

### **3.9.1 Produktivitas Tenaga Kerja**

Menurut Soeharto (1997) pada umumnya proyek pekerjaan konstruksi berlangsung dalam kondisi yang berbeda–beda. Dalam merencanakan tenaga kerja yang akan digunakan perlu dilakukan sebuah analisis tentang produktivitas dan indikasi variabel atau faktor yang mempengaruhi proyek perkejaan tersebut. Seperti faktor lokasi proyek, iklim pada masa pembangunan, keterampilan dan pengalaman pekerja ataupun peraturan-peraturan yang berlaku. Oleh sebab itu variabel tersebut sulit untuk dinyatakan dalam nilai numerik. Akan tetapi perlu adanya talak ukur sendiri untuk memperkirakan produktivitas tenaga kerja bagi proyek yang hendak ditangani guna mengukur efisiensi kerja**.** Produktivitas tenaga kerja akan sangat berpengaruh terhadap waktu pelaksanaan dan biaya proyek. pada perhitungan Indeks produktifitas kerja digunakan rumus :

IP = hr / hs.................................................................................................................. (3.1) dimana :

 $IP$  = Indeks produktifitas tenaga kerja,

- hr = Jumlah jam orang yang bekerja untuk menyelesaikan pekerjaan tertentu, dan
- hs = Jumlah jam orang yang diperlukan untuk menyelesaikan pekerjaan pada kondisi *standard*.

Namun jika pekerjaan fisik suatu proyek telah dimulai, maka angka produktivitas tenaga kerja yang bekerja berdasarkan kenyataan yang dilapangan. Kemudian angka tersebut dipakai sebagai pedoman dasar untuk memantau produktivitas tenaga kerja dan pengeluaran biaya proyek. Pendekatan ini sering dikenal dengan *Quantity Adjusting Budged*.

### **3.9.2 Faktor-Faktor yang mempengaruhi**

Faktor-faktor yang mempengaruhi produktivtas tenaga kerja lapangan di kelompokkan menjadi :

1. Kondisi Fisik Lapangan (lokasi proyek)

Kondisi fisik lapangan atau lokasi proyek sangat berpengaruh terhadap produktivitas tenaga kerja. Seperti iklim atau cuaca, kondisi lokasi proyek, dan sarana bantu

a. Iklim Musim atau keadaan cuaca

Iklim atau cuaca yang tidak stabil akan membuat produktivitas pekerja menjadi menurun, misalnya saat cuaca terlalu panas, maka pekerja itupun akan semakin mudah kelelahan.

b. Keadaan Fisik Lapangan atau lokasi proyek

Kondisi fisik lapangan yang buruk dapat menjadikan produktivitas pekerja juga kurang baik. Misalnya lokasi proyek di rawa-rawa. Maka akan sulit bagi pekerja untuk melakukan pekerjaan dibandingkan dengan kondisi pada tanah normal atau tanah kering.

c. Sarana Bantu

Kurangnya kelengkapan sarana bantu seperti alat berat menjadi faktor yang sangat penting dalam mengurangi produktivitas pekerja. Misalnya, pada pekerjaan pengurugan dan galian, akan lebih efisien baik dari segi waktu dan juga biaya dengan menggunakan bantuan alat berat seperti *excavator* dibandingkan dengan tenaga manusia.

2. Koordinasi

Koordinasi perlu dilakukan secara cermat, apabila dalam suatu kelompok tidak ada koordinasi maka kelompok tersebut tidak akan bekerja dengan baik dan bisa mengurangi produktivitas tenaga kerja. Namun apabila dalam kelompok dilakukan koordinasi dan juga pembagian tugasyang jelas, maka produktivitas akan meningkat.

### **3.10 Pelaksanaan Jam Kerja Lembur**

Dalam keputusan Menteri Tenaga Kerja dan Transmigrasi Republik Indonesia Nomor KEP.102/MEN/VI/2004 Tentang Kerja Lembur dan Upah Kerja Lembur, Waktu kerja lembur adalah waktu yang melebihi 7 jam sehari dan 40 jam 1 minggu untuk 6 hari kerja dalam 1 minggu atau 8 jam sehari, dan 40 jam 1 minggu untuk 5 hari kerja dalam 1 minggu atau waktu kerja pada hari istirahat mingguan dan atau pada hari libur resmi yang ditetapkan pemerintah. Waktu kerja lembur hanya dapat dilakukan paling banyak 3 jam 1 hari dan 14 jam dalam 1 minggu.

Dalam perhitungan upah lembur didasarkan pada upah bulanan, yaitu dengan perhitungan upah per jamnya adalah 1/173 kali upah bulanan. Di dalam melakukan perhitungan upah kerja lembu ada beberapa langkah yang harus diperhatikan, di antaranya :

- 1. Apabila kerja lembur dilakukan pada hari-hari kerja
	- a. Untuk jam pertama harus dibayar sebesar 1.5 kali upah per jam
	- b. Untuk jam berikutnya harus dibayar sebesar 2 kali upah per jam
- 2. Apabila kerja lembur dilakukan pada hari minggu dan/atau hari libur nasional untuk waktu kerja 6 hari kerja 40 jam seminggu maka :
	- a. Perhitungan upah kerja lembur untuk 7 jam pertama dibayar 2 kali upah per jam, jam ke 8 dibayar 3 kali upah per jam, dan jam ke 9 dan ke 10 dibayar 4 kali upah per jam.
	- b. Apabila hari libur nasional jatuh pada hari kerja terpendek perhitungan upah lembur, maka 5 jam pertama di bayar 2 kali upah per jam, jam ke 6 dibayar 3 kali upah per jam, dan jam ke 7 dan ke 8 dibayar 4 kali upah per jam.
- 3. Apabila kerja lembur dilakukan pada hari minggu dan/atau hari libur nasional untuk waktu kerja 5 hari kerja 40 jam seminggu, maka perhitungan upah untuk 8 jam pertama dibayar 2 kali upah perjam, jam ke 9 dibayar 3 kali upah per jam, dan jam ke 10 dan 11 dibayar 4 kali upah per jam.

Dalam penambahan jam kerja lembur akan mempengaruhi produktifitas pekerja, oleh karena itu hal yang harus diperhatikan dalam penambahan jam
kerja lembur ini adalah kenaikan total jam-orang. Berikut adalah grafik yang menunjukan penurunan produktivitas saat dilakukannya penambahan jam kerja lembur, semakin banyak jam lembur maka produktivitas pekerja akan semakin menurun. Grafik indeks produktivitas dengan jam lembur dapat dilihat pada Gambar 3.6.

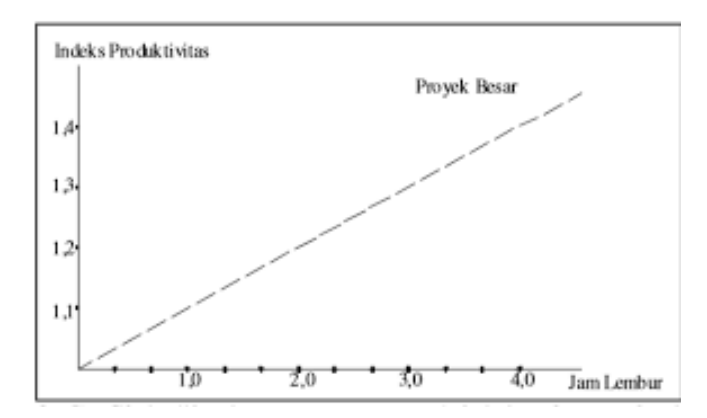

Gambar 3.23 Grafik indeks produktivitas dengan jam kerja lembur (Sumber : Soeharto,2001)

Dari gambar 3.6 diatas dapat diuraikan sebagai berikut ini : Produktivitas harian

Produktivitas harian akibat kerja lembur = (a x b x prod tiap jam)..................... (3.2) dengan :

a = Jumlah penambahan jam kerja lembur,

 $b = K$ oef penurunan produktivitas pekerja akibat penambahan jam lembur.

## **3.11 Pelaksanaan Penambahan Tenaga Kerja**

Dalam penambahan tenaga kerja pada suatu proyek hal yang harus diperhatikan adalah ruang kerja yang tersedia, perbandingan antara jumlah tenaga kerja dengan ruang kerja haruslah proporsional, jangan sampai ruang kerja yang tersedia terlalu sesak akibat terlalu banyaknya jumlah tenaga kerja dan juga jangan terlalu luang karena kurangnya jumlah tenaga kerja. Karena penambahan tenaga kerja tidak boleh mengganggu aktivitas pekerja lain saat sedang melakukan pekerjaan pada saat yang sama.

Perhitungan untuk penambahan tenaga kerja dirumuskan sebagai berikut : 1. Jumlah tenaga kerja normal

 = ( koef tenaga kerja x volume) / Durasi normal ..........................................(3.3) 1. Jumlah tenaga di percepat

 = ( koef tenaga kerja x volume) / Durasi di percepat....................................(3.4) Dari rumus diatas dapat diketahui jumlah pekerja normal dan jumlah penambahan tenaga kerja akibat percepatan proyek. (Mulyawan, 2016).

Dalam suatu proyek ada istilah yang di maksud dengan kepadatan tenaga kerja, yaitu jumlah luas tempat kerja bagi tiap pekerja. Apabila jumlah tenaga kerja bertambah, maka akan terjadi penurunan produktivitas tenaga kerja. Grafik indeks produktivitas dengan kepadatan tenaga kerja dilihat pada Gambar 3.7.

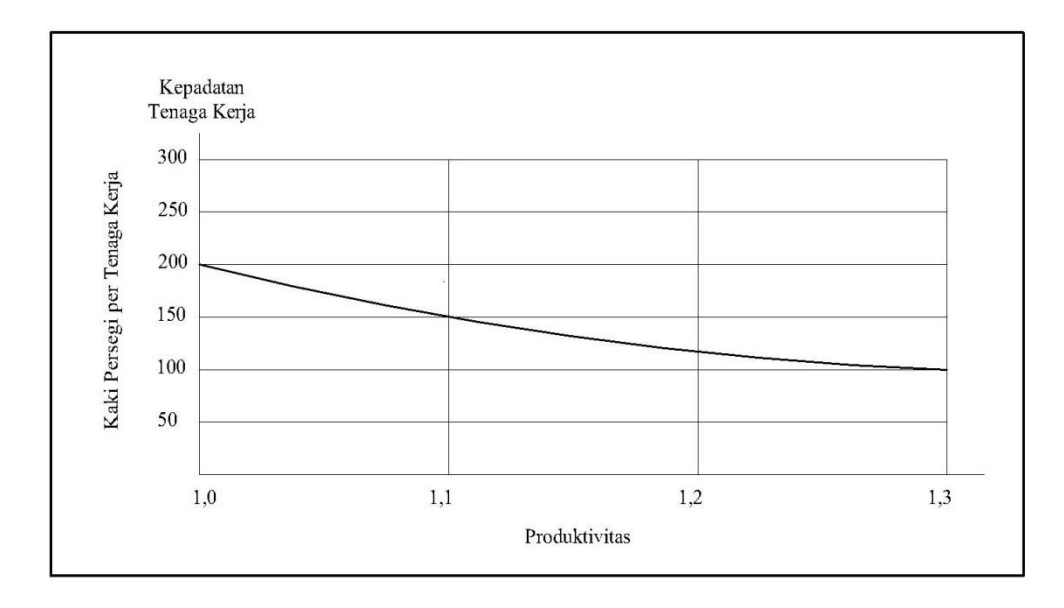

Gambar 3.24 Grafik indeks produktivitas dengan jam kerja lembur (Sumber : Soeharto,2001)

#### **3.12** *Microsoft Project*

*Microsoft Project* adalah *software* untuk menyusun dan mengelola suatu proyek agar lebih efektif dan efisien. Baik dari penjadwalan, pengorganisasian, pengelolaan sumber daya, dan analisa kemajuan suatu proyek Untuk hasilnya bisa dibandingkan dengan kurva "S" yang telah dibuat, dan bisa di lihat apakah lebih efisien. (Andriawan, 2017)

*Microsoft Project* dapat mempermudah pengguna untuk mengatur proyek supaya lebih efektif dan lebih efisien. Di dalam mengelola proyek dibutuhkan waktu yang panjang dan juga ketelitian yang tinggi. *Microsoft Project* dapat menunjang dan membantu dalam mengelola suatu proyek sehingga menghasilkan suatu data yang akurat. (Mulyawan, 2016)

*Microsoft Project* juga merupakan sistem perencanaan yang dapat membantu memudahkan dalam penyusunan penjadwalan suatu proyek ataupun rangkaian pekerjaan. *Microsoft Project* dapat membantu pengguna dalam melakukan pencatatan dan pemantauan terhadap sumber daya *(resource),* baik sumber daya manusia maupun peralatan proyek. (Wibowo, 2016)

Tujuan Penjadwalan dalam *Microsoft Project* adalah :

- 1. Mengetahui durasi suatu proyek,
- 2. Membuat durasi optimum,
- 3. Mengendalikan jadwal yang direncanakan,
- 4. Mengalokasikan sumber daya *(resource).*

Komponen yang dibutuhkan pada jadwal proyek adalah :

- 1. Kegiatan (rincian tugas, tugas utama),
- 2. Durasi tiap pekerjaan,
- 3. Hubungan kerja untuk tiap kegiatan,
- 4. *Resource.*

Yang dikerjakan oleh *Microsoft Project* antara lain :

- 1. Mencatat kebutuhan pekerja,
- 2. Mencatat jam kerja normal dan jam kerja lembur,
- 3. Menghitung pengeluaran yang berkaitan dengan upah tenaga kerja, memasukkan biaya tetap, dan menghitung total biaya proyek,

## **BAB IV METODE PENELITIAN**

#### **4.1 Objek dan Subjek Penelitian**

Objek dari penelitian ini adalah proyek pembangunan Perumahan Asoka Citra, Sedangkan subjek penelitian ini adalah analisis perbandingan antara penambahan jam kerja lembur dengan penambahan jumlah tenaga kerja.

#### **4.2 Metode Pengambilan Data**

Metode pengumpulan data adalah teknik untuk mendapatkan informasi atau dokumentasi proses pengerjaan proyek yang akan diamati, Informasi tambahan yang dibutuhkan berupa penjadwalan serta anggaran biaya proyek sebagai fokus penelitian untuk mencari nilai efisiensi yang lebih tinggi antara penambahan jam kerja proyek dengan penambahan jumlah tenaga kerja. Untuk mendukung penulisan dan sebagai keperluan analisa data, maka diperlukan sejumlah data pendukung yang berasal dari dalam maupun dari luar proyek pembangunan Perumahan Asoka Citra sebagai objek penelitian. Oleh karena itu, penelitian ini akan menggunakan dua macam cara pengumpulan data, yaitu sebagai berikut.

1. Data Primer

Data primer dapat berupa data-data teknis dari proyek pelaksanaan pembangunan Perumahan Asoka Citra. data ini berupa hasil *interview* dan *observasi*  secara langsung serta foto pelaksanaannya. Data primer ini disebut juga data asli atau data baru yang diperoleh dari hasil survey dan pengamatan dalam proses pengerjaan / proyek pembangunan Perumahan Asoka Citra.

2. Data Sekunder

Data yang bisa digunakan sebagai data-data pendukung yang diperoleh dari data – data sebelumnya dan di satukan kemudian diterbitkan dalam suatu instansi. Data sekunder dapat berupa Rancangan Anggaran Biaya (RAB) proyek, *time schedule* proyek, data biaya pekerja di daerah tersebut, Produktivitas pekerja dan urutan pekerjaan proyek.

#### **4.3 Metode Pengolahan Data**

Metode yang digunakan untuk mengolah data yang dibutuhkan yaitu menggunakan beberapa metode, yaitu untuk perhitungan waktu pelaksanaan menggunakan metode *Precedence Diagram Method* (PDM), dan untuk perhitungan biaya menggunakan metode perhitungan Rencana Anggaran Biaya (RAB). *Precedence Diagram Method* (PDM) adalah jaringan kerja yang termasuk klasifikasi AON. Dalam metode ini, kegiatan dituliskan dalam bentuk node yang

biasanya berbentuk segi empat dan dengan dicantumkan identitas pekerjaan juga kurun waktu yang diperlukan dalam suatu pekerjaan tersebut. Sedangkan hubungan antar kegiatan ditunjukkan dengan tanda penunjuk anak panah. masing-masing node memiliki dua peristiwa yaitu peristiwa awal dan akhir. Sedangkan Rencana Anggaran Biaya (RAB) adalah suatu perhitungan untuk menghitung banyaknya biaya suatu proyek. RAB merupakan biaya yang dihitung dengan teliti, cermat dan juga memenuhi syarat. Dalam perhitungan biaya tenaga kerja, RAB sangat diperlukan guna menganalisis kebutuhan upah tenaga kerja, karena di dalam RAB terdapat koefisien tenaga kerja yang sudah memenuhi syarat standar dalam perhitungannya.

#### **4.4 Tata Urutan Pekerjaan**

Tata urutan dan langkah kerja dalam penyusunan tugas akhir ini adalah :

- 1. Melakukan identifikasi objek yang akan diteliti, dalam penelitian ini objek yang digunakan adalah proyek pembangunan Perumahan Asoka Citra*,*
- 2. Melakukan survey langsung di lapangan untuk mengambil data kenyataasn dengan spesifikasi pekerjaan asli,
- 3. Studi literatur yang berkaitan dengan permasalahan yang akan dibahas,
- 4. Menentukan jalur kritis menggunakan metode *precedence digram method*  (PDM) dengan *M.S Project*,
- 5. Analisa *crashing* dengan menambahkan tenaga kerja dan jam kerja
- 6. Analisa perbandingan biaya dan waktu pelaksanaan proyek yang akan dilakukan penambahan jam kerja lembur dengan yang tidak dilakukan penambahan jam kerja lembur,
- 7. Analisa perbandingan biaya dan waktu pelaksanaan proyek yang akan dilakukan penambahan tenaga kerja dengan yang tidak dilakukan penambahan tenaga kerja,
- 8. Simpulan dan saran berdasarkan hasil.

## **4.5 Bagan Alir Penelitian Tugas Akhir (***Flow Chart***)**

Pengerjaan Tugas Akhir diawali dengan melakukan pengumpulkan data kemudian melakukan analisis data dengan menggunakan *software Microsoft Project*. *Output* dari analisis tersebut adalah lintasan jalur kritis proyek yang akan dipercepat setelah itu dilakukan perhitungan dengan menggunakkan *Microsoft Excel* hasil dari perbandingan antara penambahan jam kerja lembur dengan penambahan jumlah tenaga kerja. Secara keseluruhan proses pelaksanaan penelitian dapar dilihat pada Gambar 4.1.

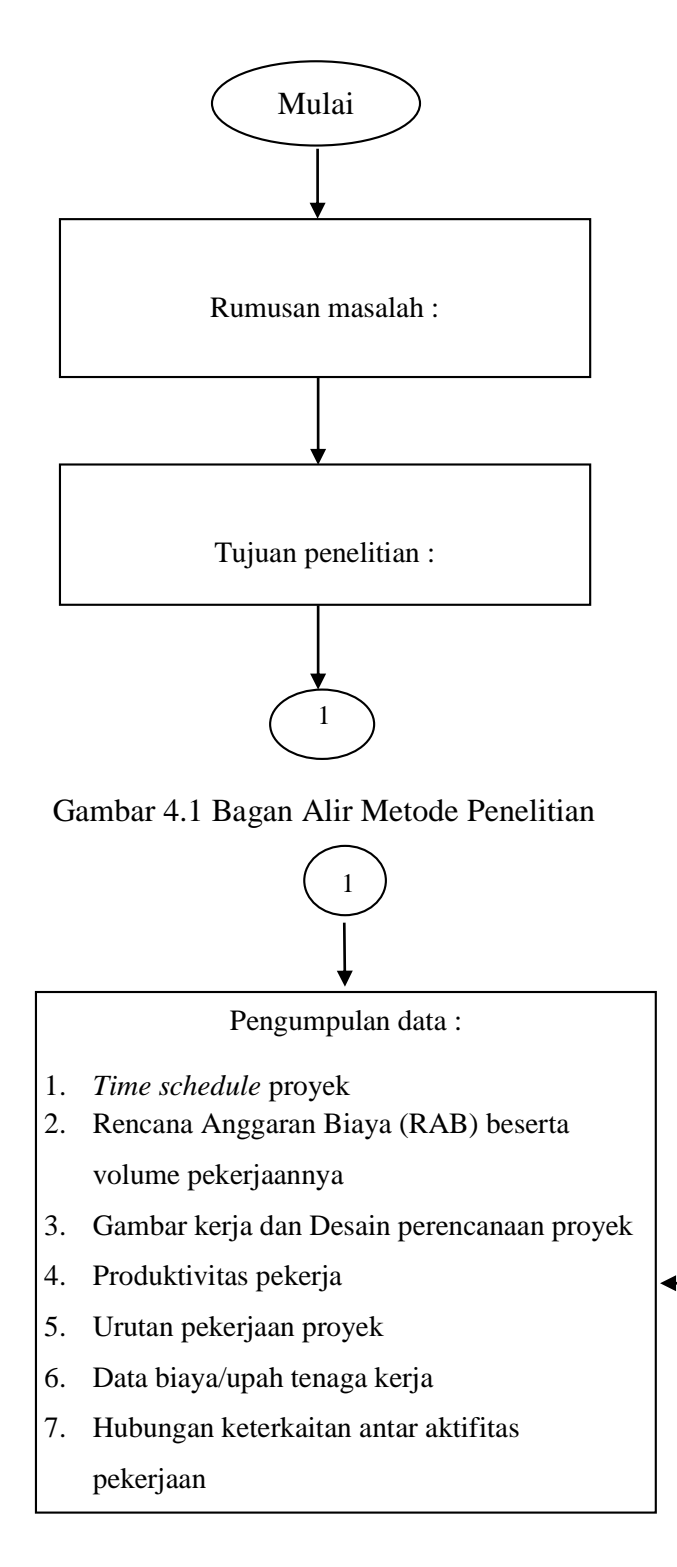

**`**

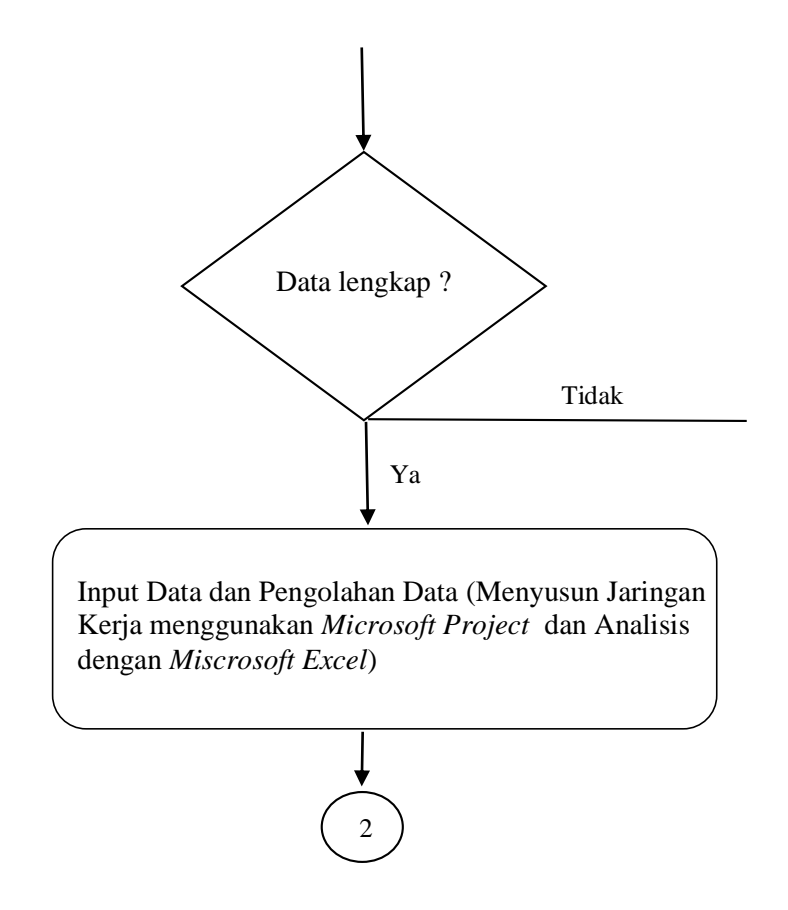

Gambar 4.1 Lanjutan Bagan Alir Metode Penelitian

**`**

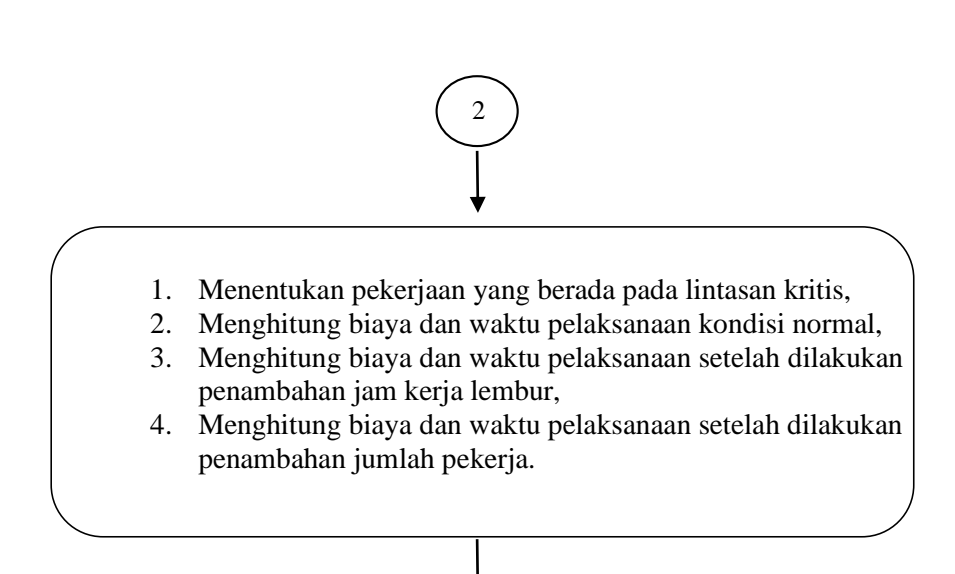

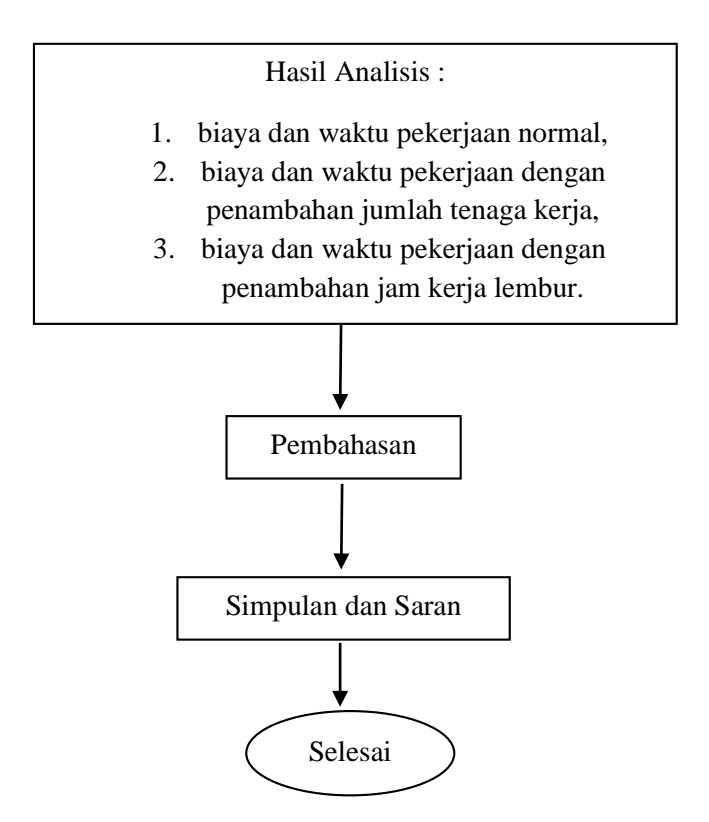

Gambar 4.1 Lanjutan Bagan Alir Metode Penelitian

# **BAB V ANALISIS DAN PEMBAHASAN**

## **5.1 Data Penelitian**

Data penelitian ini diambil dari proyek pembangunan Perumahan Mukti Sendangadi Residence, Sendangadi, Mlati, Sleman, Yogyakarta. Data proyek diperoleh berdasarkan wawancara kepada pihak perencana dan pelaksana proyek. Berdasarkan data teknis perencanaan proyek pembangunan Perumahan Mukti Sendangadi Residence.

## **5.1.1 Gambaran Proyek**

Perumahan Mukti Sendangadi Residence dibangun di daerah yang cukup strategis yaitu di belakang Hotel Hyatt yang terletak di antara jalan raya utama Jl. Magelang dan Jl. Palagan sehingga akses menuju pusat kota tidak sulit dan jauh dari keramaian kota.

Berikut adalah data proyek pembangunan yang menjadi objek dalam penelitian ini.

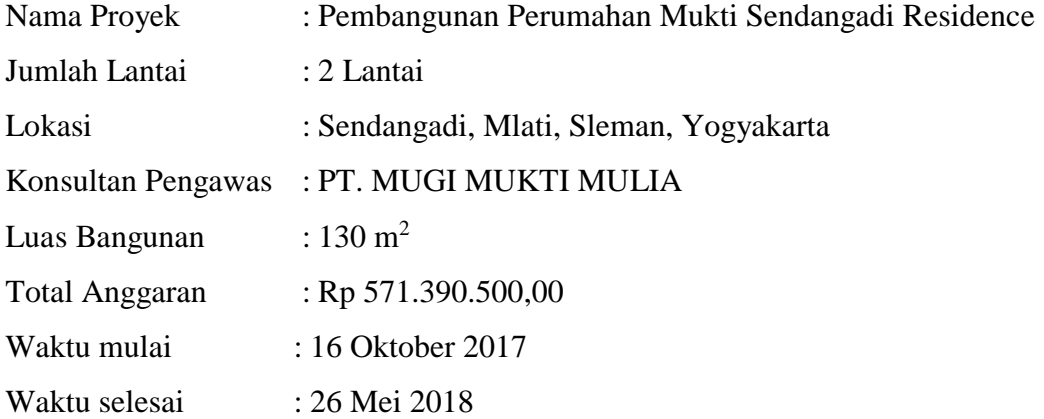

## **5.1.2 Rencana Anggaran Biaya**

Rencana Anggaran Biaya suatu proyek adalah perhitungan jumlah kebutuhan biaya yang diperlukan untuk bahan, upah, serta biaya- biaya lain yang berhubungan dengan pelaksanaan proyek tersebut. Anggaran biaya merupakan harga dari bahan bangunan yang dihitung dengan teliti dan cermat.

Rencana Anggaran Biaya Pekerjaan Struktur proyek pembangunan Perumahan Mukti Sendangadi Residence ditunjukkan pada Tabel 5.1.

Tabel 5.1 Rencana Anggaran Biaya Pekerjaan Struktur Proyek Pembangunan Perumahan Mukti Sendangadi Residence

| N <sub>0</sub>          | <b>Pek. Beton Bertulang</b>    | Jumlah Harga (Rp) |
|-------------------------|--------------------------------|-------------------|
| $\mathbf{1}$            | Beton Lantai Kerja Footplate   | 900.081,00        |
| $\overline{2}$          | Pondasi Footplate 100/100      | 9.750.000,00      |
| 3                       | Sloof S1 15/30                 | 9.900.000,00      |
| $\overline{\mathbf{4}}$ | Sloof S2 15/20                 | 1.930.560,00      |
| 5                       | Kolom Utama K1 15/40           | 16.883.100,00     |
| 6                       | Kolom Utama K2 15/30           | 7.750.575,00      |
| 7                       | Kolom Teras K3 dia 20          | 2.834.792,00      |
| 8                       | Kolom Praktis K4 15/15         | 4.691.137,50      |
| 9                       | Kolom K5 15/20                 | 854.700,00        |
| 10                      | Balok Induk B1 15/40           | 14.545.980,00     |
| 11                      | Balok Induk B2 15/30           | 630.990,00        |
| 12                      | Balok Anak B3 15/25            | 8.579.250,00      |
| 13                      | Balok Ringbalk B4 15/20        | 7.886.760,00      |
| 14                      | <b>Balok Bordes</b>            | 307.500,00        |
| 15                      | Balok Latio Diatas Kusen 13/13 | 734.474,00        |
| 16                      | Balok Kanopi 13/18             | 4.292.724,60      |
| 17                      | Plat Lantai, $t = 12$ cm       | 18.236.160,00     |
| 18                      | Plat Meja Dapur                | 396.000,00        |
| 19                      | Plat Tangga                    | 3.145.728,00      |
| 20                      | Plat Kanopi Atas Jendela       | 3.614.003,20      |
| 21                      | Plat Dak Teras                 | 4.200.960,00      |
| 22                      | Plat Talang Atap               | 6.224.000,00      |
|                         | Jumlah                         | 128.289.475,30    |

(Sumber : Data RAB Pembangunan Perumahan Mukti Sendangadi Residence, 2017)

#### **5.1.3 Daftar Harga Upah**

Berdasarkan data yang didapat dari wawancara terhadap kontraktor proyek pembangunan Pembangunan Perumahan Mukti Sendangadi Residence harga upah tenaga kerja sesuai dengan upah pekerja di daerah Sleman.

Daftar harga upah tenaga kerja dapat ditunjukkan pada Tabel 5.2.

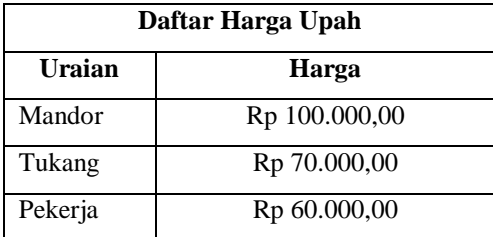

Tabel 5.2 Daftar Harga Satuan Upah Pekerja Harian

(Sumber : Data primer, 2017)

#### **5.2 Analisis Data Menggunakan** *Microsoft Project*

#### **5.2.1 Hubungan Pekerjaan Berdasarkan Data** *Time Schedule* **Proyek**

Hasil dari analisis data ini adalah lintasan kritis (*critical path*) yang merupakan pekerjaan yang akan dipercepat untuk mengetahui perbandingan waktu dan biayanya. Untuk data time schedule di tunjukan pada gambar 5.1.

Hubungan *predecessor* pekerjaan berdasarkan data yang diperoleh ditunjukkan pada Tabel 5.3.

| N <sub>o</sub> | <b>Task Name</b>                           | <b>Duration</b> | <b>Start</b>   | Finish         | Predecesso<br><b>rs</b> |
|----------------|--------------------------------------------|-----------------|----------------|----------------|-------------------------|
| 1              | PEK. BETON<br><b>BERTULANG</b>             | 98 days         | Mon 10/16/17   | Wed 1/17/18    |                         |
| 2              | Beton Lantai Kerja<br>Pondasi Footplate    | 1 day           | Mon $10/16/17$ | Mon $10/16/17$ |                         |
| 3              | Pondasi Footplate<br>100/100               | 7 days          | Tue 10/17/17   | Tue 10/24/17   | 2 FS                    |
| 4              | Sloof S1 15/30                             | 7 days          | Wed 10/25/17   | Wed 11/1/17    | $3$ FS+1                |
| 5              | Sloof S2 15/20                             | 2 days          | Thu 11/2/17    | Fri 11/3/17    | 4 FS                    |
| 6              | Kolom Utama K1 15/40                       | 12 days         | Thu 11/2/17    | Wed 11/15/17   | 5SS                     |
| 7              | Kolom Praktis K4 15/15                     | 3 days          | Thu 11/16/17   | Sat 11/18/17   | $6 FS+1$                |
| 8              | Balok Kanopi 13/18                         | 3 days          | Mon 11/20/17   | Wed 11/22/17   | $7 FS + 2$              |
| 9              | <b>Balok Latio Diatas</b><br>Kusen $13/13$ | 1 day           | Mon 11/20/17   | Mon 11/20/17   | 8 SS                    |

Tabel 5.3 Hubungan *predecessors* pekerjaan

<sup>(</sup>Sumber : Analisis *MS project*, 2017)

| N <sub>o</sub> | <b>Task Name</b>            | Duration   | <b>Start</b>   | Finish        | Predece<br>ssors        |
|----------------|-----------------------------|------------|----------------|---------------|-------------------------|
| 10             | Kolom Teras K3 dia 20       | 2 days     | Sat 11/4/17    | Mon 11/6/17   | 9 FF                    |
| 11             | <b>Plat Dak Teras</b>       | 3 days     | Tue 11/7/17    | Thu 11/9/17   | $10FS+$<br>1            |
| 12             | Plat Meja Dapur             | $1 \, day$ | Mon $11/20/17$ | Mon 11/20/17  | 7 FS                    |
| 13             | Balok Induk B1 15/40        | 11 days    | Mon 11/20/17   | Sat 12/2/17   | 12 FS                   |
| 14             | Balok Anak B2 15/30         | 1 day      | Mon 11/20/17   | Mon 11/20/17  | 12FF                    |
| 15             | Plat Lantai, $t = 12$ cm    | 13 days    | Mon $12/4/17$  | Mon 12/18/17  | $14FS+$                 |
| 16             | <b>Balok Bordes</b>         | 1 day      | Tue 12/19/17   | Tue 12/19/17  | 15 FS                   |
| 17             | Plat Tangga                 | 3 days     | Wed 12/20/17   | Fri 12/22/17  | $16FS+$<br>1            |
| 18             | Kolom Utama K2 15/30        | 6 days     | Tue 12/19/17   | Tue 12/26/17  | 15FS                    |
| 19             | Kolom K5 15/20              | $1$ day    | Wed 12/27/17   | Wed 12/27/17  | 18FS                    |
| 20             | Plat Kanopi Atas<br>Jendela | 3 days     | Thu 11/23/17   | Sat 11/25/17  | 19FS-<br>$\overline{4}$ |
| 21             | Balok Atap B3 15/25         | 6 days     | Thu 12/28/17   | Thu $1/4/18$  | $19FS+$<br>1            |
| 22             | Plat Talang Atap            | 5 days     | Fri $1/5/18$   | Wed $1/10/18$ | 21<br>$FS+1$            |
| 23             | Balok Ringbalk B4<br>15/20  | 6 days     | Thu $1/11/18$  | Wed $1/17/18$ | 22<br>$FS+1$            |

Lanjutan Tabel 5.3 Hubungan *predecessors* pekerjaan

# **5.2.2 Jalur Kritis (***Critical Path* **)**

Dari hasil analisa hubungan antara pekerjaan di atas ditemui pekerjaanpekerjaan yang terdapat pada jalur lintasan pekerjaan kritis (*critical line*). Pekerjaan kritis dapat dilihat pada lampiran.

<sup>(</sup>Sumber : Analisis *MS project*, 2017)

## **5.3 Analisis Kebutuhan Tenaga Kerja Pekerjaan Kolom K1**

 Untuk contoh analisis menggunakan perhitungan kolom utama K1 dan untuk pekerjaan yang lain dalam melakukan analisa datanya menggunakan cara dan langkah yang sama.

## **5.3.1 Kebutuhan Tenaga Kerja Pekerjaan Tulangan**

Berikut adalah analisis kebutuhan tenaga kerja pekerjaan tulangan pada pekerjaan kolom 15/40 K1. Pada anisis ini didapatkan jumlah tenaga kerja yang dibutuhkan hingga upah yang dikeluarkan untuk durasi pekerjaan tulangan yaitu selama 6 hari..

1. Data kebutuhan tenaga kerja pekerjaan tulangan.

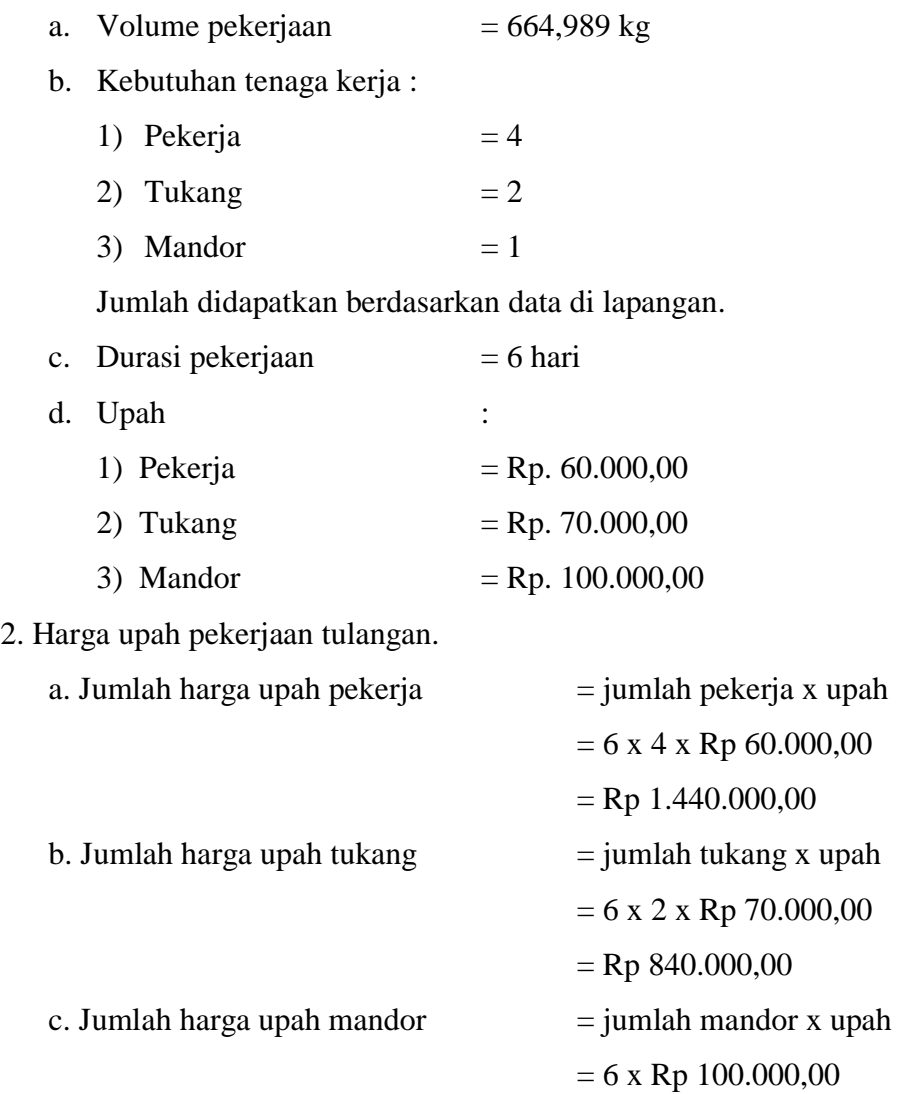

#### **5.3.2 Kebutuhan Tenaga Kerja Pekerjaan Bekisting**

Berikut adalah analisis kebutuhan tenaga kerja pada pekerjaan bekisting pada pekerjaan kolom 15/40 K1 k-200. Pada anilisis ini didapatkan jumlah tenaga kerja yang dibutuhkan hingga upah yang dikeluarkan untuk durasi pekerjaan bekisting yaitu selama 3 hari.

1. Data kebutuhan tenaga kerja pekerjaan bekisting

- a. Volume pekerjaan  $= 72.93 \text{ m}^2$
- b. Koefisien tenaga kerja :

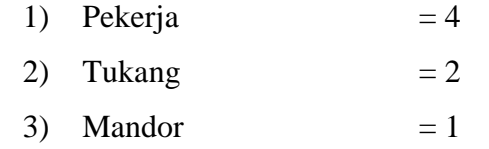

Jumlah didapatkan berdasarkan data di lapangan.

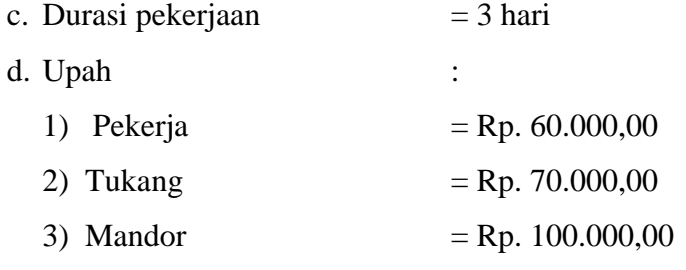

2. Harga upah pekerjaan kolom 15/40 K1 k-200.

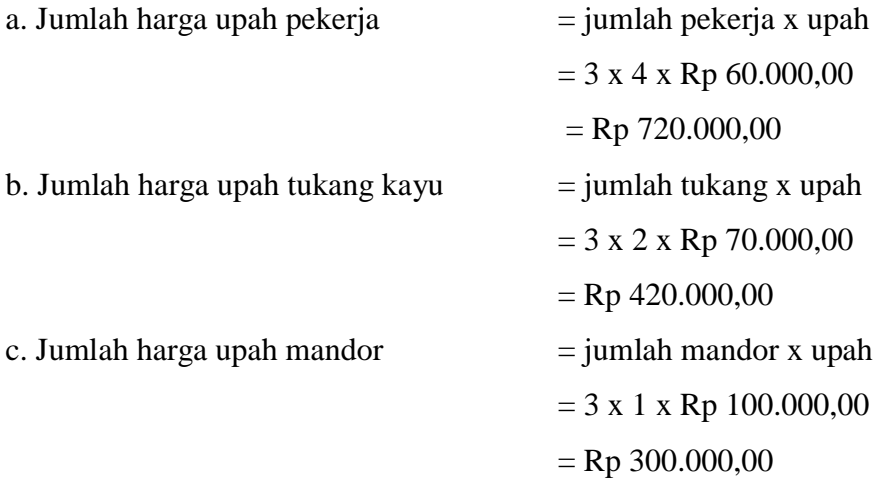

## **5.3.3 Kebutuhan Tenaga Kerja Pekerjaan Cor Beton Kolom K1 15/40**

Berikut adalah analisis kebutuhan tenaga kerja pekerjaan beton pada pekerjaan kolom K1 15/40. Pada anilisis ini didapatkan jumlah tenaga kerja yang dibutuhkan hingga upah yang dikeluarkan untuk durasi pekerjaan cor beton yaitu selama 3 hari.

1. Data kebutuhan tenaga kerja pekerjaan cor beton K1 15/40.

- a. Volume pekerjaan  $= 4.56 \text{ m}^3$  (didapat dari data proyek)
- b. Jumlah tenaga kerja :

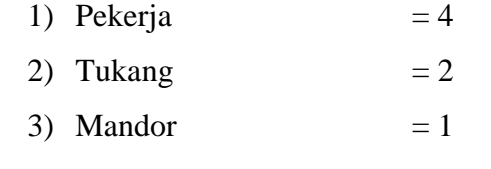

Jumlah didapatkan berdasarkan data di lapangan.

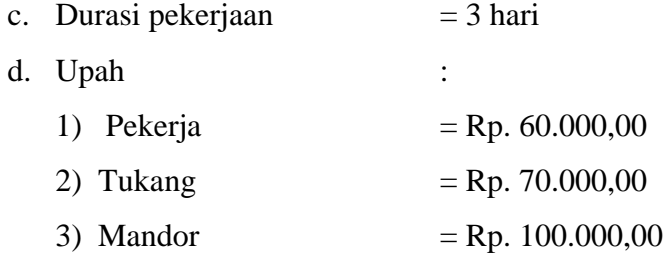

2. Harga Upah pekerjaan cor beton K1 15/40.

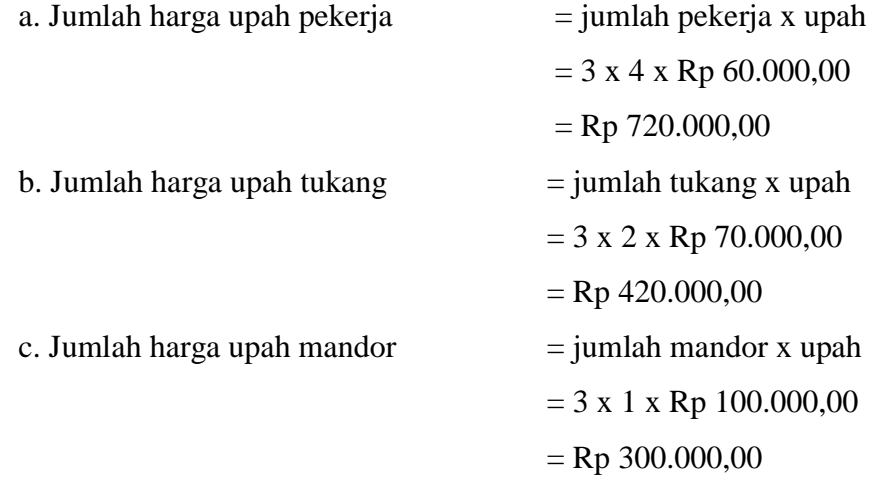

Jumlah kebutuhan tenaga kerja pada pekerjaan normal ditunjukkan pada Tabel 5.4 s.d Tabel 5.6.

| durasi | Nama   | jumlah<br>Pekerja | upah per hari | jumlah upah |
|--------|--------|-------------------|---------------|-------------|
| 6      | Tenaga |                   | 240.000       | 1.440.000   |
| 6      | Tukang |                   | 140.000       | 840,000     |
| 6      | Mandor |                   | 100.000       | 600.000     |
|        |        | Jumlah            | 480.000       | 2.880.000   |

Tabel 5.4 Biaya tenaga kerja pekerjaan tulangan pekerjaan kolom K1 15/40

Tabel 5.5 Biaya tenaga kerja pekerjaan bekisting pekerjaan kolom K1 15/40

|        |        | jumlah  |               |             |
|--------|--------|---------|---------------|-------------|
| durasi | Nama   | Pekerja | upah per hari | jumlah upah |
| 3      | Tenaga |         | 240.000       | 720.000     |
| 3      | Tukang |         | 140.000       | 420.000     |
| 3      | Mandor |         | 100.000       | 300.000     |
|        |        | Jumlah  | 480.000       | 1.440.000   |

Tabel 5.6 Biaya tenaga kerja pekerjaan cor beton pekerjaan kolom K1 15/40

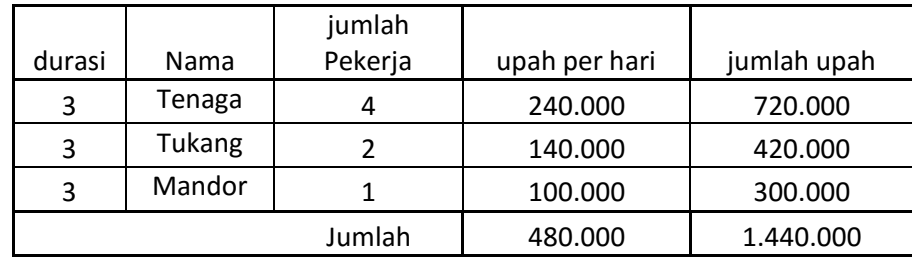

#### **5.4 Analisis Produktivitas Tenaga Kerja Pekerjaan Kolom K1**

Untuk mendapatkan angka produktivitas pekerja dibutuhkan nilai dari *koefisien* tenaga kerja. Produktivitas kerja bisa dicari dengan menggunakan rumus. Produktivitas Kerja = <u>koefisien per hari</u><br>j<u>umlah Tenaga Kerj</u>a

1. Produktivitas kerja pada pekerjaan penulangan.

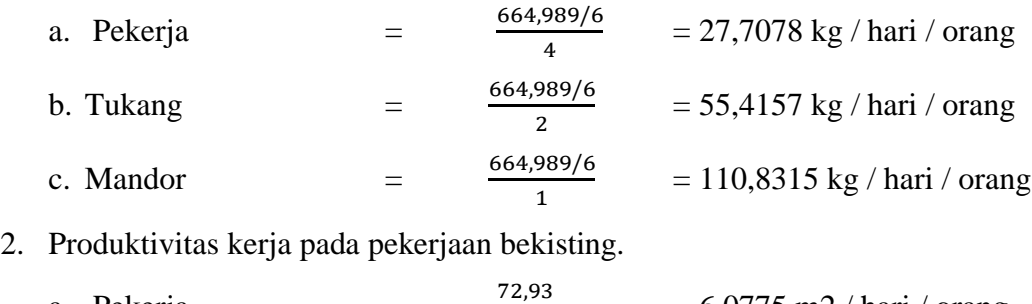

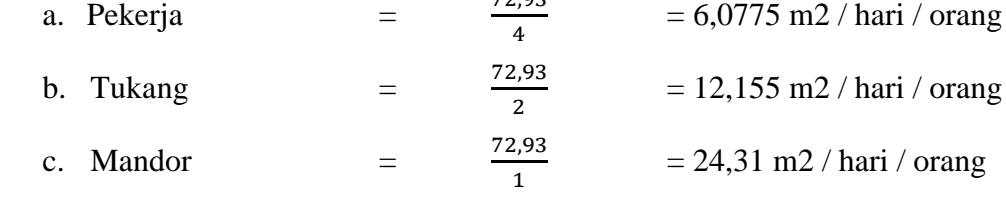

3. Produktivitas kerja pada pekerjaan cor beton.

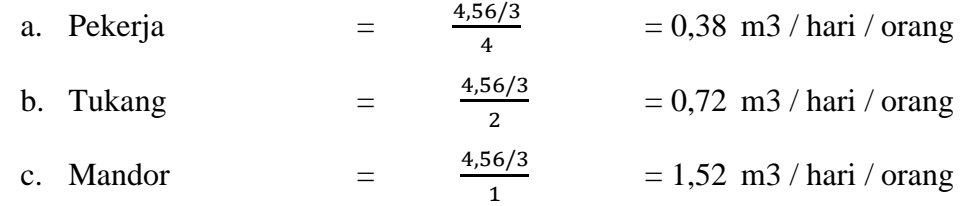

Untuk perhitungan pekerjaan lainnya terdapat paa lampiran No. 7

## **5.5 Analisis Perbandingan Penambahan Tenaga Kerja dan Penambahan Jam Kerja Lembur Pekerjaan Kolom K1**

### **5.5.1 Analisis Percepatan Proyek dengan Menambahkan Tenaga Kerja**

Setelah mendapatkan angka produktivitas maka selanjutnya dilakukan perhitungan percepatannya dengan metode penambahan tenaga kerja agar dapat diketahui waktu dan biaya yang diperlukan. Untuk penambahan jumlah tenaga kerja dilakukan dengan menambahkan 1 tukang dan 2 pekerja tanpa menambahkan mandor. Berikut adalah cara perhitungan penambahan tenaga kerja.

1. Menentukan jumlah tenaga kerja yang akan ditambahkan.

Berikut adalah penambahan jumlah tenaga kerja.

- a. Pekerjaan penulangan pekerjaan kolom K1 15/40.
	- 1) Pekerja  $= 4$
	- 2) Tukang besi  $= 2$
	- 3) Mandor  $= 1$
- b. Pekerjaan bekisting pekerjaan kolom K1 15/40.
	- 1) Pekerja  $= 4$
	- 2) Tukang kayu  $= 2$
	- 3) Mandor  $= 1$
- c. Pekerjaan cor beton pekerjaan kolom K1 15/40.
	- 1) Pekerja  $= 4$
	- 2) Tukang batu  $= 2$
	- 3) Mandor  $= 1$
- 2. Menentukan durasi setelah penambahan tenaga kerja.

Untuk menentukan durasi setelah dilakukan penambahan tenaga kerja dapat menggunakan rumus : D =  $\frac{V}{Qt~XTt}$ 

dengan :

- $D = Durasi,$
- $V = Volume pekerjaan,$
- $Qt = Productivitas kerja, dan$
- $Tt = Jumlah tenaga kerja setelah penambahan.$
- a. Pekerjaan penulangan pekerjaan kolom K1 15/40.

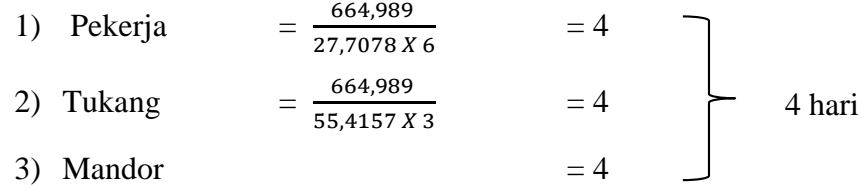

b. Pekerjaan bekisting pekerjaan kolom K1 15/40.

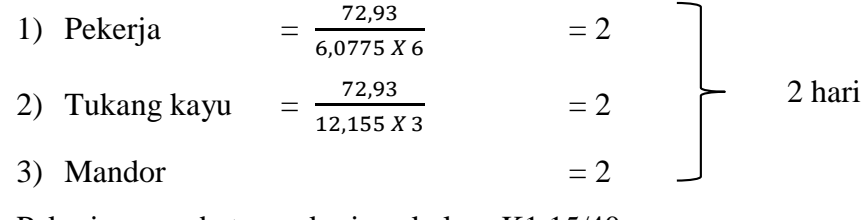

c. Pekerjaan cor beton pekerjaan kolom K1 15/40.

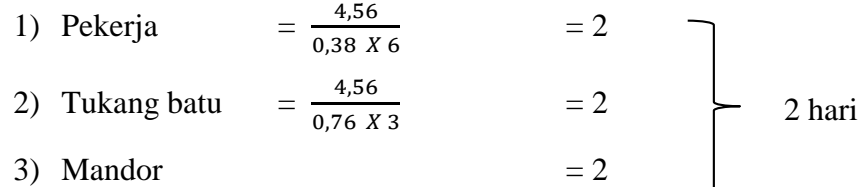

3. Perhitungan upah setelah dilakukan penambahan tenaga kerja. Setelah mendapatkan durasi pekerjaan yang telah dilakukan *crashing,* langkah selanjutnya adalah mencari biaya yang akan dikeluarkan setelah dilakukan penambahan jumlah tenaga kerja.

Berikut perhitungan biaya setelah dilakukan penambahan tenaga kerja.

a. Pekerjaan penulangan pekerjaan kolom K1 15/40.

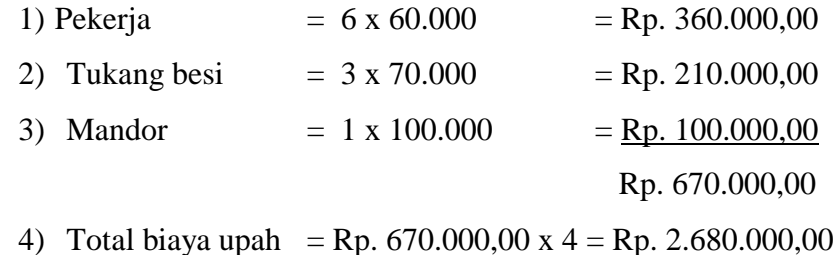

- 
- b. Pekerjaan bekisting pekerjaan kolom K1 15/40.

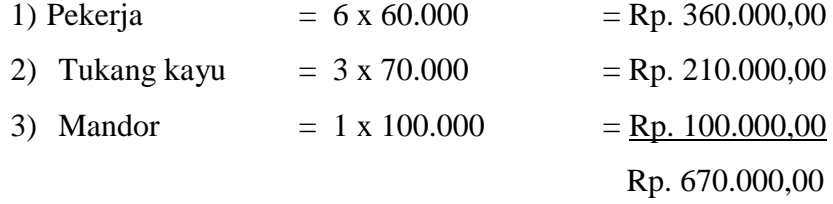

4) Total biaya upah = Rp. 670.000,00 x 2 = Rp. 1.340.000,00

c. Pekerjaan cor beton pekerjaan kolom K1 15/40.

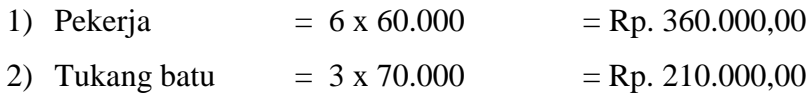

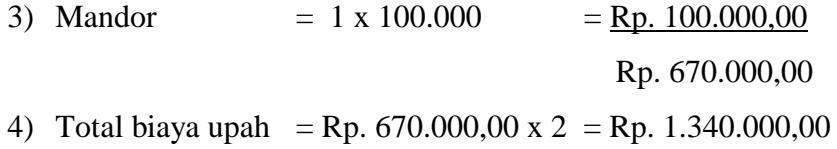

Jumlah tenaga kerja dan upah yang dibutuhkan berdasarkan nilai produktifitas setelah dilakukan penambahan tenaga kerja.

Tabel 5.7 Tenaga kerja dan upah pekerjaan tulangan pekerjaan kolom K1 15/40

| Jumlah Pekerja<br>(HO | Durasi (days) | Upah /hari (Rp) | Total (Rp)   |
|-----------------------|---------------|-----------------|--------------|
|                       |               |                 |              |
| 6                     |               | 360.000,00      | 1.440.000,00 |
|                       |               | 210.000,00      | 840.000,00   |
|                       |               | 100.000,00      | 400.000,00   |
|                       | Jumlah        | 670.000,00      | 2.680.000,00 |

setelah dilakukan penambahan Tenaga Kerja

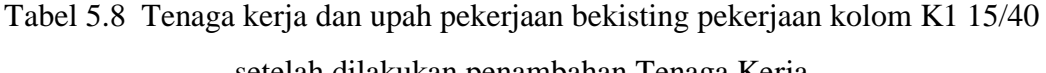

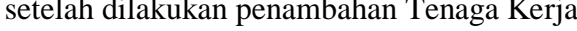

| Jumlah Pekerja<br>(OH) | Durasi (days) | Upah /hari (Rp) | Total (Rp)   |
|------------------------|---------------|-----------------|--------------|
|                        |               |                 |              |
| 6                      |               | 360.000,00      | 720.000,00   |
|                        | 2             | 210.000,00      | 420.000,00   |
|                        |               | 100.000,00      | 200.000,00   |
|                        | Jumlah        | 670.000,00      | 1.340.000,00 |

Tabel 5.9 Tenaga kerja dan upah pekerjaan cor beton pekerjaan kolom K1 15/40

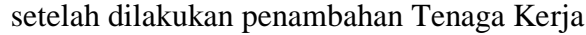

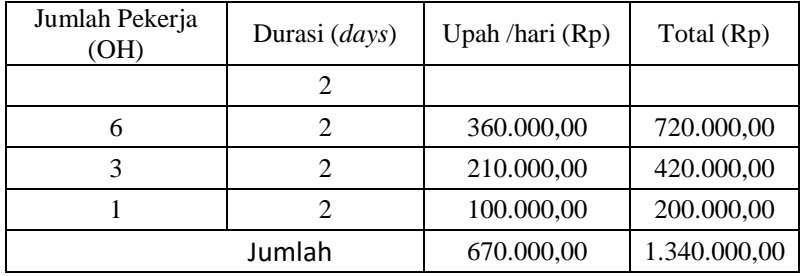

| Nama Pekerjaan | durasi | upah per hari | jumlah upah |
|----------------|--------|---------------|-------------|
| Pek. Tulangan  |        | 670.000       | 2.680.000   |
| Pek. Bekisting |        | 670.000       | 1.340.000   |
| Pek. Cor       |        | 670.000       | 1.340.000   |
|                | Jumlah |               | 5.360.000   |

Tabel 5.10 Rekapitulasi jumlah tenaga kerja dan upah pekerjaan kolom K1 15/40 setelah dilakukan penambahan Tenaga Kerja

#### **5.5.2 Analisis Penambahan Jam Kerja Lembur**

Setelah menganalisis penambahan jumlah tenaga kerja selanjutnya adalah menganalisis proyek dengan cara menambahkan jam kerja. Analisis penambahan jam kerja bisa menjadi salah satu alternative percepatan proyek jika kebutuhan tenaga kerja yang akan ditambahkan tidak tersedia. Dalam analisis kali ini digunakan penambahan 4 jam pada pekerjaan normal.

1. Menentukan produktivitas kerja per jam dan kapasitas kerja setelah di crashing. Sebelum menentukan durasi pekerjaan jika dilakukan penambahan jam kerja, terlebih dahulu ditentukan nilai produktivitas kerja setelah menambah jam kerja. Jam kerja pada pekerjaan normal adalah 7 jam / hari, dan juga penambahan 4 jam kerja lembur, sehingga pekerjaan setelah ditambahkan 4 jam menjadi 11 jam / hari. Pada perhitungan sebelumnya telah diketahui produktivitas pada pekerjaan normal atau 7 jam / hari. Untuk menentukan nilai produktivitas penambahan jam kerja lembur yaitu menggunakan rumus :

Penurunan produktivitas  $=\frac{1}{\ln|\mathbf{a}|\cdot\mathbf{b}|^2}$ Indeks Produktivitas

Dengan perhitungan nilai penurunan produktivitas per jam sebagai berikut :

Penurunan produktivitas jam ke  $1 = \frac{1}{4}$  $\frac{1}{1,1}$  = 0,909 Penurunan produktivitas jam ke 2 =  $\frac{1}{4}$  $\frac{1}{1,2}$  = 0,833 Penurunan produktivitas jam ke 3 =  $\frac{1}{4}$  $\frac{1}{1,3}$  = 0,769 Penurunan produktivitas jam ke 4 =  $\frac{1}{4}$  $\frac{1}{1,4}$  = 0,714

Maka, untuk mencari produktivitas 11 jam kerja yaitu 7 jam kerja normal dan 4 jam kerja lembur adalah sebagai berikut :

a. Pekerjaan penulangan pekerjaan kolom K1 15/40.

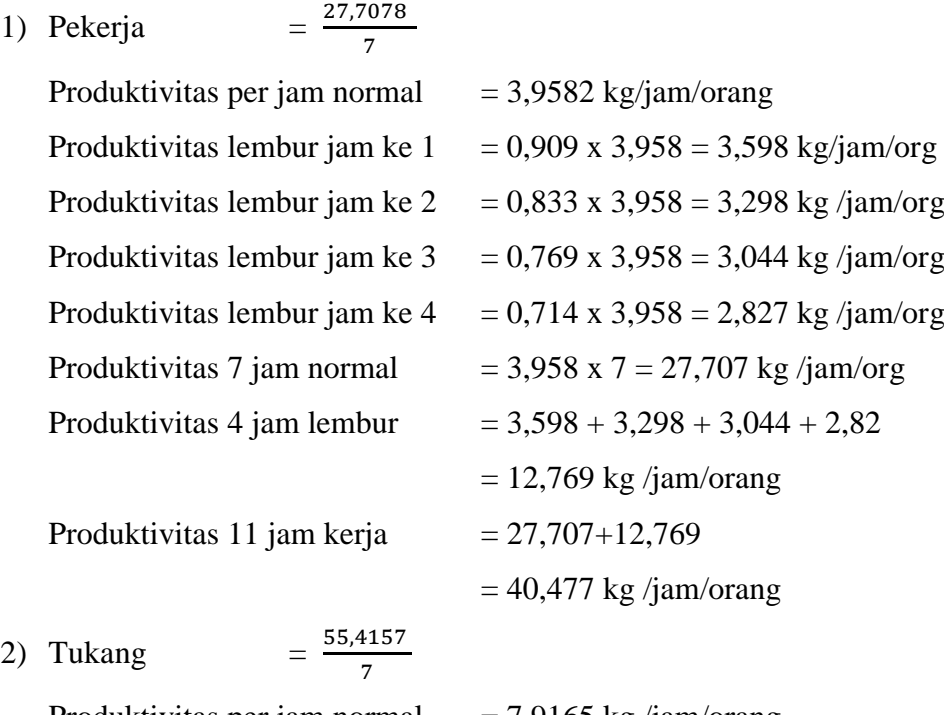

Produktivitas per jam normal  $= 7.9165$  kg/jam/orang

Produktivitas 11 jam kerja  $= 55,4157 + 25,5382$ 

3) Mandor 
$$
=\frac{110,8315}{7}
$$

Produktivitas per jam normal  $= 15,833$  kg /jam/orang

Produktivitas lembur jam ke 1 = 0,909 x 7,916 = 7,196 kg /jam/org Produktivitas lembur jam ke 2 = 0,833 x 7,916 = 6,597 kg /jam/org Produktivitas lembur jam ke  $3 = 0.769 \times 7.916 = 6.089 \text{ kg /jam/org}$ Produktivitas lembur jam ke 4 = 0,714 x 7,916 = 5,654 kg /jam/org Produktivitas 7 jam normal  $= 7,916 \times 7 = 55,4157 \text{ kg/jam/org}$ Produktivitas 4 jam lembur  $= 7,196 +6,597 +6,089 +5,654$  $=$ 25,538 kg/jam/orang  $= 80,9540 \text{ kg }$ /jam/orang

Produktivitas lembur jam ke  $1 = 0,909x$  15,833= 14,393 kg /jam/org Produktivitas lembur jam ke 2 = 0,833x 15,833= 13,194 kg /jam/org Produktivitas lembur jam ke  $3 = 0,769x 15,833= 12,179$  kg /jam/org Produktivitas lembur jam ke  $4 = 0.714 \times 15,833 = 11,309 \text{ kg/jam/org}$ Produktivitas 7 jam normal  $= 15,833 \times 7 = 110,8315 \text{ kg /jam/org}$ 

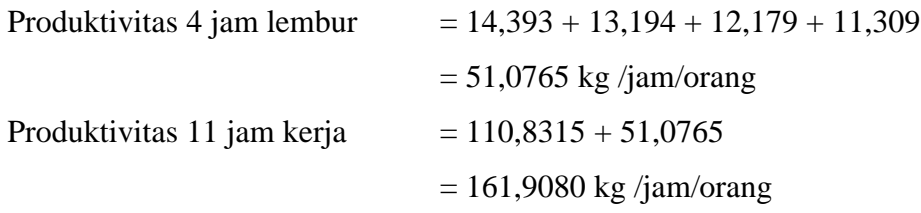

b. Pekerjaan bekisting pekerjaan kolom K1 15/40.

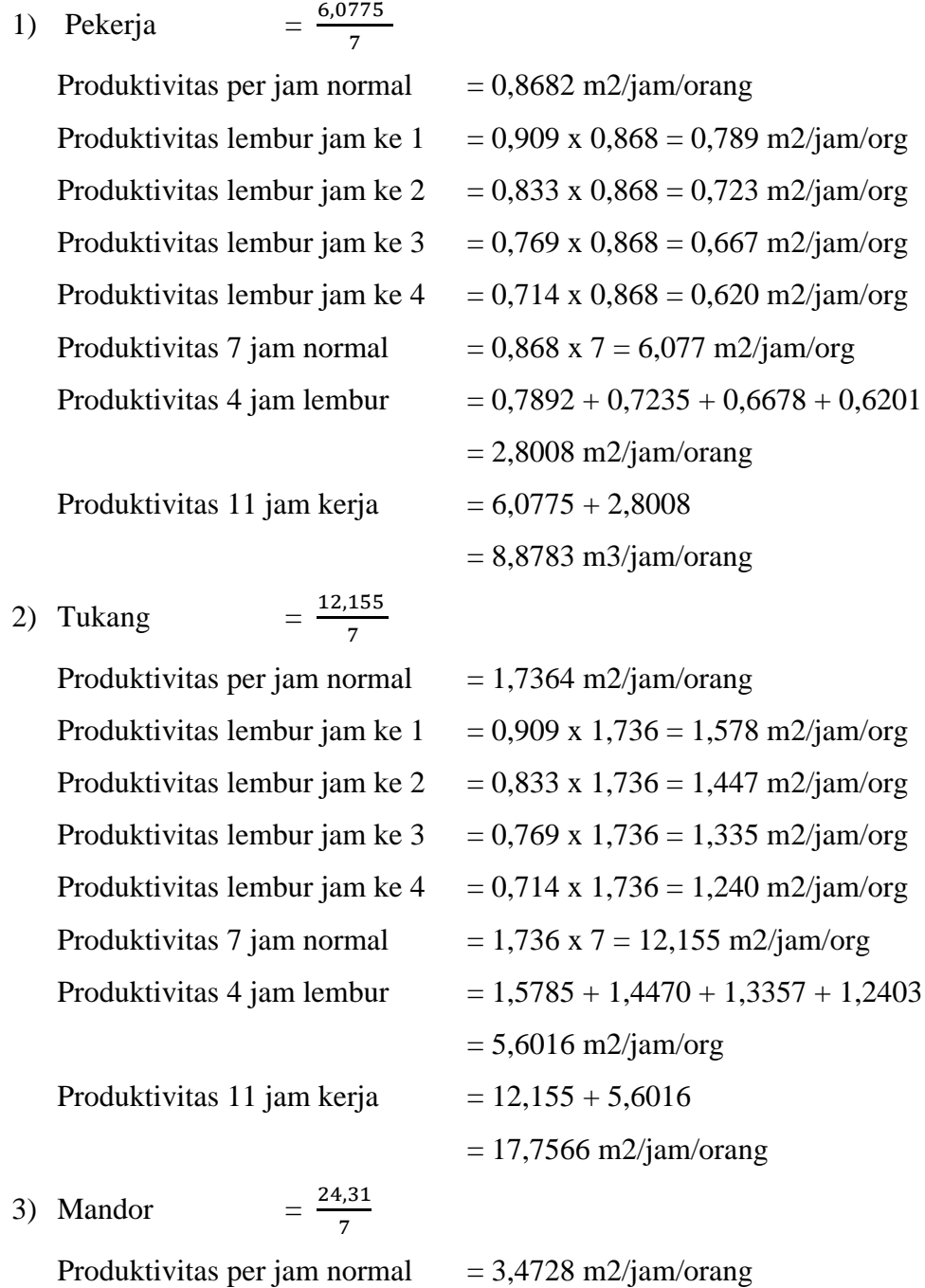

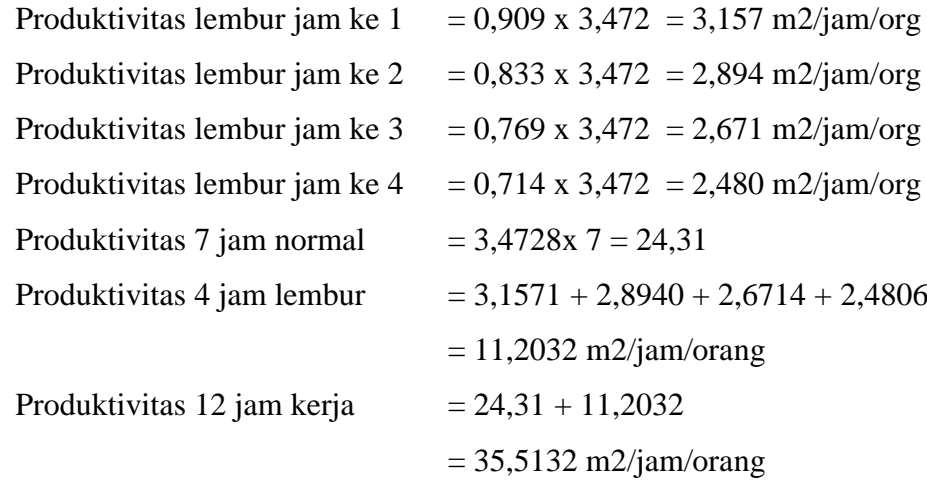

c. Pekerjaan cor beton pekerjaan kolom K1 15/40.

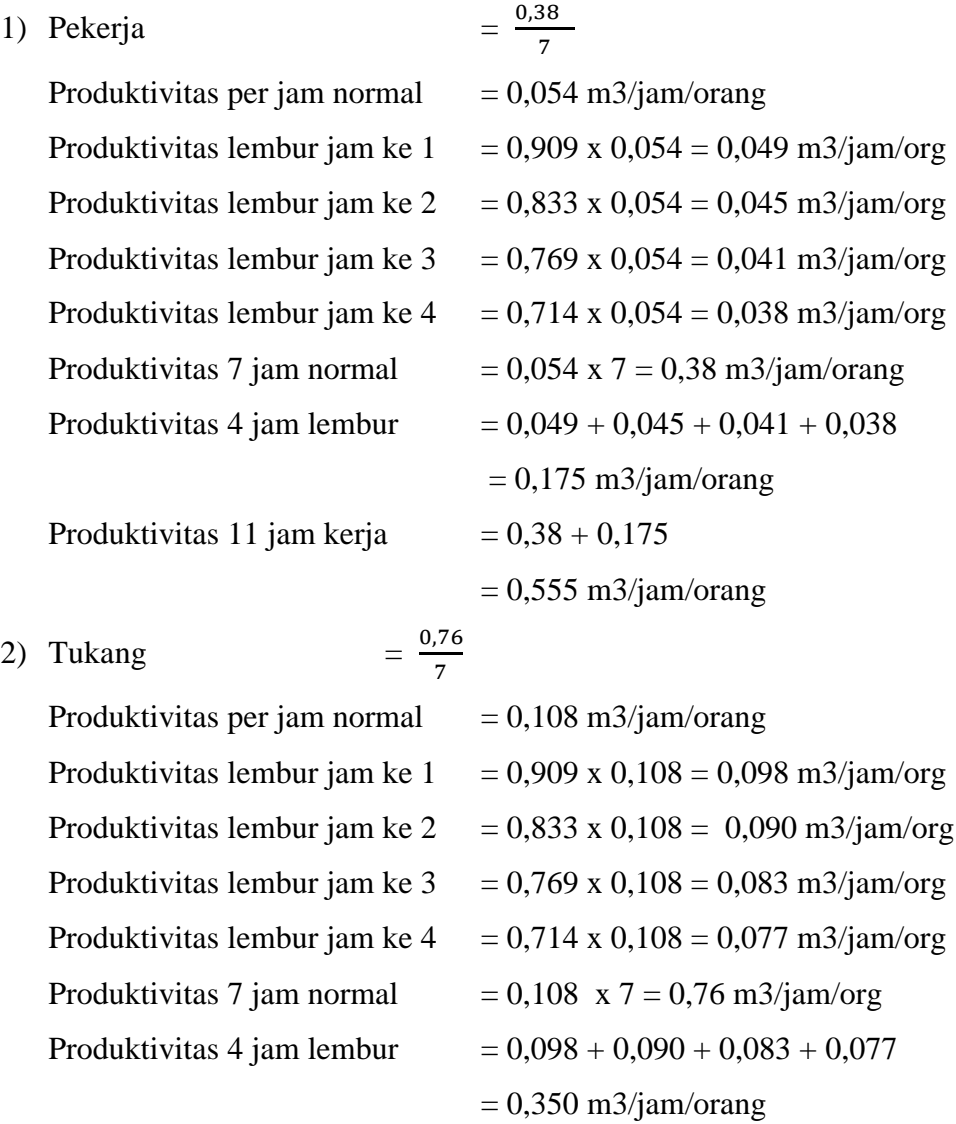

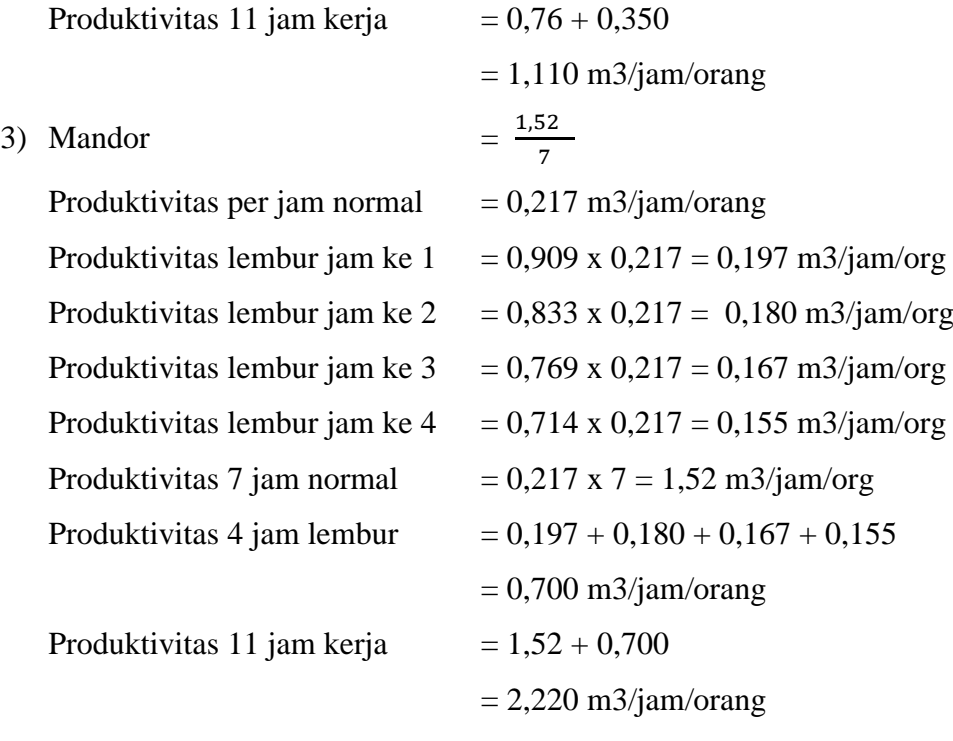

#### 2. Jumlah durasi

Setelah mendapatkan nilai produktivitas tenaga kerja per jam, maka dapat dicari durasi pekerjaan setelah dipercepat dengan menggunakan rumus :

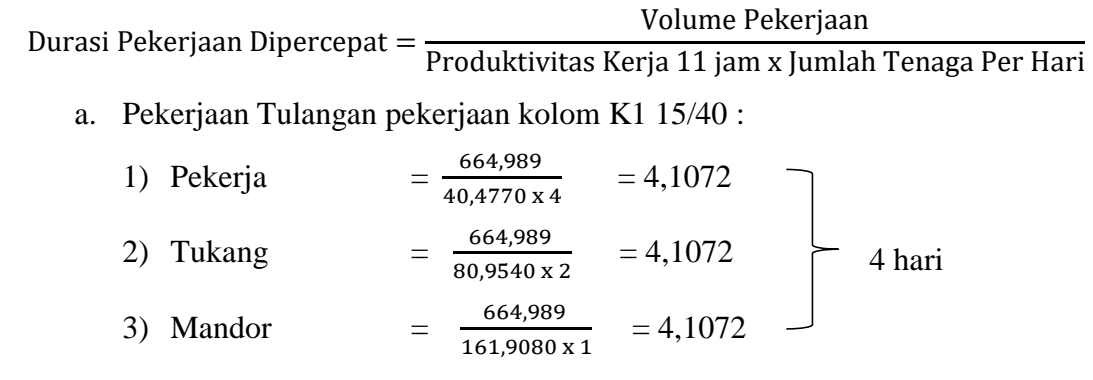

## b. Pekerjaan bekisting pekerjaan kolom K1 15/40 :

1) Pekerja  
\n2) Tukang  
\n3) Mandor  
\n
$$
= \frac{72,93}{35,5132 \times 4} = 2,0536
$$
\n
$$
= \frac{72,93}{17,7566 \times 4} = 2,0536
$$
\n
$$
= \frac{72,93}{35,5132 \times 4} = 2,0536
$$
\n2 hari

c. Pekerjaan cor beton pekerjaan kolom K1 15/40 :

1) Pekerja  
\n2) Tukang  
\n3) Mandor  
\n
$$
= \frac{4,56}{0,5551 x 4} = 2,0536
$$
\n
$$
= \frac{4,56}{1,1102 x 2} = 2,0536
$$
\n
$$
= \frac{4,56}{2,2204 x 1} = 2,0536
$$
\n2 hari

Hasil dari perhitungan durasi pekerjaan setelah dilakukan *crashing* ditunjukkan pada Tabel 5.11 s.d Tabel 5.13.

Tabel 5.11 Durasi pekerjaan penulangan pekerjaan kolom K1 15/40 setelah

| Produktivitas<br>kerja (7 jam) | Produktivitas kerja 4<br>jam lembur | Produktivitas<br>kerja (11 jam) | Durasi ( <i>days</i> ) |
|--------------------------------|-------------------------------------|---------------------------------|------------------------|
|                                |                                     |                                 |                        |
| 27.7078                        | 12,7691                             | 40,4770                         | 4,1072                 |
| 55,4157                        | 25,5382                             | 80,9540                         | 4,1072                 |
| 110,8315                       | 51,0765                             | 161,9080                        | 4,1072                 |

dilakukan penambahan Jam Kerja

Tabel 5.12 Durasi pekerjaan bekisting pekerjaan kolom K1 15/40 setelah

dilakukan penambahan Jam Kerja

| Produktivitas<br>kerja (7 jam) | Produktivitas kerja 4<br>jam lembur | Produktivitas<br>kerja (11 jam) | Durasi ( <i>days</i> ) |
|--------------------------------|-------------------------------------|---------------------------------|------------------------|
|                                |                                     |                                 |                        |
| 6,0775                         | 2,8008                              | 8,8783                          | 2,0536                 |
| 12,155                         | 5,6016                              | 17,7566                         | 2,0536                 |
| 24.31                          | 11,2032                             | 35,5132                         | 2,0536                 |

Tabel 5.13 Durasi pekerjaan cor beton pekerjaan kolom K1 15/40 Setelah

dilakukan penambahan Jam Kerja

| Produktivitas<br>kerja (7 jam) | Produktivitas kerja 4<br>iam lembur | Produktivitas<br>kerja (11 jam) | Durasi ( <i>days</i> ) |
|--------------------------------|-------------------------------------|---------------------------------|------------------------|
|                                |                                     |                                 |                        |
| 0.38                           | 0,1751                              | 0,5551                          | 2,0536                 |
| 0.76                           | 0,3502                              | 1,1102                          | 2,0536                 |
| .52                            | 0,7004                              | 2,2204                          | 2,0536                 |

3. Menentukan *cost* tambahan dan upah tenaga kerja

Setelah mendapatkan durasi pekerjaan dapat diketahui berapa lama pekerjaan berlangsung sehingga dapat dihitung upah tenaga kerja yang harus dibayar. Pada perhitungan upah pekerjaan normal akan ditambahkan dengan upah lembur selama 4 jam. Untuk menentukan jumlah upah tambahan pada suatu proyek biasanya hanya berupa kesepakatan antara pihak kontraktor dengan pekerja. Akan tetapi pada tugas akhir ini jumlah upah lembur akan dihitung Berdasarkan ketentuan yang tertuang dalam Kepmenakertrans No. 102/MEN/VI/2004, tentang waktu kerja lembur dan upah kerja lembur dengan menggunakan rumus:

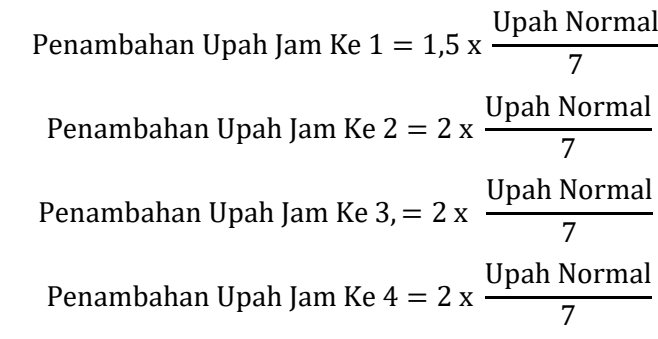

Pekerjaan kolom 15/40 K1 k-200.

1) Upah regular

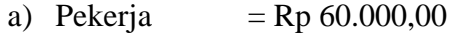

- b) Tukang batu = Rp  $70.000,00$
- c) Mandor  $=$  Rp 100.000,00

## 2) Upah lembur jam ke 1

- a) Pekerja  $=$  Rp 12.857,14
- b) Tukang  $=$  Rp 15.000,00
- c) Mandor =  $Rp 21.428,57$
- 3) Upah lembur jam ke 2

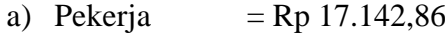

- b) Tukang  $=$  Rp 20.000,00
- c) Mandor =  $Rp 28.571,43$
- 4) Upah lembur jam ke 3
	- a) Pekerja =  $Rp 17.142,86$
	- b) Tukang =  $Rp 20.000,00$
	- c) Mandor =  $Rp 28.571,43$
- 5) Upah lembur jam ke 4
	- d) Pekerja  $=$  Rp 17.142,86
	- e) Tukang  $=$  Rp 20.000,00
	- f) Mandor =  $Rp 28.571,43$
- 6) Total *cost* ( upah regular + upah 1 jam + upah 2 jam + upah 3 jam + upah 4 jam)
	- a) Pekerja  $=$  Rp 124.285,71
	- b) Tukang  $=$  Rp 125.000,00
	- c) Mandor =  $Rp 207.142,86$
- 7) Total harga pekerjaan cor beton ( total *cost* x jumlah tenaga kerja x durasi )

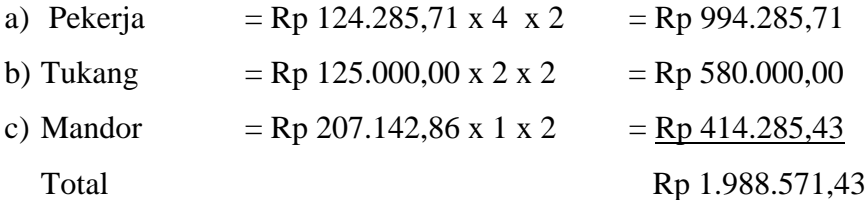

8) Total harga pekerjaan penulangan ( total *cost* x jumlah tenaga kerja)

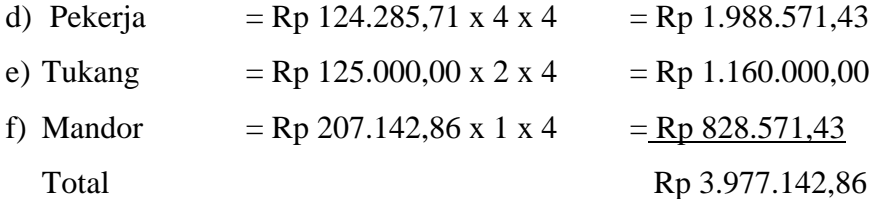

## 9) Total harga pekerjaan bekisting ( total *cost* x jumlah tenaga kerja)

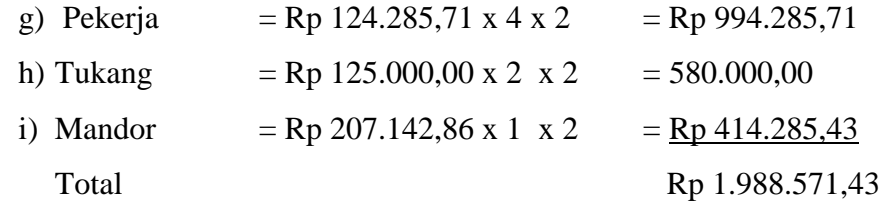

Jumlah upah yang dibutuhkan setelah dilakukan penambahan jam kerja ditunjukkan pada Tabel 5.14 s.d Tabel 5.16.

Tabel 5.14 Upah pekerjaan penulangan pekerjaan kolom 15/40 K1 setelah dilakukan penambahan jam kerja

|                | Upah total<br>pekerja |                    |        |      |              |
|----------------|-----------------------|--------------------|--------|------|--------------|
| upah<br>normal | upah<br>lembur        | Total/hari<br>(Rp) | jumlah | hari |              |
| 60.000,00      | 64.285,71             | 124.285,71         | 4,00   | 4,00 | 1.988.571,43 |
| 70.000,00      | 75.000,00             | 145.000,00         | 2,00   | 4,00 | 1.160.000,00 |
| 100.000,00     | 107.142,86            | 207.142,86         | 1,00   | 4,00 | 828.571,43   |
|                | 3.977.142,86          |                    |        |      |              |

Tabel 5.15 Upah pekerjaan bekisting pekerjaan kolom 15/40 K1 setelah dilakukan

## penambahan jam kerja

|                | Upah total<br>pekerja |                    |        |      |            |
|----------------|-----------------------|--------------------|--------|------|------------|
| upah<br>normal | upah<br>lembur        | Total/hari<br>(Rp) | jumlah | hari |            |
| 60.000,00      | 64.285,71             | 124.285,71         | 4,00   | 2,00 | 994.285,71 |
| 70.000,00      | 75.000,00             | 145.000,00         | 2,00   | 2,00 | 580.000,00 |
| 100.000,00     | 107.142,86            | 207.142,86         | 1,00   | 2,00 | 414.285,71 |
|                | 1.988.571,43          |                    |        |      |            |

Tabel 5.16 Upah pekerjaan cor beton pekerjaan kolom 15/40 K1 setelah dilakukan

### penambahan jam kerja

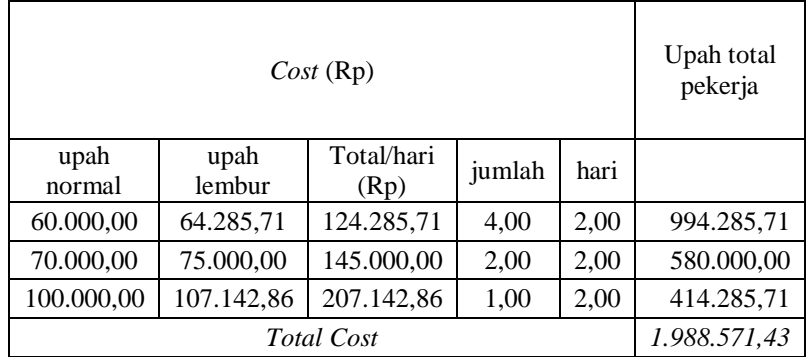

## **5.6 Perhitungan Selisih Biaya**

Setelah mendapatkan durasi dan biaya dengan menambah tenaga kerja dan jam kerja, langkah selanjutnya adalah mencari selisih biaya sebagai penambahan biaya upah pekerja. biaya upah tersebut masuk kedalam biaya langsung (*direct cost*).

Hasil dari perhitungan selisih biaya pada pekerjaan kolom 15/40 K1 k-200 dapat dilihat pada Tabel 5.17, sd Tabel 5.22.

Tabel 5.17 Nilai selisih pekerjaan penulangan pekerjaan kolom 15/40 K1 penambahan tenaga kerja

| Durasi Sebelum Penambahan |        |        |           | Durasi Setelah Penambahan |        |        |           |            |
|---------------------------|--------|--------|-----------|---------------------------|--------|--------|-----------|------------|
|                           |        | Jml    | Upah      |                           |        | Jml    | Upah      |            |
| Uraian                    | Durasi | Tenaga | Rp)       | Uraian                    | Durasi | Tenaga | Rp)       | Rp)        |
|                           |        |        |           |                           |        |        |           |            |
| Pekerja                   | 6      | 4      | 1.440.000 | Pekerja                   | 4      | 6      | 1.440.000 |            |
|                           |        |        |           |                           |        |        |           |            |
| Tukang                    | 6      | 2      | 840.000   | Tukang                    | 4      | 3      | 840.000   |            |
|                           |        |        |           |                           |        |        |           |            |
| Mandor                    | 6      | 1      | 600.000   | Mandor                    | 4      | 1      | 400.000   |            |
|                           |        |        |           |                           |        |        |           |            |
|                           |        |        | 2.880.000 |                           |        |        | 2.680.000 | $-200.000$ |

Tabel 5.18 Nilai selisih pekerjaan bekisting pekerjaan kolom 15/40 K1 penambahan tenaga kerja

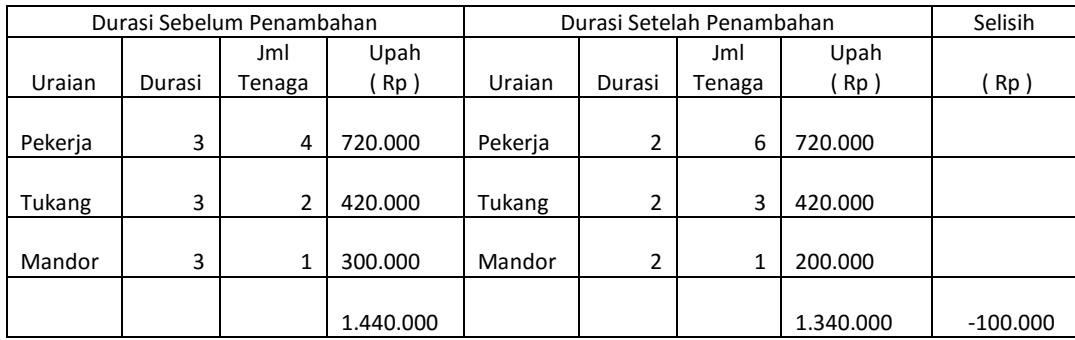

|         | Durasi Sebelum Penambahan |        |           |         | Durasi Setelah Penambahan |        |           |            |
|---------|---------------------------|--------|-----------|---------|---------------------------|--------|-----------|------------|
|         |                           | Jml    | Upah      |         |                           | Jml    | Upah      |            |
| Uraian  | Durasi                    | Tenaga | Rp)       | Uraian  | Durasi                    | Tenaga | (Rp)      | Rp         |
|         |                           |        |           |         |                           |        |           |            |
| Pekerja | 3                         | 4      | 720.000   | Pekerja | 2                         | 6      | 720.000   |            |
|         |                           |        |           |         |                           |        |           |            |
| Tukang  | 3                         | 2      | 420.000   | Tukang  | 2                         | 3      | 420.000   |            |
|         |                           |        |           |         |                           |        |           |            |
| Mandor  | 3                         | 1      | 300.000   | Mandor  | 2                         | 1      | 200.000   |            |
|         |                           |        |           |         |                           |        |           |            |
|         |                           |        | 1.440.000 |         |                           |        | 1.340.000 | $-100.000$ |

Tabel 5.19 Nilai selisih pekerjaan cor beton pekerjaan kolom 15/40 K1 penambahan tenaga kerja

Tabel 5.20 Nilai selisih pekerjaan penulangan pekerjaan kolom K1 15/40 penambahan jam kerja

| Durasi Sebelum Penambahan |        |        | Durasi Setelah Penambahan |         |        |        | Selisih   |           |
|---------------------------|--------|--------|---------------------------|---------|--------|--------|-----------|-----------|
|                           |        | Jml    |                           |         |        | Jml    |           |           |
|                           |        |        | Upah                      |         |        |        | Upah      |           |
| Uraian                    | Durasi | Tenaga | Rp)                       | Uraian  | Durasi | Tenaga | Rp)       | Rp)       |
|                           |        |        |                           |         |        |        |           |           |
| Pekerja                   | 6      | 4      | 1.440.000                 | Pekerja | 4      | 4      | 1.988.571 |           |
|                           |        |        |                           |         |        |        |           |           |
| Tukang                    | 6      | 2      | 840.000                   | Tukang  | 4      | 2      | 1.160.000 |           |
|                           |        |        |                           |         |        |        |           |           |
| Mandor                    | 6      | 1      | 600.000                   | Mandor  | 4      | 1      | 828.571   |           |
|                           |        |        |                           |         |        |        |           |           |
|                           |        |        | 2.880.000                 |         |        |        | 3.977.143 | 1.097.143 |

Tabel 5.21 Nilai selisih pekerjaan bekisting pekerjaan kolom K1 15/40 penambahan jam kerja

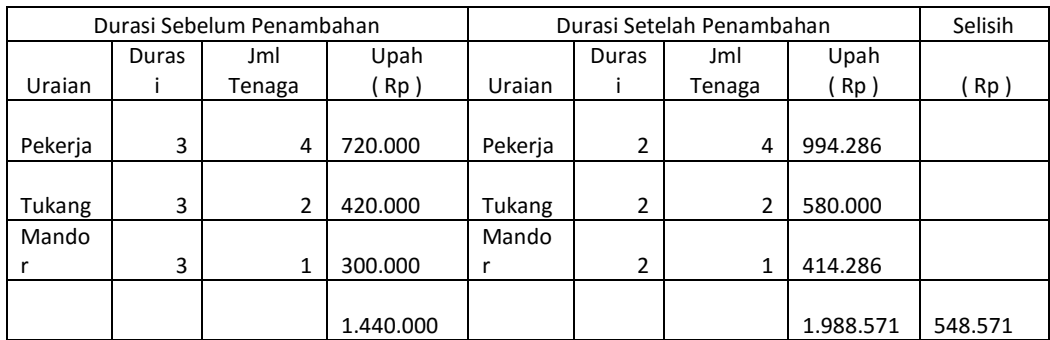

| Durasi Sebelum Penambahan |       |        |           | Durasi Setelah Penambahan |       |        |           | Selisih |
|---------------------------|-------|--------|-----------|---------------------------|-------|--------|-----------|---------|
|                           |       |        |           |                           |       |        |           |         |
|                           | Duras | Jml    | Upah      |                           | Duras | Jml    | Upah      |         |
| Uraian                    |       | Tenaga | Rp)       | Uraian                    |       | Tenaga | Rp)       | Rp)     |
|                           |       |        |           |                           |       |        |           |         |
| Pekerja                   | 3     | 4      | 720.000   | Pekerja                   | 2     | 4      | 994.286   |         |
|                           |       |        |           |                           |       |        |           |         |
| Tukang                    | 3     | 2      | 420.000   | Tukang                    | 2     | 2      | 580.000   |         |
| Mando                     |       |        |           | Mando                     |       |        |           |         |
|                           | 3     | 1      | 300.000   |                           | 2     | 1      | 414.286   |         |
|                           |       |        |           |                           |       |        |           |         |
|                           |       |        | 1.440.000 |                           |       |        | 1.988.571 | 548.571 |

Tabel 5.22 Nilai selisih pekerjaan cor beton pekerjaan kolom K1 15/40 penambahan jam kerja

Hasil dari perhitungan selisih setiap pekerjaan dijumlahkan untuk mendapatkan total biaya upah tambahan pekerjaan yang telah dilakukan penambahan jumlah tenaga kerja dan penambahan jam kerja lembur. Pada perkejaan dengan menambah tenaga kerja dan jam kerja didapatkan *slope* sebesar Rp 160.000,00 dan Rp 2.194.286,00 sedangkan durasi yang di dapatkan pada perkejaan percepatan dengan menambah tenaga kerja dan jam kerja yaitu sama sama selama 8 hari. Rekapitulasi perhitungan *slope* dengan penambahan tenaga kerja dan jam kerja ditunjukkan pada Tabel 5.23 sd Tabel 5.25.

Tabel 5.23. Rekapitulasi perhitungan selisih dengan penambahan tenaga kerja dan jam kerja pada pekerjaan kolom K1 15/40

|           |               |            | Selisih tmbh |                  |
|-----------|---------------|------------|--------------|------------------|
| normal    | tambah tenaga | tambah jam | tenaga       | Selisih tmbh jam |
| 2.880.000 | 2.680.000     | 3.977.143  | (200.000)    | 1.097.143        |
| 1.440.000 | 1.340.000     | 1.988.571  | (100.000)    | 548.571          |
| 1.440.000 | 1.340.000     | 1.988.571  | (100.000)    | 548.571          |
| 5.760.000 | 5.360.000     | 7.954.286  | (400.000)    | 2.194.286        |

| No             | Jenis Pekerjaan          | tmbh tnga<br>normal |            | tmbh jam   | Selisih<br>tmbh tnga | Selisih<br>tmbh jam |
|----------------|--------------------------|---------------------|------------|------------|----------------------|---------------------|
| 1              | Pondasi Footplate        | 3.360.000           | 3.350.000  | 4.971.429  | (10.000)             | 1.611.429           |
| 2              | Sloof S1                 | 3.360.000           | 4.020.000  | 5.965.714  | 660,000              | 2.605.714           |
| 3              | Kolom Utama K1           | 5.760.000           | 5.360.000  | 7.954.286  | (400.000)            | 2.194.286           |
| 4              | Kolom Praktis K4         | 1.440.000           | 2.010.000  | 2.982.857  | 570.000              | 1.542.857           |
| 5              | Balok Induk B1           | 5.280.000           | 5.360.000  | 7.954.286  | 80,000               | 2.674.286           |
| 6              | Plat Lantai,             | 6.240.000           | 6.030.000  | 8.948.571  | (210.000)            | 2.708.571           |
| $\overline{7}$ | Kolom Utama K2           | 2.880.000           | 3.350.000  | 4.971.429  | 470.000              | 2.091.429           |
| 8              | Balok Atap B3            | 2.880.000           | 3.350.000  | 4.971.429  | 470.000              | 2.091.429           |
| 9              | Plat Talang Atap         | 2.400.000           | 2.010.000  | 2.982.857  | (390.000)            | 582.857             |
| 10             | <b>Balok Ringbalk B4</b> | 2.880.000           | 3.350.000  | 4.971.429  | 470.000              | 2.091.429           |
|                | Jumlah                   | 36.480.000          | 37.520.000 | 55.680.000 | 1.004.000            | 20.194.286          |

Tabel 5.24. Rekapitulasi perhitungan selisih dengan penambahan tenaga kerja dan jam kerja pada seluruh pekerjaan jalur kritis

| No             | Jenis Pekerjaan                | Sebelum<br>dipercepat | Setelah<br>tambah tenaga | Setelah<br>tambah jam |
|----------------|--------------------------------|-----------------------|--------------------------|-----------------------|
| $\mathbf{1}$   | Beton Lantai Kerja Footplate   | 480.000               | 480.000                  | 480.000               |
| $\overline{2}$ | Pondasi Footplate 100/100      | 3.360.000             | 3.685.000                | 4.971.429             |
| 3              | Sloof S1 15/30                 | 3.360.000             | 4.020.000                | 5.965.714             |
| $\overline{4}$ | Sloof S2 15/20                 | 960.000               | 960.000                  | 960.000               |
| 5              | Kolom Utama K1 15/40           | 5.760.000             | 5.360.000                | 7.954.286             |
| 6              | Kolom Praktis K4 15/15         | 1.440.000             | 2.010.000                | 2.982.857             |
| 7              | Balok Kanopi 13/18             | 1.440.000             | 1.440.000                | 1.440.000             |
| 8              | Balok Latio Diatas Kusen 13/13 | 480.000               | 480.000                  | 480.000               |
| 9              | Kolom Teras K3 dia 20          | 960.000               | 960.000                  | 960.000               |
| 10             | Plat Dak Teras                 | 1.440.000             | 1.440.000                | 1.440.000             |
| 11             | Plat Meja Dapur                | 480.000               | 480.000                  | 480.000               |
| 12             | Balok Induk B1 15/40           | 5.280.000             | 5.360.000                | 7.954.286             |
| 13             | Balok Anak B2 15/30            | 480.000               | 480.000                  | 480.000               |
| 14             | Plat Lantai, $t = 12$ cm       | 6.240.000             | 6.030.000                | 4.474.286             |
| 15             | <b>Balok Bordes</b>            | 480.000               | 480.000                  | 480.000               |
| 16             | Plat Tangga                    | 1.440.000             | 1.440.000                | 1.440.000             |
| 17             | Kolom Utama K2 15/30           | 2.880.000             | 3.350.000                | 4.971.429             |
| 18             | Kolom K5 15/20                 | 480.000               | 480.000                  | 480.000               |
| 19             | Plat Kanopi Atas Jendela       | 1.440.000             | 1.440.000                | 1.440.000             |
| 20             | Balok Atap B3 15/25            | 2.880.000             | 3.350.000                | 4.971.429             |
| 21             | <b>Plat Talang Atap</b>        | 2.400.000             | 2.010.000                | 2.982.857             |
| 22             | Balok Ringbalk B4 15/20        | 2.880.000             | 3.350.000                | 4.971.429             |
|                | Jumlah                         | 47.040.000            | 48.750.000               | 67.234.000            |
|                | Selisih                        |                       | 1.710.000                | 20.194.286            |

Tabel 5.25. Rekapitulasi perhitungan selisih dengan penambahan tenaga kerja dan jam kerja seluruh pekerjaan struktur

|                |                                |                | sesudah Penambahan |                |  |  |
|----------------|--------------------------------|----------------|--------------------|----------------|--|--|
| N <sub>o</sub> | Jenis Pekerjaan                | sebelum        | tambah             | tambah jam     |  |  |
|                |                                |                | jmlh               | lembur         |  |  |
| $\mathbf{1}$   | Beton Lantai Kerja Footplate   | $\mathbf{1}$   | $\mathbf{1}$       | $\mathbf{1}$   |  |  |
| $\overline{2}$ | Pondasi Footplate 100/100      | $\overline{7}$ | 5                  | 5              |  |  |
| 3              | Sloof S1 15/30                 | $\overline{7}$ | 6                  | 6              |  |  |
| $\overline{4}$ | Sloof S2 15/20                 | $\overline{2}$ | $\overline{2}$     | $\overline{2}$ |  |  |
| 5              | Kolom Utama K1 15/40           | 12             | 8                  | 8              |  |  |
| 6              | Kolom Praktis K4 15/15         | 3              | 3                  | 3              |  |  |
| 7              | Balok Kanopi 13/18             | 3              | 3                  | 3              |  |  |
| 8              | Balok Latio Diatas Kusen 13/13 | $\mathbf{1}$   | $\mathbf{1}$       | $\mathbf{1}$   |  |  |
| 9              | Kolom Teras K3 dia 20          | $\overline{2}$ | $\overline{2}$     | $\overline{c}$ |  |  |
| 10             | <b>Plat Dak Teras</b>          | 3              | 3                  | 3              |  |  |
| 11             | Plat Meja Dapur                | 1              | $\mathbf{1}$       | 1              |  |  |
| 12             | Balok Induk B1 15/40           | 11             | 8                  | 8              |  |  |
| 13             | Balok Anak B2 15/30            | $\mathbf{1}$   | 1                  | $\mathbf{1}$   |  |  |
| 14             | Plat Lantai, $t = 12$ cm       | 13             | 9                  | 9              |  |  |
| 15             | <b>Balok Bordes</b>            | 1              | 1                  | 1              |  |  |
| 16             | Plat Tangga                    | 3              | 3                  | $\overline{3}$ |  |  |
| 17             | Kolom Utama K2 15/30           | 6              | 5                  | 5              |  |  |
| 18             | Kolom K5 15/20                 | 1              | 1                  | 1              |  |  |
| 19             | Plat Kanopi Atas Jendela       | 3              | 3                  | 3              |  |  |
| 20             | Balok Atap B3 15/25            | 6              | 5                  | 5              |  |  |
| 21             | <b>Plat Talang Atap</b>        | 5              | $\overline{3}$     | $\overline{3}$ |  |  |
| 22             | <b>Balok Ringbalk B4 15/20</b> | 6              | $\overline{5}$     | 5              |  |  |
|                | Jumlah                         | 98             | 79                 | 79             |  |  |

Tabel 5.26. Rekapitulasi durasi pekerjaan struktur sebelum dan sesudah penambahan jumlah tenaga dan jam kerja lembur

#### **5.7 Pembahasan**

Pekerjaan struktur Perumahan Mukti Sendangadi Residence dibangun di rencanakan selesai dalam kurun waktu 98 hari dengan 2 tukang 4 pekerja dan dengan anggaran biaya pekerjaan struktur sekitar Rp 128.289.475,30. Untuk membandingkan antara biaya dan durasi proyek ini dilakukan dengan 2 metode yaitu dengan menambah jumlah tenaga kerja (*resource*) dan menambah jam kerja ( 4 jam kerja lembur ). Penggunaan 2 metode ini bertujuan untuk membandingkan metode mana yang lebih efisien dan ekonomis agar proyek tidak mengalami kerugian.

Untuk melakukan analisa ini dibutuhkan data *time schedule* dan rencana anggaran biaya pada pekerjaan normal. Analisa ini dilakukan pada pekerjaan yang berada di jalur kritis. Untuk membuat jadwal dengan *software ms.project* 2013 dibuat hubungan antar pekerjaan dengan menggunakan metode PDM (*presedence diagram method*). Olah data pada langkah tersebut dianalisis dengan *software ms.project* 2013. Setelah mendapatkan pekerjaan yang berada pada jalur kritis maka dapat diketahui pekerjaan mana yang bisa dilakukan analisis.

Pada pekerjaan yang berada pada jalur kritis dilakukan analisis kapasitas tenaga kerja, produktifitas tenaga kerja, jumlah tenaga kerja, dan juga upah tenaga kerja pada pekerjaan normal. Setelah itu dilakukan analisis yang sama pada perkerjaan tersebut dengan melakukan penambahan jumlah tenaga kerja dan penambahan jam kerja berdasarkan literatur yang digunakan.

Hasil waktu dan biaya yang didapatkan dari analisis perkerjaan yang dipercepat kemudian direkap dan dilakukan perhitungan selisih, selisih adalah biaya upah tambahan yang didapat dari perhitungan analisis tersebut. Hasil selisih biaya ini termasuk dalam biaya langsung / *direct cost* sehingga jumlah dari *direct cost* pada pekerjaan yang dipercepat otomatis lebih tinggi dari pada pekerjaan normal. Pada pekerjaan yang dipercepat dapat dilihat bahwa durasi yang dilakukan percepatan berkurang, namun biaya menjadi lebih besar atau bertambah. Pada perhitungan selisih biaya tersebut dengan menambahkan tenaga kerja menjadi 3 tukang dan 6 pekerja didapatkan biaya tambahan sebesar Rp 1.710.000,00 dan durasi 79 hari kerja pada perkerjaan yang dipercepat dan Rp 20.194.286,00 dan
durasi 79 hari kerja pada pekerjaan yang dipercepat dengan menambah 4 jam kerja lembur. Perbandingan hasil perhitungan pekerjaan normal dengan pekerjaan yang dilakukan penmabahan jumlah tenaga kerja dan jumlah jam kerja lembur ditunjukkan pada Tabel 5.27.

| Uraian                             | Durasi (hari) | Total cost (Rp) | Total selisih<br>(Rp) |
|------------------------------------|---------------|-----------------|-----------------------|
| Pekerjaan normal                   | 98            | 47.040.000,00   |                       |
| Percepatan penambahan tenaga kerja | 79            | 48.750.000,00   | 1.710.000,00          |
| Percepatan penambahan jam kerja    | 79            | 67.234.286,00   | 20.194.286,00         |

Tabel 5.27 Perbandingan Biaya dan Durasi

Untuk penambahan jam kerja lembur ada 2 cara, yaitu berdasarkan ketentuan yang tertuang dalam Kepmenakertrans No. 102/MEN/VI/2004, tentang waktu kerja lembur dan upah kerja lembur dan dengan berdasarkan ilmu lapangan yaitu dengan caramenghitung upah lembur 4 jam dengan upah 2 kali upah normal.

Sebagai pembanding di atas, terlampir adalah hasil analisa berdasarkan ilmu lapangan yaitu dengan penambahan upah lembur 4 jam dengan upah 2 kali upah normal. Dengan hasil perhitungan ditunjukkan pada Tabel 5.28 dan 5.29.

Tabel 5.28. Rekapitulasi perhitungan selisih dengan penambahan tenaga kerja dan jam kerja pada jalur kritis dengan ilmu lapangan

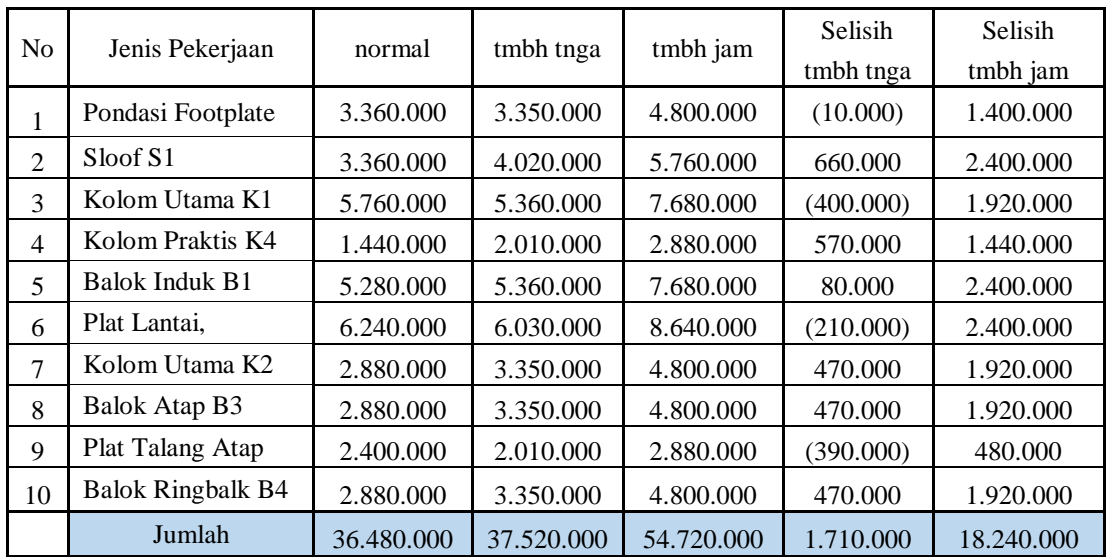

| No             | Jenis Pekerjaan                | Sebelum    | Setelah       | Setelah    |
|----------------|--------------------------------|------------|---------------|------------|
|                |                                | dipercepat | tambah tenaga | tambah jam |
| $\mathbf{1}$   | Beton Lantai Kerja Footplate   | 480.000    | 480.000       | 480.000    |
| $\overline{2}$ | Pondasi Footplate 100/100      | 3.360.000  | 3.350.000     | 4.800.000  |
| 3              | Sloof S1 15/30                 | 3.360.000  | 4.020.000     | 5.760.000  |
| $\overline{4}$ | Sloof S2 15/20                 | 960.000    | 960.000       | 960.000    |
| 5              | Kolom Utama K1 15/40           | 5.760.000  | 5.360.000     | 7.680.000  |
| 6              | Kolom Praktis K4 15/15         | 1.440.000  | 2.010.000     | 2.880.000  |
| $\overline{7}$ | Balok Kanopi 13/18             | 1.440.000  | 1.440.000     | 1.440.000  |
| 8              | Balok Latio Diatas Kusen 13/13 | 480.000    | 480.000       | 480.000    |
| 9              | Kolom Teras K3 dia 20          | 960.000    | 960.000       | 960.000    |
| 10             | <b>Plat Dak Teras</b>          | 1.440.000  | 1.440.000     | 1.440.000  |
| 11             | Plat Meja Dapur                | 480.000    | 480.000       | 480.000    |
| 12             | Balok Induk B1 15/40           | 5.280.000  | 5.360.000     | 7.680.000  |
| 13             | Balok Anak B2 15/30            | 480.000    | 480.000       | 480.000    |
| 14             | Plat Lantai, $t = 12$ cm       | 6.240.000  | 6.030.000     | 8.640.000  |
| 15             | <b>Balok Bordes</b>            | 480.000    | 480.000       | 480.000    |
| 16             | Plat Tangga                    | 1.440.000  | 1.440.000     | 1.440.000  |
| 17             | Kolom Utama K2 15/30           | 2.880.000  | 3.350.000     | 4.800.000  |
| 18             | Kolom K5 15/20                 | 480.000    | 480.000       | 480.000    |
| 19             | Plat Kanopi Atas Jendela       | 1.440.000  | 1.440.000     | 1.440.000  |
| 20             | Balok Atap B3 15/25            | 2.880.000  | 3.350.000     | 4.800.000  |
| 21             | <b>Plat Talang Atap</b>        | 2.400.000  | 2.010.000     | 2.880.000  |
| 22             | <b>Balok Ringbalk B4 15/20</b> | 2.880.000  | 3.350.000     | 4.800.000  |
|                | Jumlah                         | 47.040.000 | 48.750.000    | 65.280.000 |
|                | Selisih                        |            | 1.710.000     | 18.240.000 |

Tabel 5.29. Rekapitulasi perhitungan selisih dengan penambahan tenaga kerja dan jam kerja seluruh pekerjaan struktur dengan ilmu lapangan

Hasil biaya yang didapatkan dari analisis perkerjaan dengan penambahan jam lembur berdasarkan ketentuan yang tertuang dalam Kepmenakertrans No. 102/MEN/VI/2004 sebesar Rp 20.194.286,00 dan berdasarkan ilmu lapangan sebesar Rp 18.240.000,00. Sedangkan selisih biaya antara penambahan jam lembur berdasarkan ketentuan yang tertuang dalam Kepmenakertrans No. 102/MEN/VI/2004 dengan berdasarkan ilmu lapangan mempunyai selisih biaya Rp 1.954.286,00. Berdasarkan analisis tersebut penambahan upah lembur berdasarkan ilmu lapangan lebih efisien dari segi biaya.

## **BAB VI SIMPULAN DAN SARAN**

#### **6.1 Simpulan**

Pada analisis bab v, maka didapatkan simpulan sebagai berikut.

- 1. Total biaya pekerjaan struktur kondisi normal dengan 2 tukang 4 pekerja sebesar Rp 128.289.475,30 dengan durasi 98 hari. Setelah dilakukan penambahan jumlah tenaga kerja yaitu dengan 3 tukang dan 6 pekerja biaya menjadi Rp 129.999.475,00 dengan durasi 79 hari. Sedangkan dengan penambahan jam kerja lembur 4 jam biaya menjadi Rp 148.483.761,00 dengan durasi 79 hari.
- **2.** Dari data di atas dapat disimpulkan bahwa dengan dilakukannya penambahan jumlah tenaga kerja lebih efektif dan ekonomis daripada dilakukannya penambahan jam kerja lembur yaitu dengan selisih biaya Rp 18.484.286,00.

### **6.2 Saran**

Berdasarkan dari penelitian dan analis yang telah dilakukan, ada beberapa saran yang ingin peneliti sampaikan. Di antaranya sebagai berikut.

- 1. Jika ingin mempercepat suatu proyek, maka sebaiknya dilakukan analisis terlebih dahulu antara melakukan penambahan jumlah tenaga kerjanya atau melakukan penambahan jam kerja lembur.
- **2.** Jika ingin melakukan penambahan sebaiknya dilakukan beberapa trial baik jumlah tenaganya maupun jumlah penambahan jam kerjanya agar didapatkan hasil yang optimal.

### **DAFTAR PUSTAKA**

- Azzam, A.S, 2016, Analisis Percepatan Proyek Pembangunan Java Village Resort Dengan Menambahkan Tenaga Kerja dan Jam Kerja, Tugas Akhir, (Tidak Diterbitkan), Universitas Islam Indonesia.
- Ervianto, W.I., 2002. Manajemen Proyek Konstruksi, Edisi Pertama, Salemba Empat, Yogyakarta.
- Ervianto, W.I., 2004. Teori Aplikasi Manajemen Proyek Konstruksi, Salemba Empat, Yogyakarta.
- Hakim,F., 2016, Percepatan durasi proyek menggunakan jam kerja *shift* analisis menggunakan *precedence diagram method* (PDM), Tugas Akhir, (Tidak Diterbitkan), Universitas Islam Indonesia.
- Husen, A., 2010, Manajemen Proyek Edisi Revisi, Andi, Yogyakarta.
- Mulyawan, A, 2016, Optimasi Biaya dan Waktu Proyek Konstruksi Dengan Penambahan Jam Kerja (Lembur) Dibandingkan Dengan Penambahan Tenaga Kerja Menggunakan Metode *Time Cost Tride Off*, *Journal (online).* (Tidak Diterbitkan), http://repository.umy.ac.id/handle/123456789/4717**,** diakses pada 15 Juni 2017.
- Republik Indonesia, 2004, Keputusan Menteri Tenaga Kerja dan Transmigrasi No.102/MEN/VI, http://www.gajimu.com/ diakses pada 15 Juni 2017.
- Republik Indonesia, 2008, Standar Nasional Indonesia -7394., Tata Cara Perhitungan Harga Satuan Pekerjaan, <http://sisni.bsn.go.id/>, diakses pada tanggal 18 Agustus 2016.
- Sanjaya, Vicky dan Adihardjo, Rianto B, 2016, Analisa Produktivitas Kerja Normal dan Lembur, *Journal (online).* (Tidak Diterbitkan), http://repository.umy.ac.id/handle/123456789/4717**,** diakses pada 15 Juni 2017.
- Satria, Alvons, 2017, Analisis Percepatan Proyek Konstruksi Dengan Metode *Time Cost Tride Off (TCTO),* Tugas Akhir, (Tidak Diterbitkan), Universitas Islam Indonesia.

Soeharto, Iman., 1999, Manajemen Proyek, Jilid 1 Edisi Kedua, Erlangga, Jakarta.

Soeharto, Iman., 2001, Manajemen Proyek, Jilid 2 Edisi Kedua, Erlangga, Jakarta.

Wibowo, Dono Wahyu , 2016, Analisis Biaya dan Waktu Proyek Konstruksi Dengan Penambahan Jam Kerja (Lembur) Dibandingkan Dengan Penambahan Tenaga Kerja Menggunakan Metode *Time Cost Tride Off*, *Journal (online).* (Tidak Diterbitkan), http://repository.umy.ac.id/handle/123456789/4603**,**  diakses pada 15 Juni 2017.

# **LAMPIRAN**

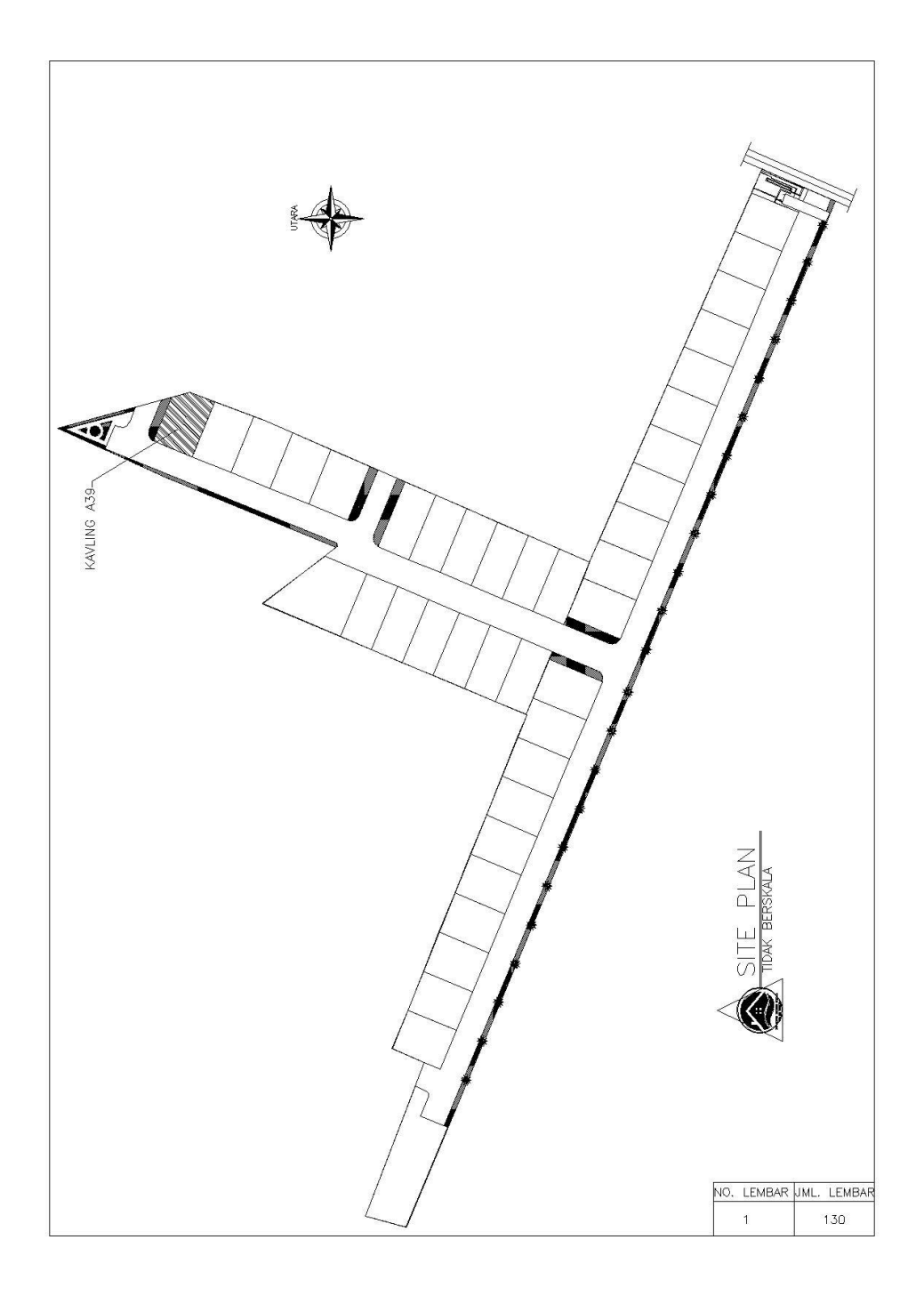

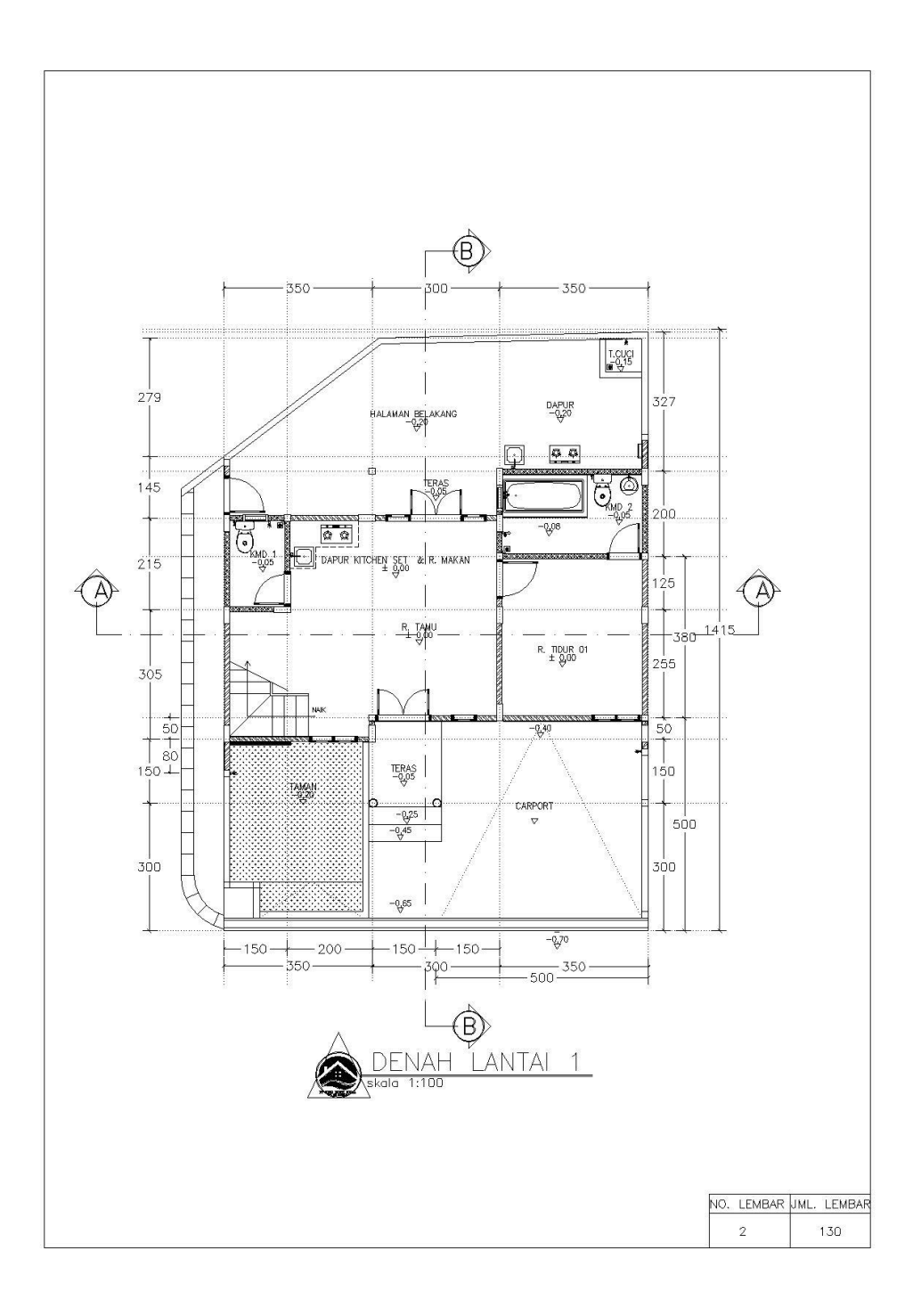

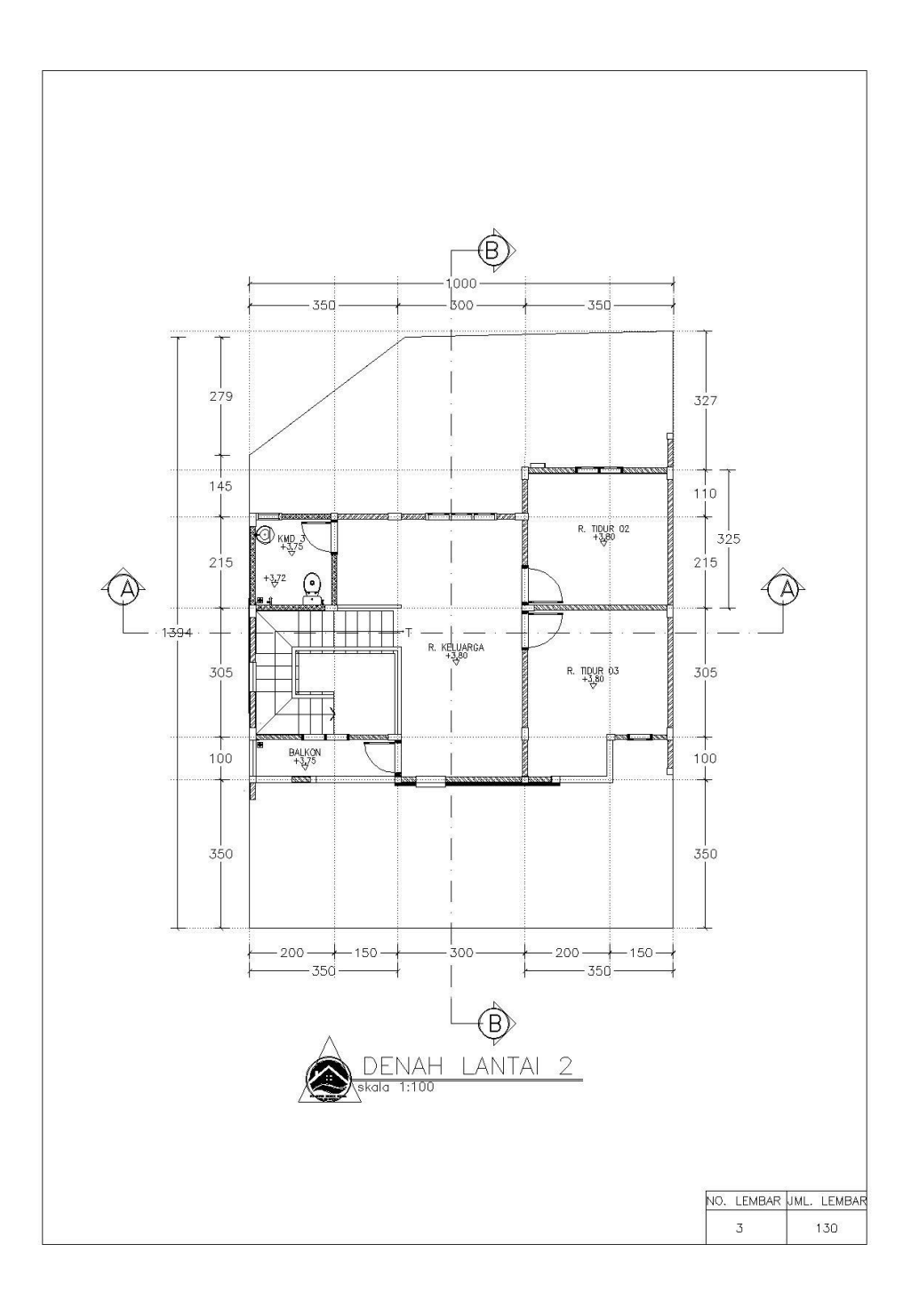

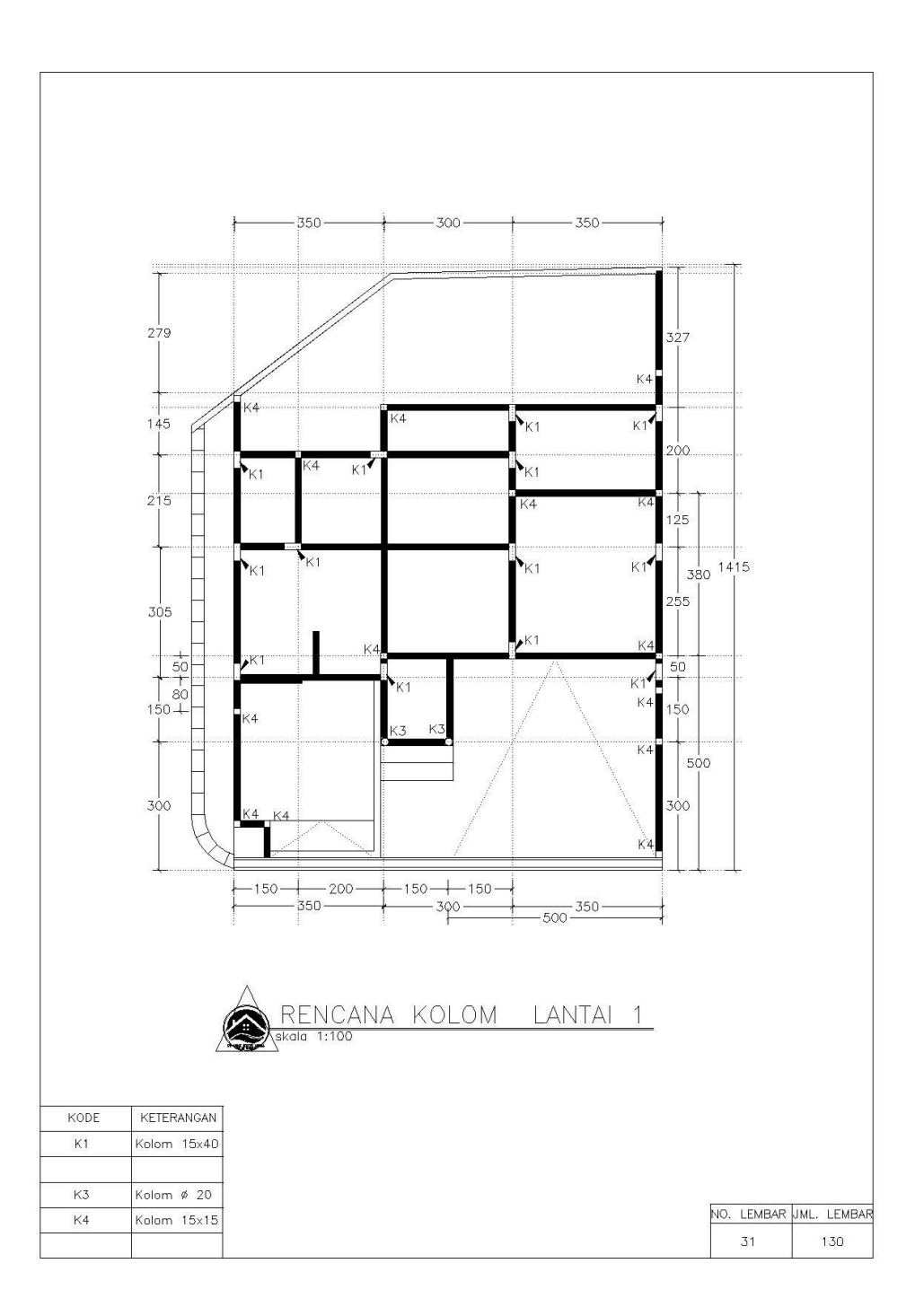

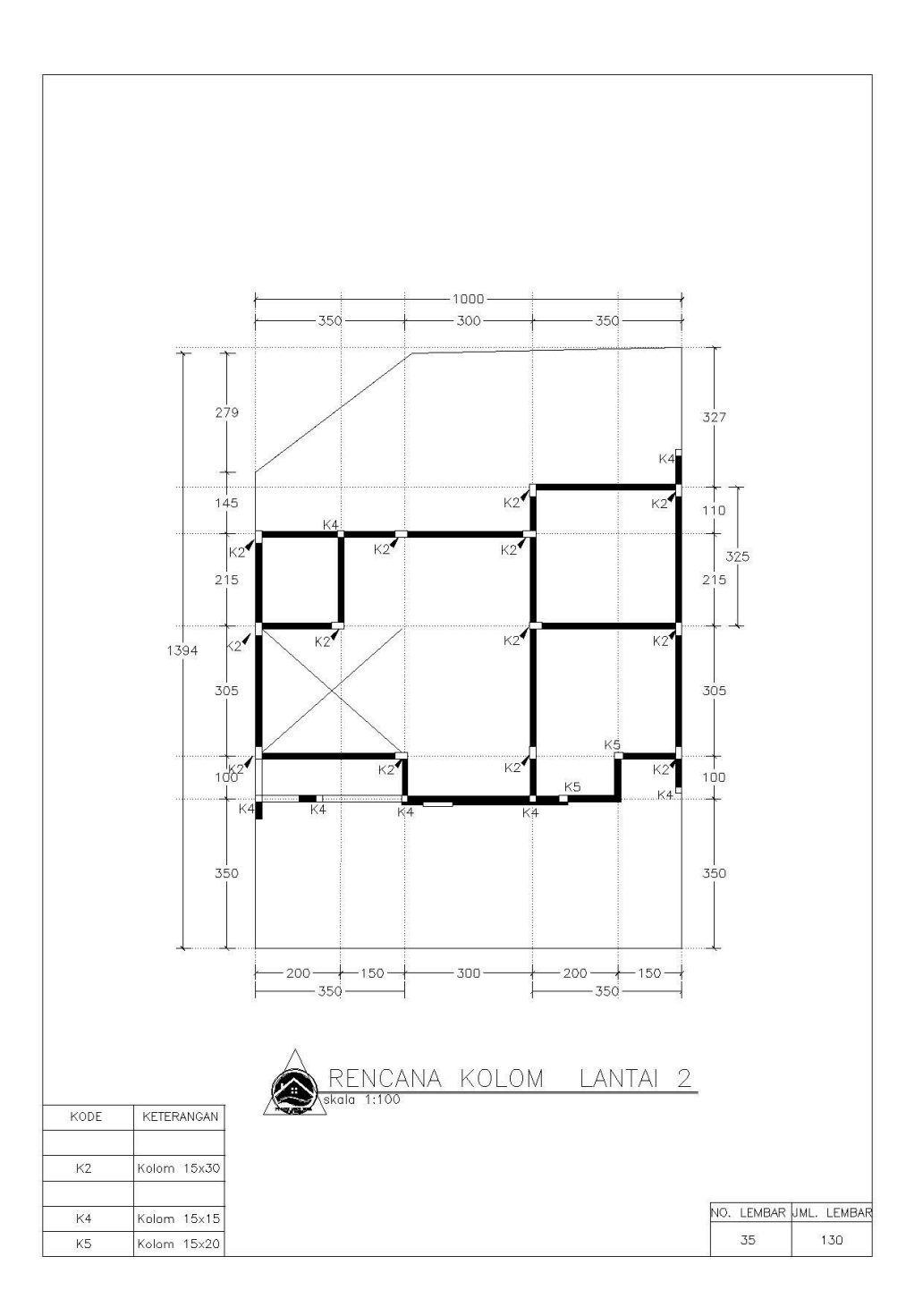

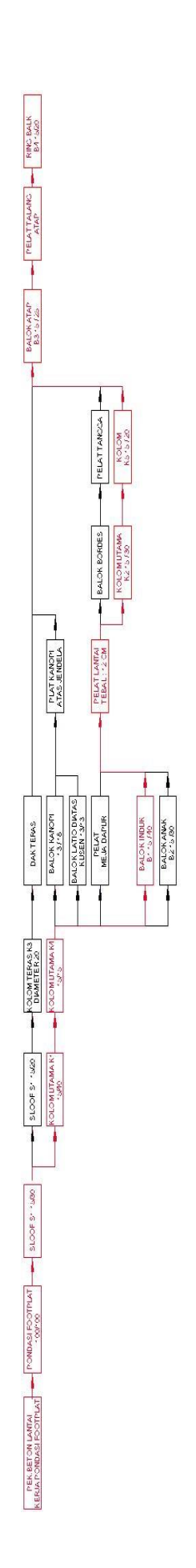

**TIME SCHEDULE** 

: MUKTI SENDANGADI RESIDENCE<br>: A39/130 **PROYEK**<br>KAVLING

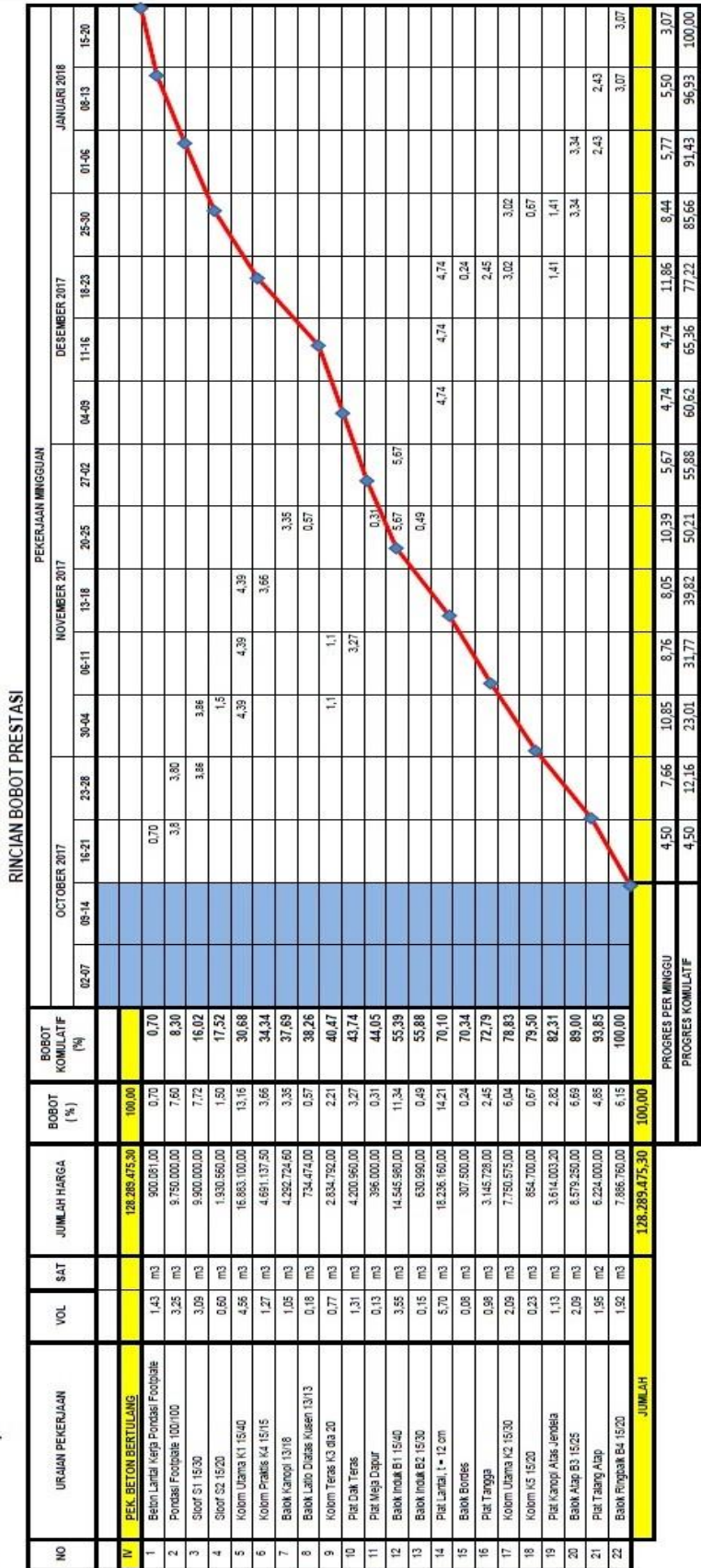

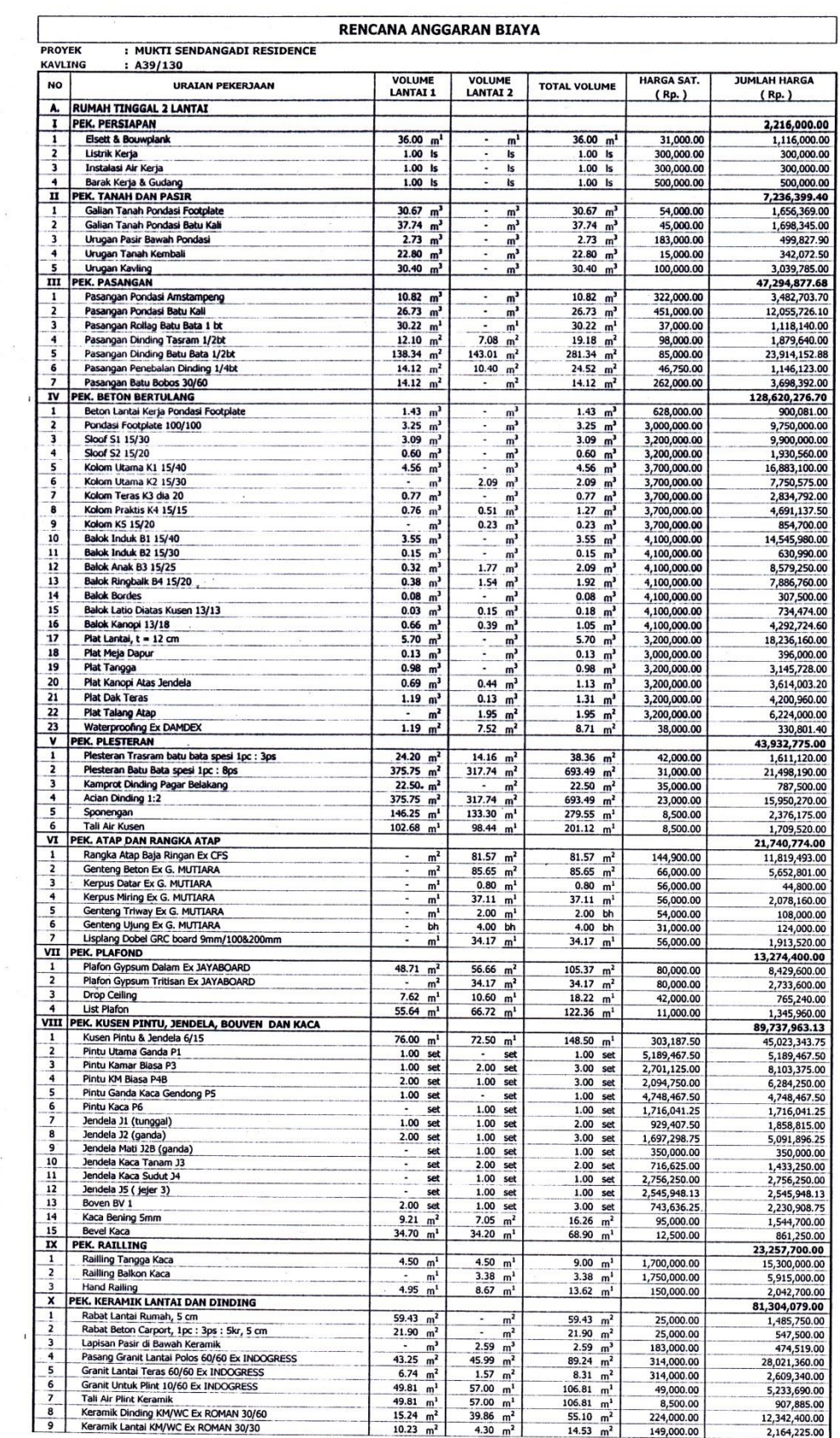

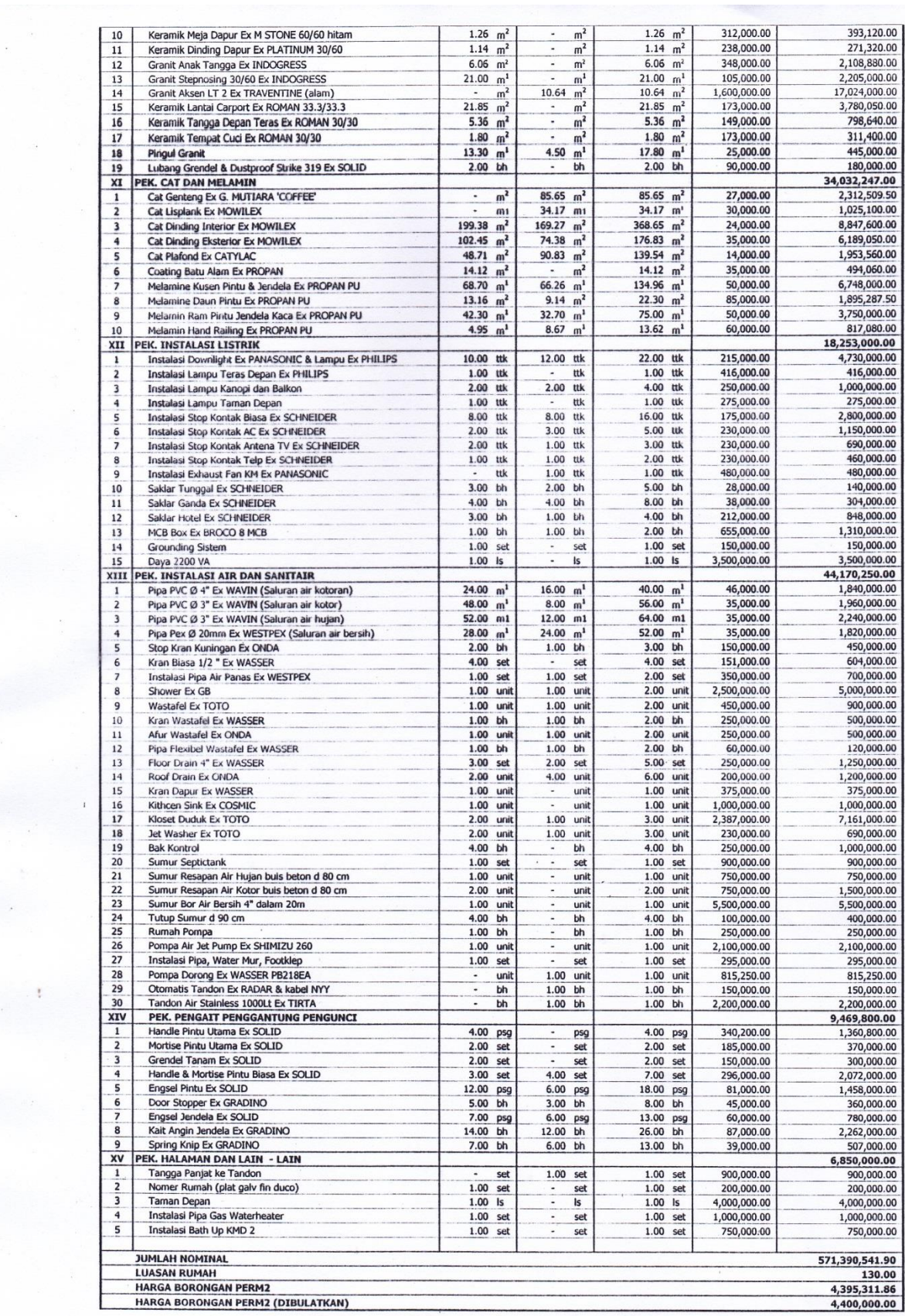

 $\mathbf{r}$